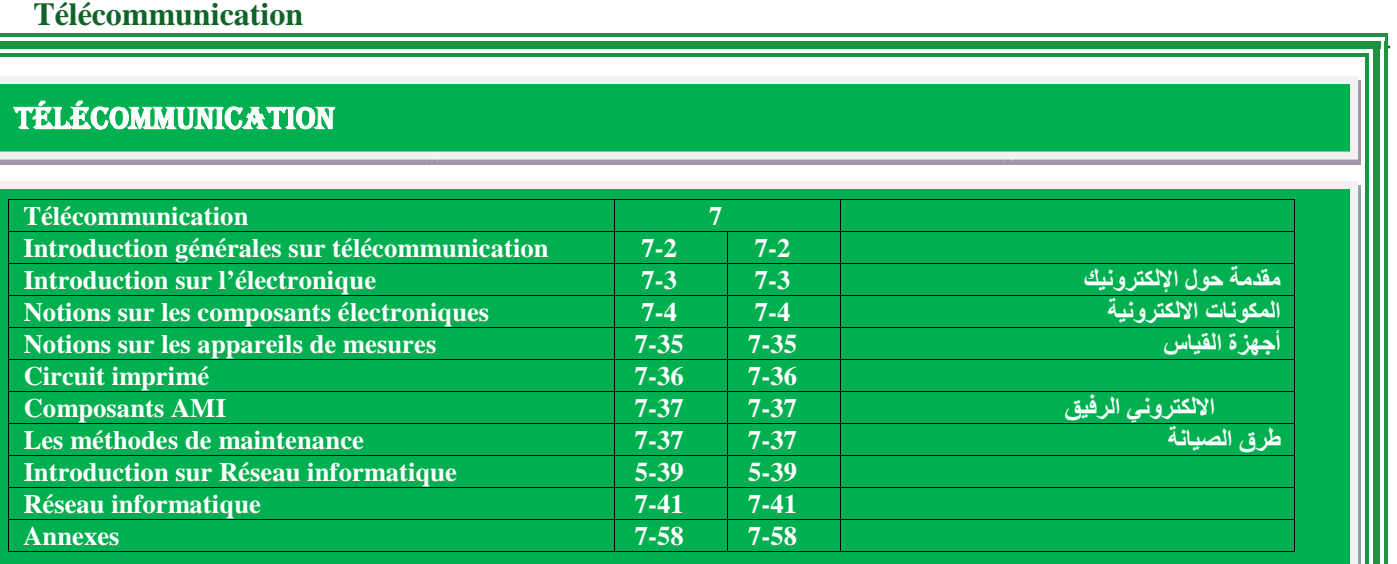

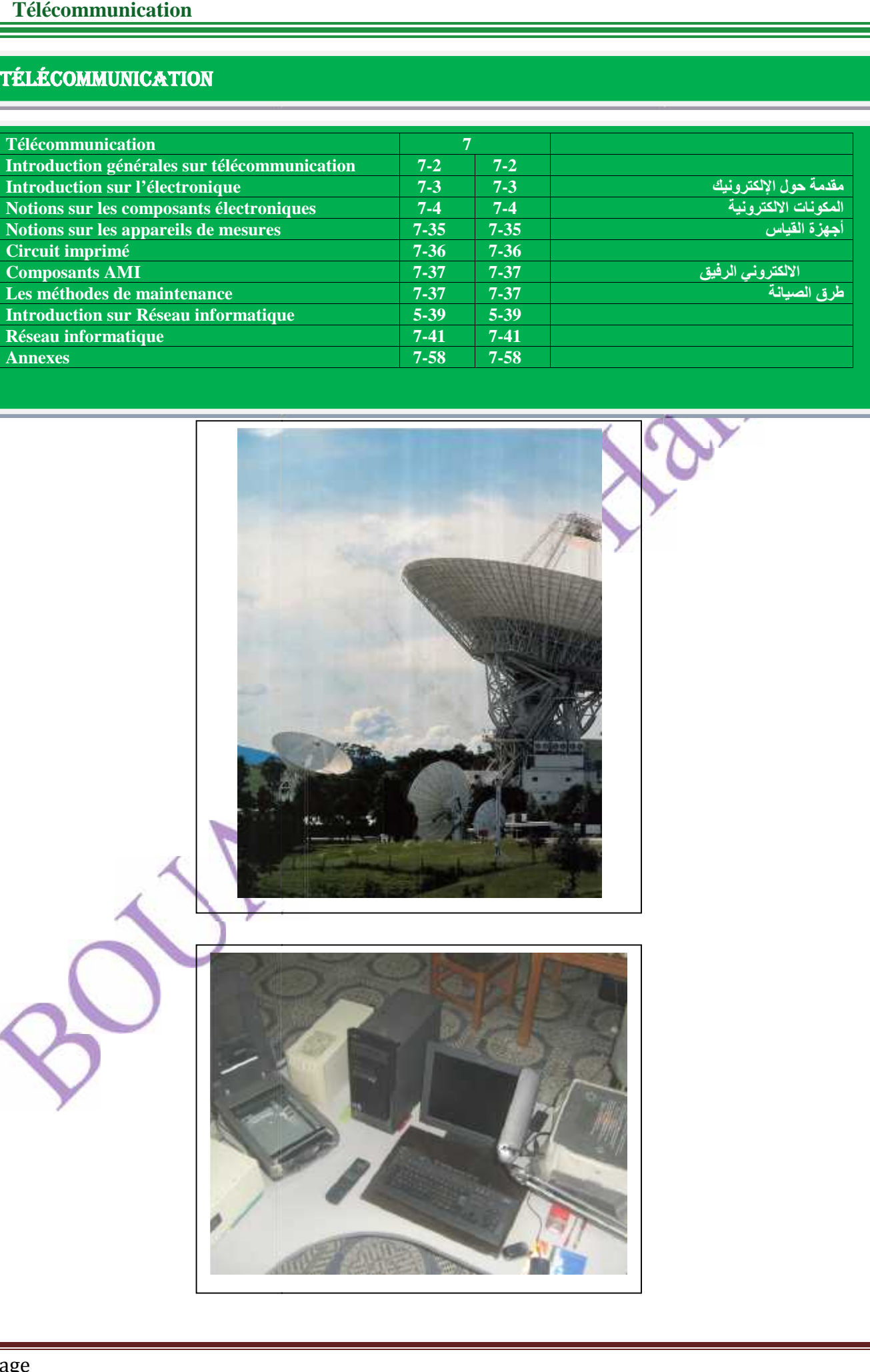

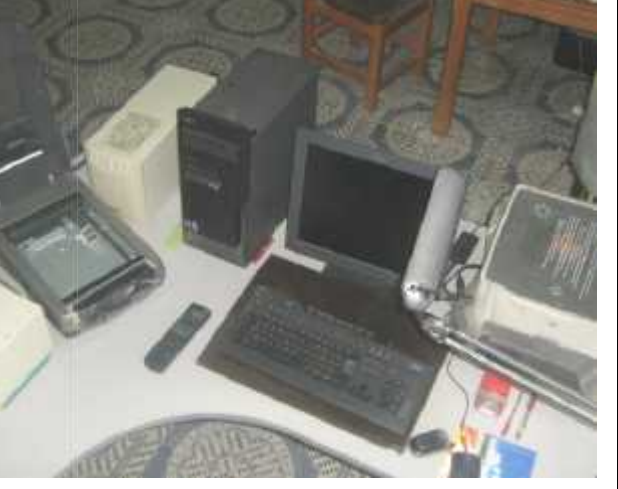

1 Page 2012 19:00 and 2012 19:00 and 2012 19:00 and 20:00 and 20:00 and 20:00 and 20:00 and 20:00 and 20:00 and 20:00 and 20:00 and 20:00 and 20:00 and 20:00 and 20:00 and 20:00 and 20:00 and 20:00 and 20:00 and 20:00 and

#### **Introduction sur la télécommunication:**

**Aujourd'hui nous vivons une nouvelle révolution, celle de l'informatique. C'est le support privilégié pour transmettre une image, un message, un son et de l'écriture.**

**-La civilisation contemporaine est profondément marquée par l'ordinateur qui a bouleversé totalement nos habitudes depuis quelques années.**

**-Un raz de marée d'informations et une pluie internationale de programmes nous tombe du ciel par les différentes antennes. Alors la compétition est ouverte. Le progrès avance inexorablement et ses conséquences culturelles, économiques, politiques et mêmes scientifiques peuvent être imprévisibles.**

**-Toute société évoluée doit développer une stratégie de communication performante et ouverte sur le monde. L'intérêt de cet ouvrage, fruit d'une longue expérience pratique et complétée par de nombreux chapitres. Véritable guide de mise au point et de dépannage, ce modeste travail apporte une réponse presque précise à toutes les questions qui peuvent être posées à propos de la maintenance des systèmes de télécommunications côté matériels (hardware).**

**Généralement lorsqu'on veut discuter sur la sécurité des réseaux informatiques nous entendions les mots suivants: Mot de passe, par feu, les antis virus, 8bits, 16bits, 32bits, 64bits...est ce que ces programmes sont peut protégés nos réseaux informatiques a cent pour cent.**

**Puisque tout les matériaux aptes a touts moment tombés en panne, alors le Côté matériel joue un rôle important dans la sécurité de réseau informatique, ce modeste travail est un guide ; passage, base oblige et nécessaire pour un technicien débutant pour développer ces idées; la composition, la matière, et le rôle de chaque composant électronique dans un circuit doit être bien définit et reconnu par le technicien.**

**Ces connaissances d'initiations primaires sur l'électronique et l'informatique permettent aux techniciens de découvrir et de comprendre l'objectif principal de ce matériel ou bien de cet équipement, Car elles peuvent changer et modifier les schémas, permet la possibilité d'identifier avec précision la panne et de réduire le temps de l'opération de la maintenance et par conséquent un service moins coûteux pour la clientèle. - Ces dernières années, lorsqu'un équipement tombe en panne, le téléviseur par exemple, le premier mot que nous entendions par le réparateur c'est que la THT est**

**défectueuse. - Actuellement, lorsqu'un équipement tombe en panne unité centrale (UC) le premier mot que nous entendions**

**que la Boîte d'alimentation est défectueuse. La question qui se pose : comment nous pourrons détectée les différents pannes?**

**- Pour répondre à cette question, deux (02) chapitres sont proposés comme des supports à étudier et à analyser.**

**-Le premier chapitre traitera des généralités sur l'électronique, quand au deuxième chapitre, il concernera quelques initiations primaires sur le réseau informatique.** **مقدمة الاتصالات السلكیة واللاسلكیة :**

الوسيلة المفضلة لنقل<br>وتتميز الحضارة المعاصرة لارتباطها الكمبيوتر الذي غیر تماما عاداتنا في السنوات الأخیرة. ھذه الموجة العارمة من المعلومات و البرامج الدولیة التـي تتـهاطل كالمطر ً من السماء بواسطـة هوائيات<br>الأقمار الصناعيـة <sub>الاق</sub>صر الصناعیــ<br>علـى مصـرعیه والنتائج الثقافیة والاقتصـادیة والسیاسیة و<br>العلمیة بمکن ان تکون غیر متوقعة

العلمية يمكن أن تكون غير متوقعة.<br>يريد و وضع إستراتيجية للتواصد . الغرض من هذا العمل، هو ثمرة<br>خبرة طويلة في هذا الميدان مدعمة بعدة محاور وكما انه دلیل حقیقي في الصیانة، وھذا العمل المتواضع یحتوي على العجوبة دقيقة لكل الأسئلة التي يمكن أن تخص صيانة جانب التي یمكن أن تخص<br>الماد التي الأجهزة

<sub>العداد</sub> <sub>لا</sub>جهزه<br>عادة عندما ترید مناقشة أمن شبكات الكمبیوتر<br>نسمع الكلمات التالية : .<br>المضادات فیروسات ، 8 BIT، BIT64 و 32BIT<br>BIT64 ... هل هذه البرامج بامكانـها حمـايـة شبكات

الأجهزة<br>أن الجانب العتاد يلعب دور كبير في تامين الشبكة<br>المعلوماتية ، وهذا العمل المتواضع هو دليل قاعدي لتقني<br>لتطوير أفكاره ,تكوين المادة، ودور كل مكونا<br>الإلكترونية الموجودة و الغاية منها للدارة الالكترونية الموجودة و

المعرفة الأولیة في الإلكترونیك و أجھزة الكمبيوتر<br>من هذه المعدات أو هذه الأجهزة لحصوله على القدرة<br>يغير أو بيدل المخططات، ويسمح امكانية تحديد تكلفة لزبائن. بسرعة و تقلیل وقت عملیة الصیانة و بالتالي خدمة أقل یغیر أو یبدل المخططات، ویسمح إمكانیة تحدید الخلل

- في السنوات الأخیرة، عند حدوث عطل في الأجھزة، السمعیة البصریة، علّٰی سبیل المثال، الكلمة الّٰأولى<br>بها من قبل المصلح هو أن سمع<br>عا من قبل المصلح هو أن

عاطل . - حالیا، عندما عند حدوث عطل في الأجھزة المعلوماتیة, وحدة مركزیة مثلا أول كلمة نسمعھا من المصلح علبة التغذیة عاطلة السؤال المطروح كیف یمكننا تحدید مواقع الخلل

- للإجابة على ھذا السؤال، یلزمنا محوریین ھامین اقترحتھما لدراسة المحور الأول یتمثل دراسة عن المكونات الالكتر ونية أما المحور الثاني يتمثل في المبادئ الأولية

2Page 2Page 2Page 2Page 2Page 2Page 2Page 2Page 2Page 2Page 2Page 2Page 2Page 2Page 2Page 2Page 2Page 2Page 2Page 2Page 2Page 2Page 2Page 2Page 2Page 2Page 2Page 2Page 2Page 2Page 2Page 2Page 2Page 2Page 2Page 2Page 2Page

#### *1 Introduction*

*-* **Le monde d'aujourd'hui vit une révolution électronique incroyable chaque jour nous écoutons des nouvelles, alors cette concurrence laisse à mettre la classification des pays au niveau mondial. On sait que le monde actuel est partagé en trois types ; le premier monde qui maîtrise bien la fabrication et la maintenance, le deuxième monde qui maîtrise seulement la maintenance, le troisième monde c'est un monde de consommateurs.**

**- L'importance de cette science permet aux pays développés d'acquérir les cerveaux des pays du tiers monde***.* **Ajouté à cela, on remarque que même les guerres actuelles utilisent cette technologie pour orienter les feux contre les ennemis (la guerre électronique).**

**- L'électronique c'est un nom féminin comportant une partie de la physique et de la technique, qui étudie et utilise les variations de grandeurs électriques (champs électriques, magnétiques) pour capter, transmettre, transférer et exploiter l'information. On remarque aussi que les équipements électroniques ou bien son appellation actuelle les émetteurs et les récepteurs sont composés par des modules suivants : Les circuits de champs, les amplificateurs, les modulateurs et démodulateurs, les filtres, les cartes de commandes, les oscillateurs, les afficheurs, et les unités de sorties et entrées (HP, Ecran, imprimante, clavier).**

**-Tous ces modules sont constitués de composants électroniques. La boîte d'alimentation est l'ensemble de composants électroniques. Ils sont constitués par des matières isolantes, des semi-conducteurs et conducteurs***.*

*-* **La matière conductrice contient plusieurs atomes dont son dernier orbite de chaque atome s'importe de 1 à 3 électrons libres, peut avec une petite énergie libérer ses électrons. La matière isolante contient plusieurs atomes dont leur dernière orbite est composée de 8 électrons, alors cette matière ne contient pas d'électrons libres et on n'a pas besoin d'électrons supplémentaires. La matière semi- conductrice est isolante presque parfaite dans une température ambiante elle s'appelle des semi-conducteurs intrinsèques. Pour obtenir des semi- conducteurs extrinsèques on dope ce semi-conducteur avec des impuretés qui va libérer des électrons.**

*-***Pour organiser, constituer et voir la maintenance de ce matériel électronique, on a besoin d'étudier quelques sections importantes :**

*-* **La première contient des notions sur les composants électroniques**

*-* **la seconde apporte une vue sur quelques appareils de mesure**

- *-* **Le suivant concerne Vue sur alimentation stabilisée**
- *-* **Le quatrième abordera la méthode Circuits imprimés**
	- *-* **Le cinquième si le Composants amis**
	- *-* **Le dernier représente Les méthodes de réparations**

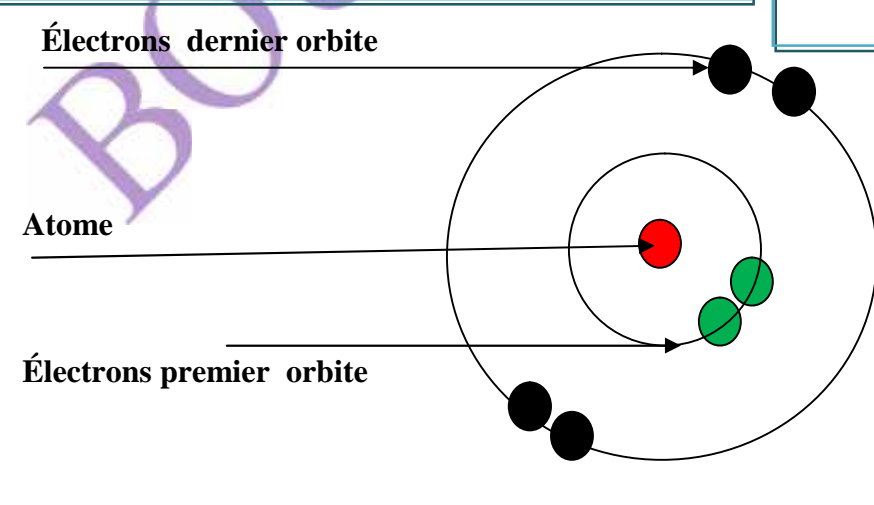

**Un semi –conducteur**

 $3^\circ$ Page 7 and  $3^\circ$  1 and  $3^\circ$  1 and

 $\mathbf{1}$ - إن العالم الیوم یشھد ثورة إلكترونیة لا صدق كل یوم اختر اعات جديدة هذه المنافسة في صناعة الاليكترونية<br>هي التي وضعت تصنيف الدول العالم اليوم صنف إلى الذي يتقن تصنيع : العالم الأول الذي يتقن تصنيع و صیانة المعدات الالكترونیة، ي الذي لا یعرف سوى الصیانة و العالم الثالث ھو عالم یستھلك فقط. - أهمية هذا العلم يضاف إلى ذلك، أن<br>الحروب الحالية تستخدم هذه التكنولوجيا لتوجيه النيران ضد<br>الكترونيم هو اسم ليحتوي على جزء مادي و<br>يستعمل التوترات الكهربائية و المغناطيسية لغرض مذبذبات و حدات الإدخال و الإخراج ، (شاشة ، طابعة ، الحقل , مضخمات , معدلات ، مرشحات ، وبطاقات التحكم، الاستقبال بمفھومھا الحالي تتكون من الوحدات التالیة : دوائر أن الأجھزة , المعدات الإلكترونیة , أجھزة الإرسال <sup>و</sup>التقاط , إرسال , تحویل و استغلال المعلومة و نلاحظ أیضا تقني ، یستعمل التوترات الكھربائیة و المغناطیسیة لغرض - جمیع ھذه الوحدات مركبة من المكونات الإلكترونیة . لوحة المفاتیح .... ) علبة التغذیة هي مجموعة من المكونات الإلكترونیة من المواد العازلة، مواد نصف ناقلة مواد ناقلة. - **المواد الناقلة** تحتوي على مجموعة من الذرات حیث نجد على مدار ها الأخیر لذرة ما بین 01  $\,$  03 إلیكترون صغیرة فقط ھذه الالكترونات سوف تحرر بمجرد وفرض علیھا طاقة يحتوي ها النھائي 8<br>إلكترونات حرة و ليس بمقدور ها للإلكترونات إضافية<br>مستحقق على جموعة من التيلي

تنظیم وإنشاء و الحفاظ ز صیانة ھذه المعدات الذرات التي یحتوي مدارھا النھائي على <sup>4</sup> إلكترونات. **.المواد النصف الناقلة** ھي تحتوي على مجموعة من إلكترونات حرة و لیس بمقدورھا للإلكترونات إضافیة الالكترونیة ، نحتاج إلى دراسة بعض الفصول الھامة: -أول يحتوي على مفاهيم المكونات الإلكترونية<br>|-يقدم الثاني بعض أجهزة القياس<br>|- عنوان الرابع على طریقة<br>|- عنوان الرابع على طریقة -والأخیر ھو طرق الصیانة المختلفة

\_\_\_\_\_\_\_\_\_\_\_\_\_\_\_\_\_\_\_

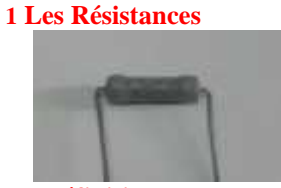

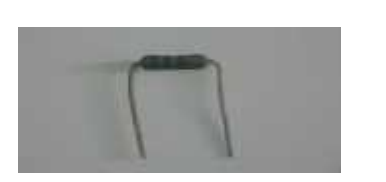

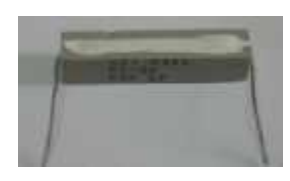

### **Définition**

*-* **La résistance est une capitale de composants électroniques et classée parmi les éléments passifs dans laquelle l'énergie électrique est convertie en chaleur, dotée de deux fils métalliques. Ce dipôle est constitué du carbone et du fil métallique utilisé pour contrôler l'intensité de courant dans un circuit***.*

#### **Les types Les résistances fixes**

## **Définition**

**-C'est une résistance qui contient une seule valeur. Les plus utilisées sont les résistances à couche de carbone***.*

#### **Symbole**

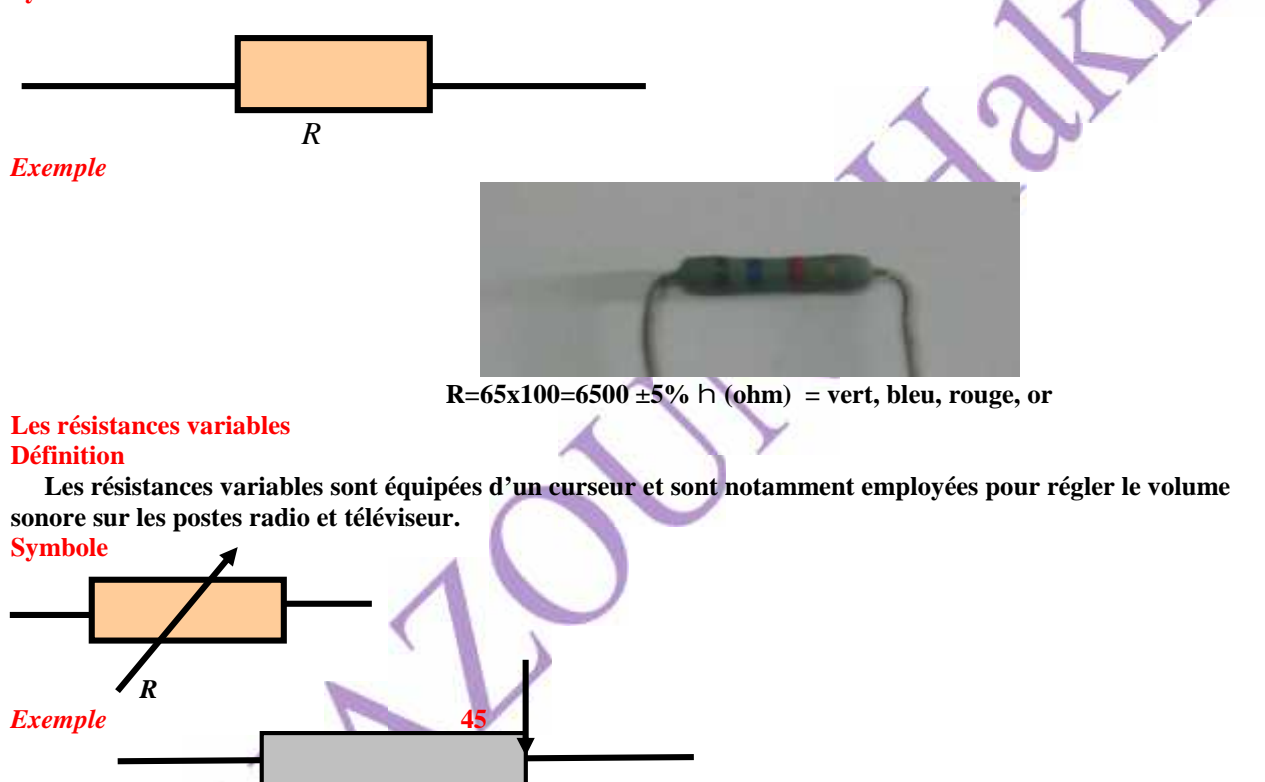

La valeur de cette résistance entre 25 à 45 h (ohms)

## **Photorésistance :**

**Définition :**

**La photorésistance c'est une composante électronique photo sensibles la valeur homnique varie suivant l'intensité de lumière qu'il reçoive un peut de lumière sa valeur environ 1 méga ohm La lecture des Resistances**

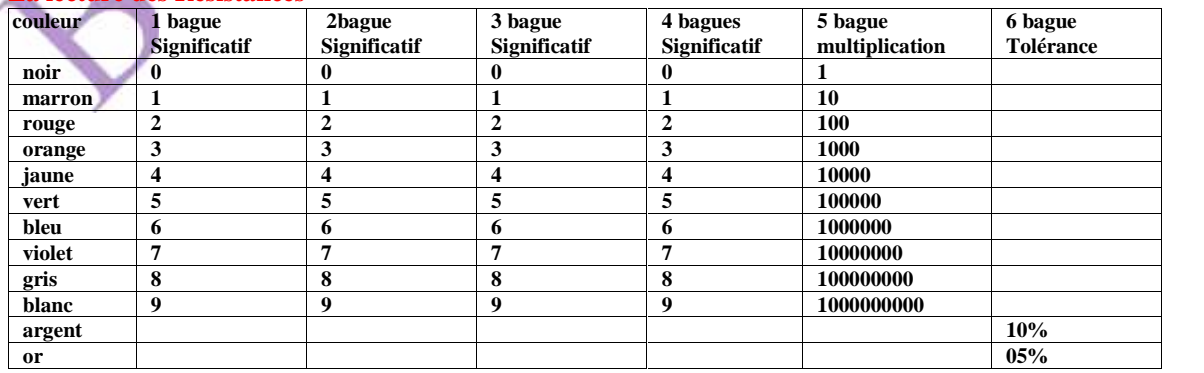

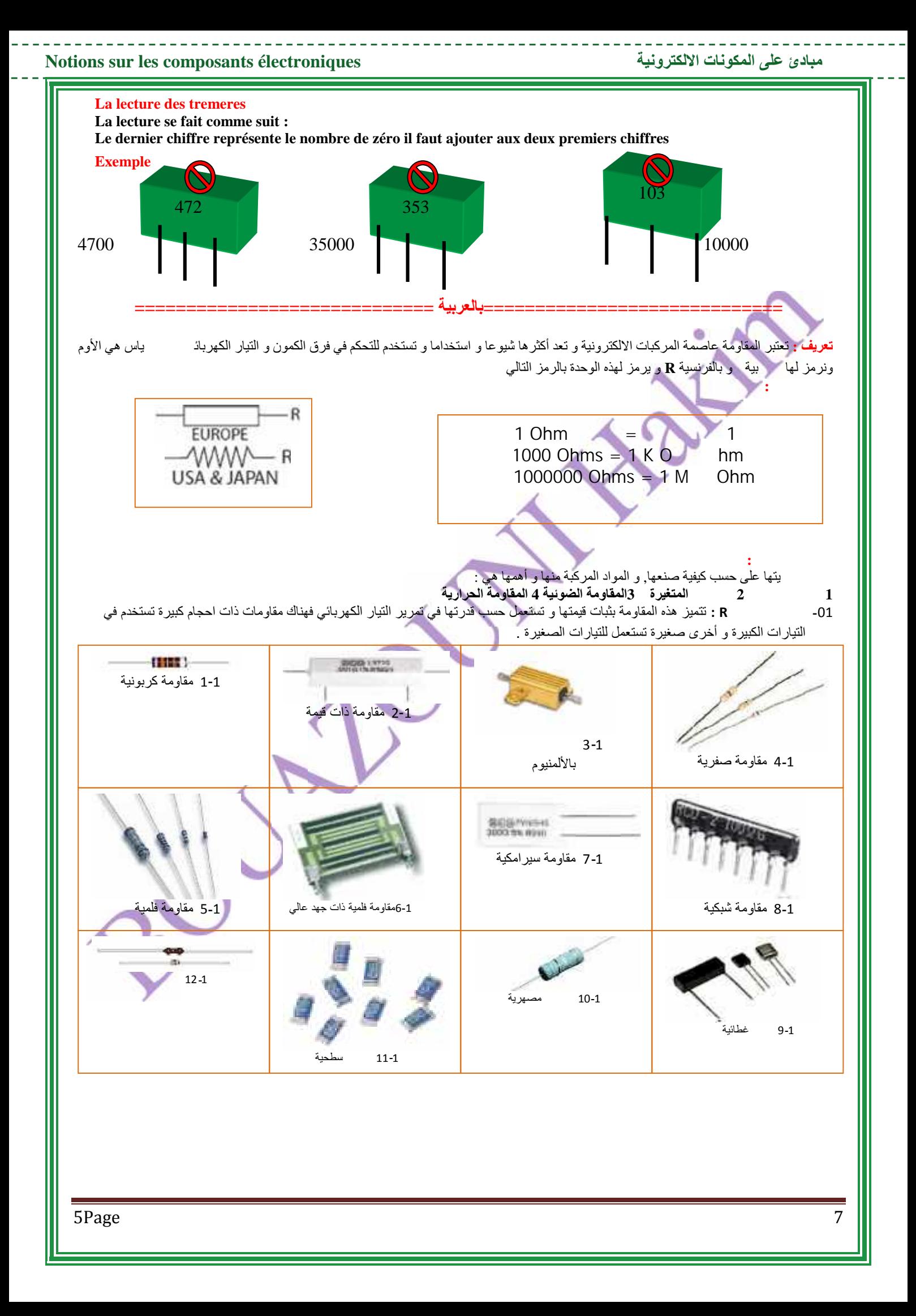

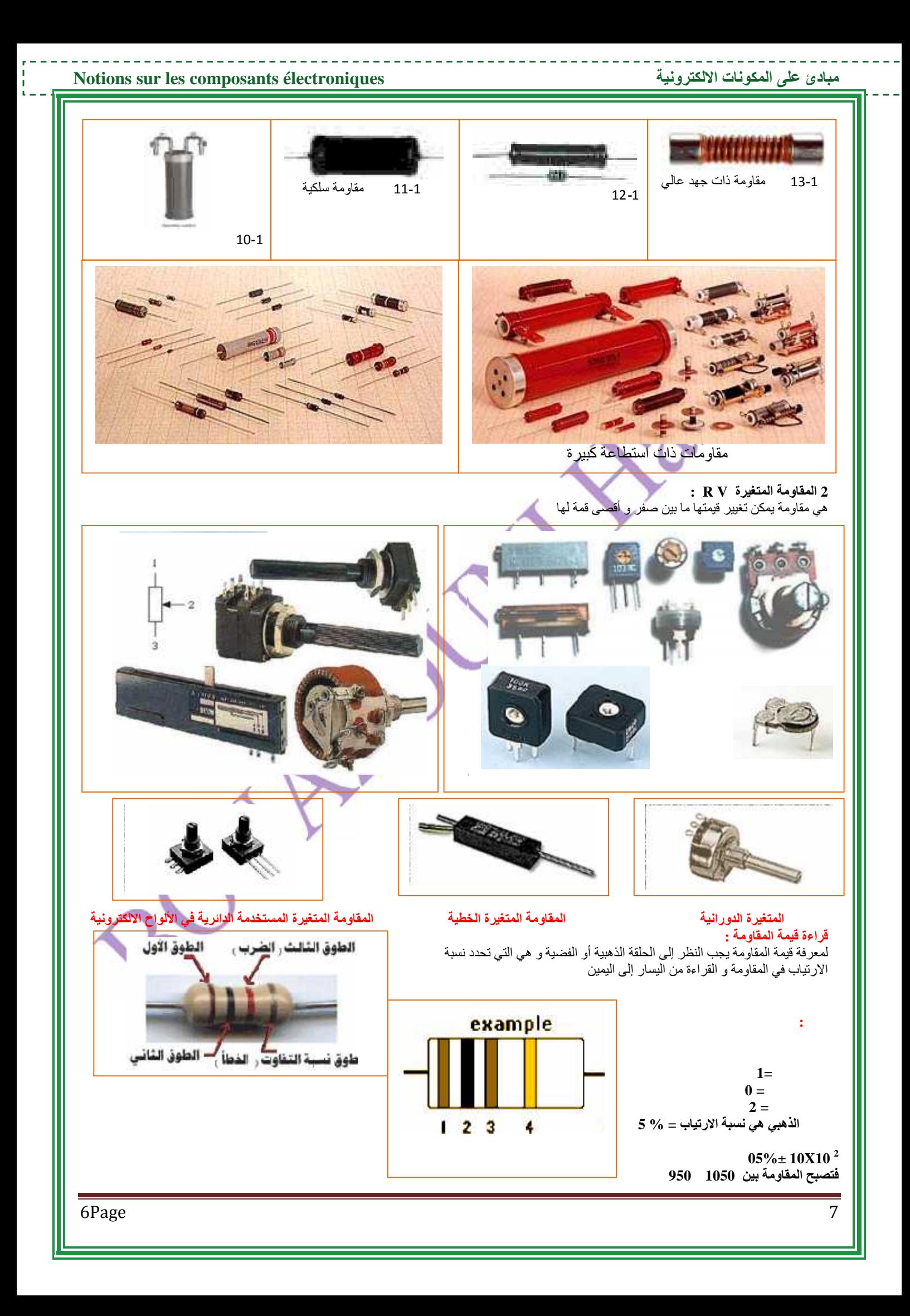

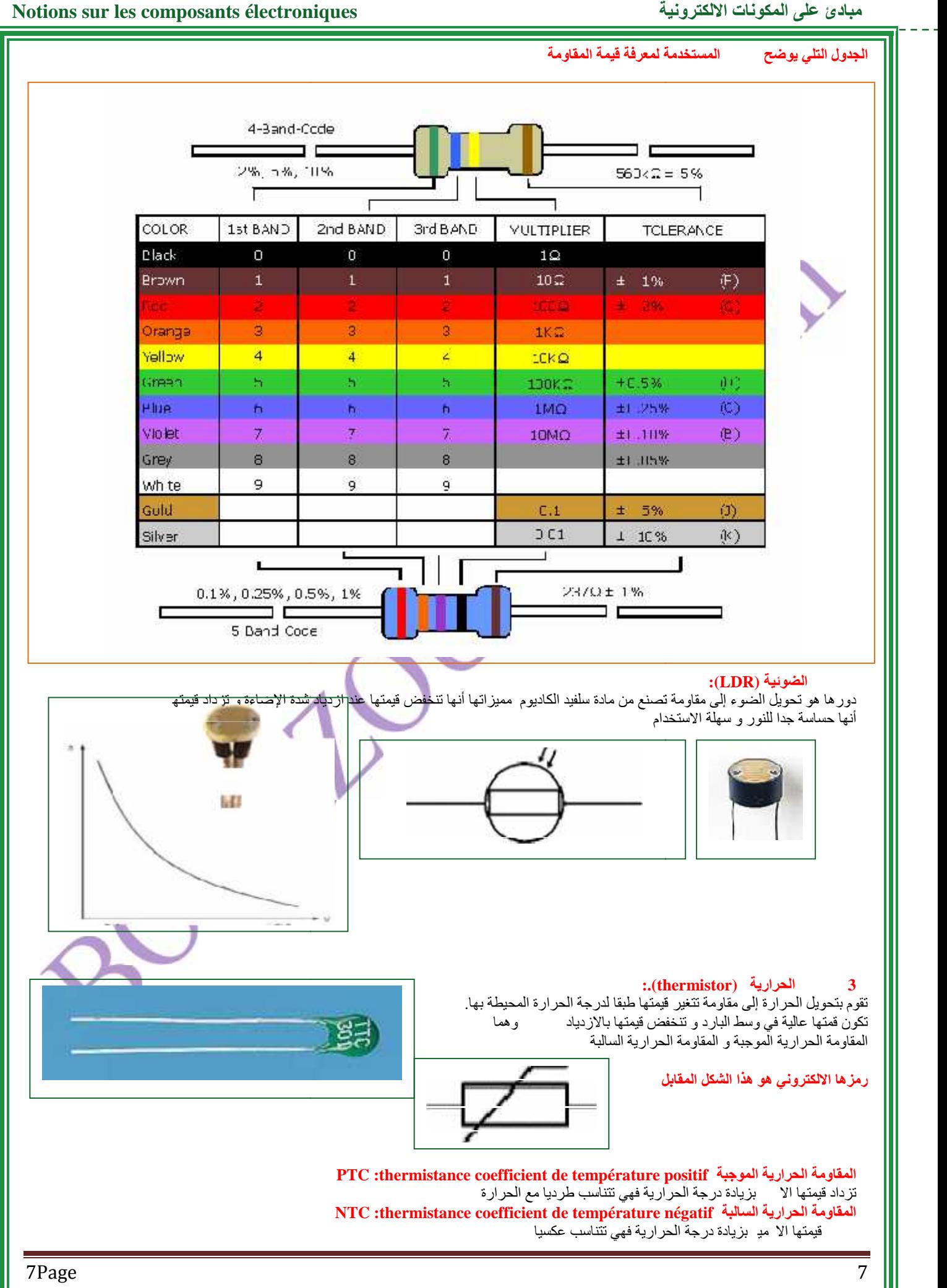

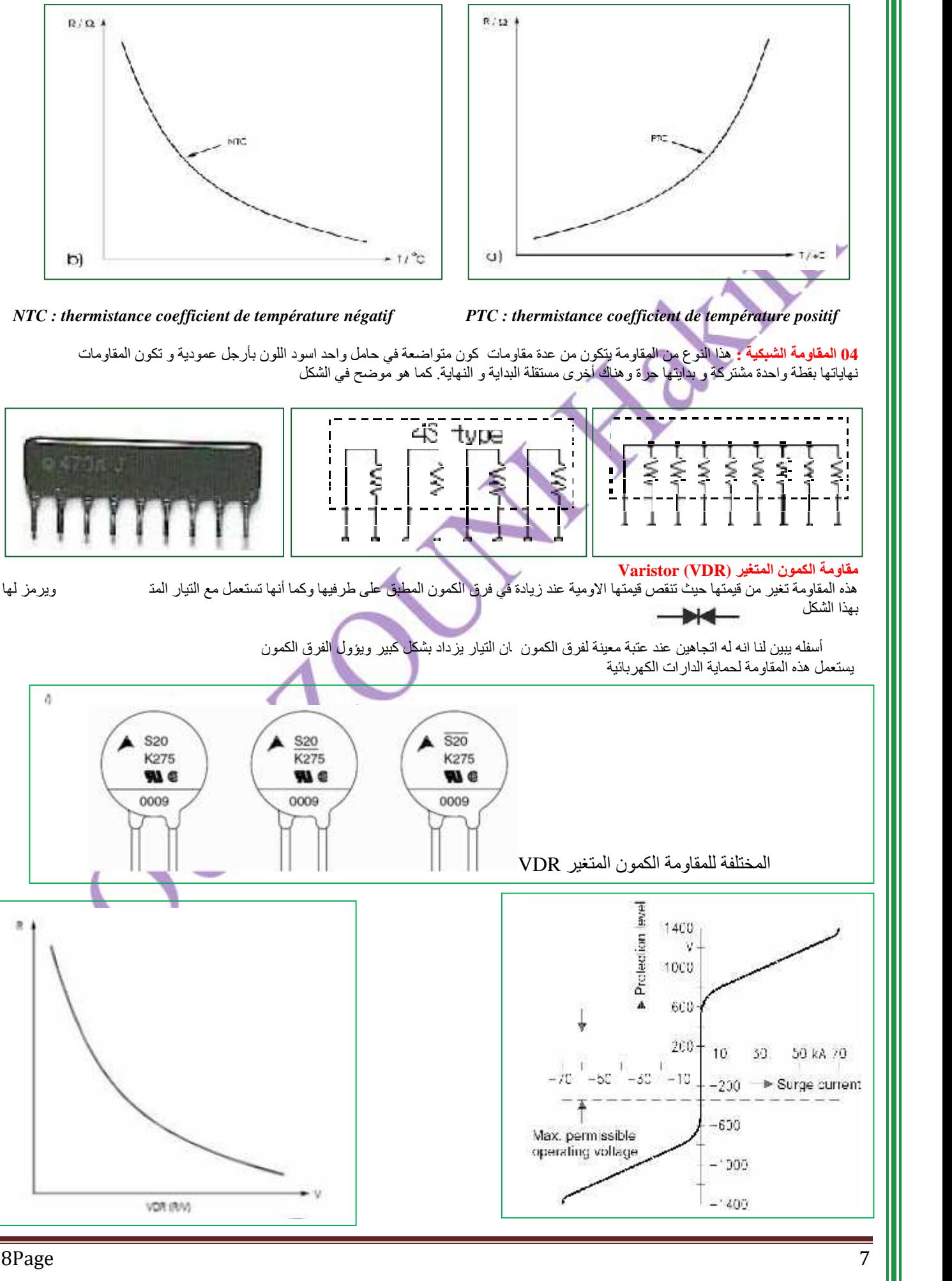

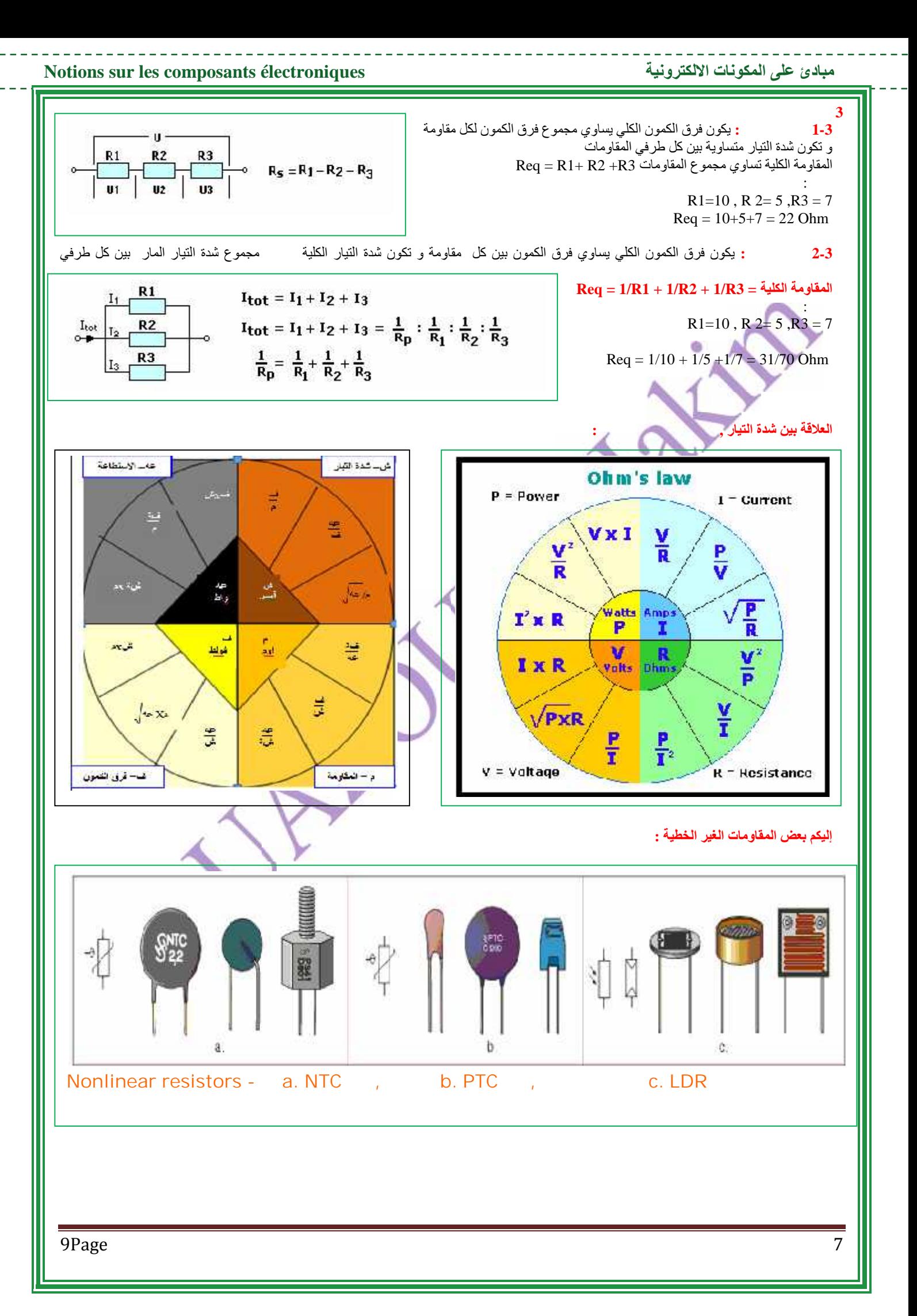

#### **2Les Condensateurs**

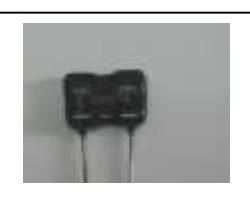

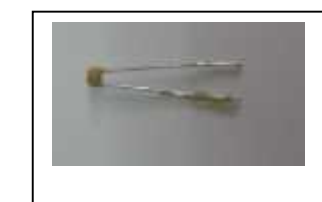

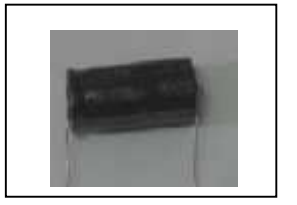

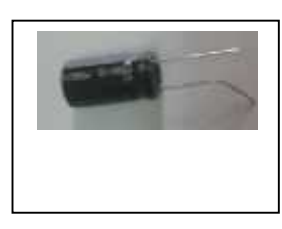

#### *Définition*

**-Un condensateur se compose de deux plaques métalliques séparées par un isolant. Lorsqu'on relie les deux plaques aux bornes d'une pile, un courant électrique passe pendant un court instant. La charge et la décharge seront comme suit:** ø

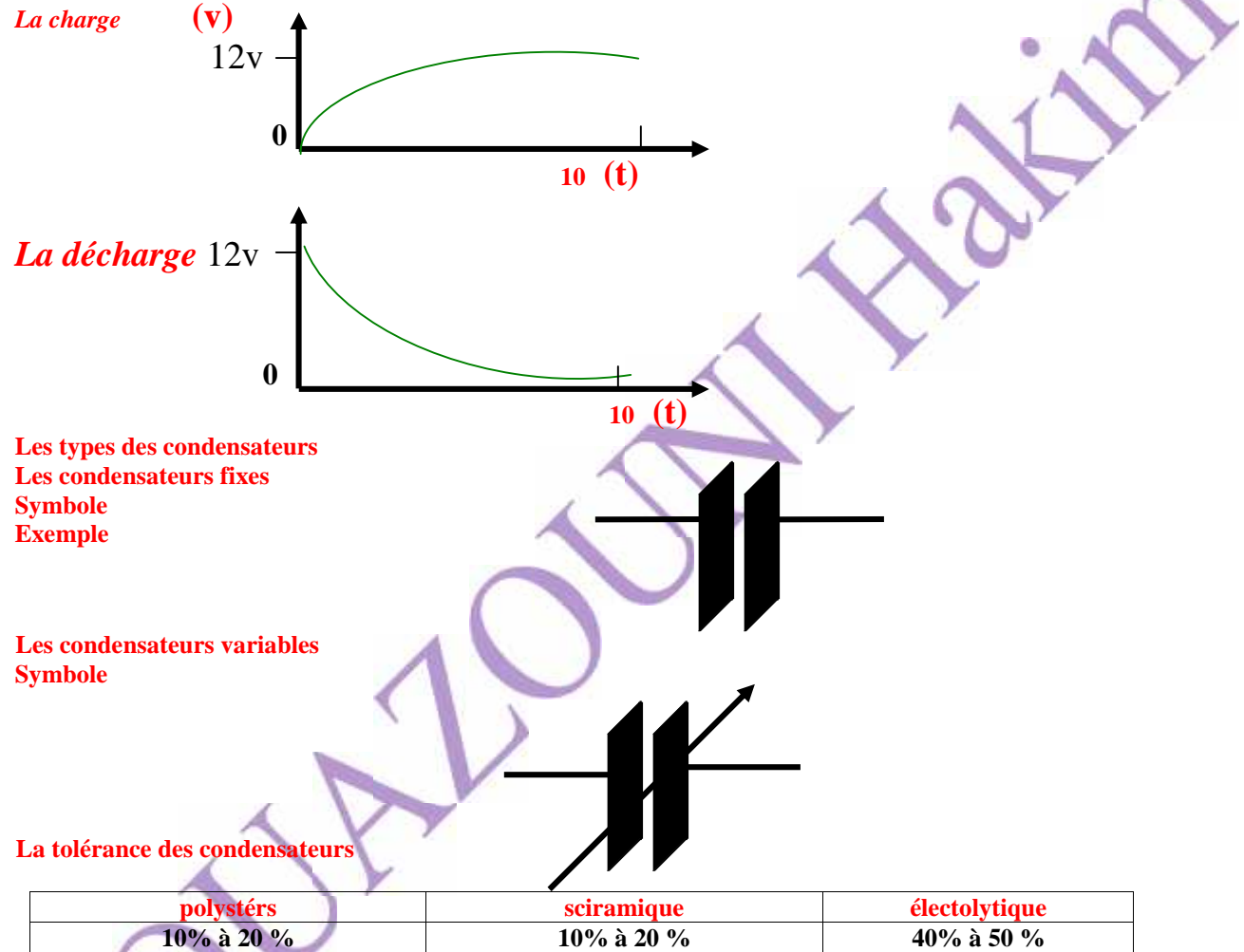

**Les condensateurs en polystéres**

## **M : 20% K : 10% J : 5%**

*La lecture des Condensateurs* **couleur** 1 **Significatif 2 Significatif 3 Significatif 4 Significatif 5 multiplication 6 tolérance noir 0 0 0 0 marron 1 1 1 1 rouge 2 2 2 2 orange 3 3 3 3 jaune 4 4 4 4 vert 5 5 5 5 bleu 6 6 6 6 violet 7 7 7 7 gris 8 8 8 8 0.001 blanc 9 9 9 9 0.001 argent**  $\begin{bmatrix} 9605 \end{bmatrix}$ **or 10% 10% 10% 10%** 

10Page 7 and 200 million and 200 million and 200 million and 200 million and 200 million and 200 million and 20

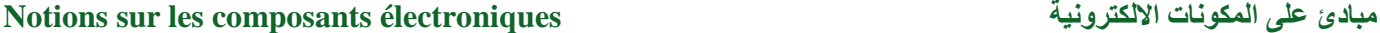

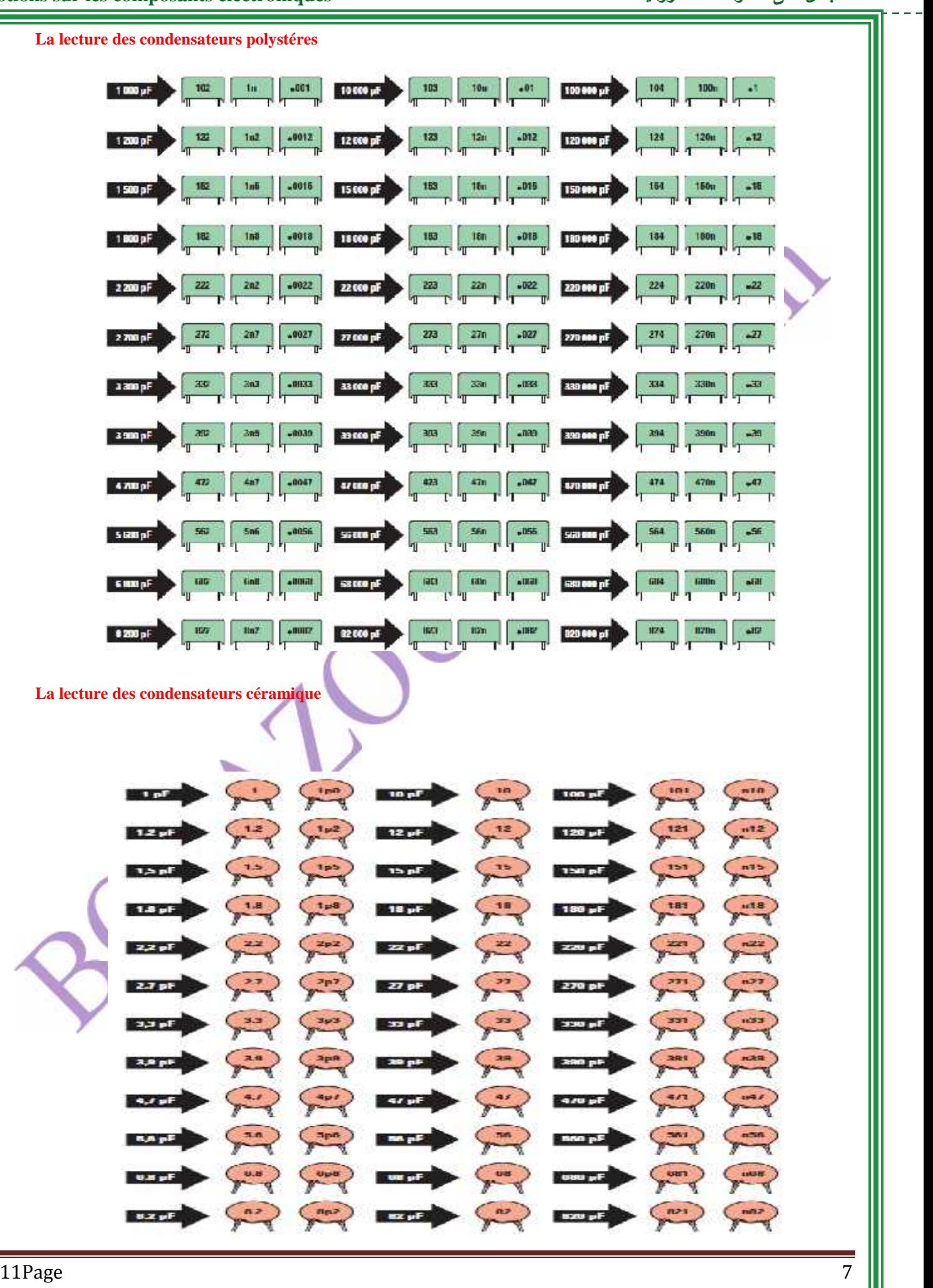

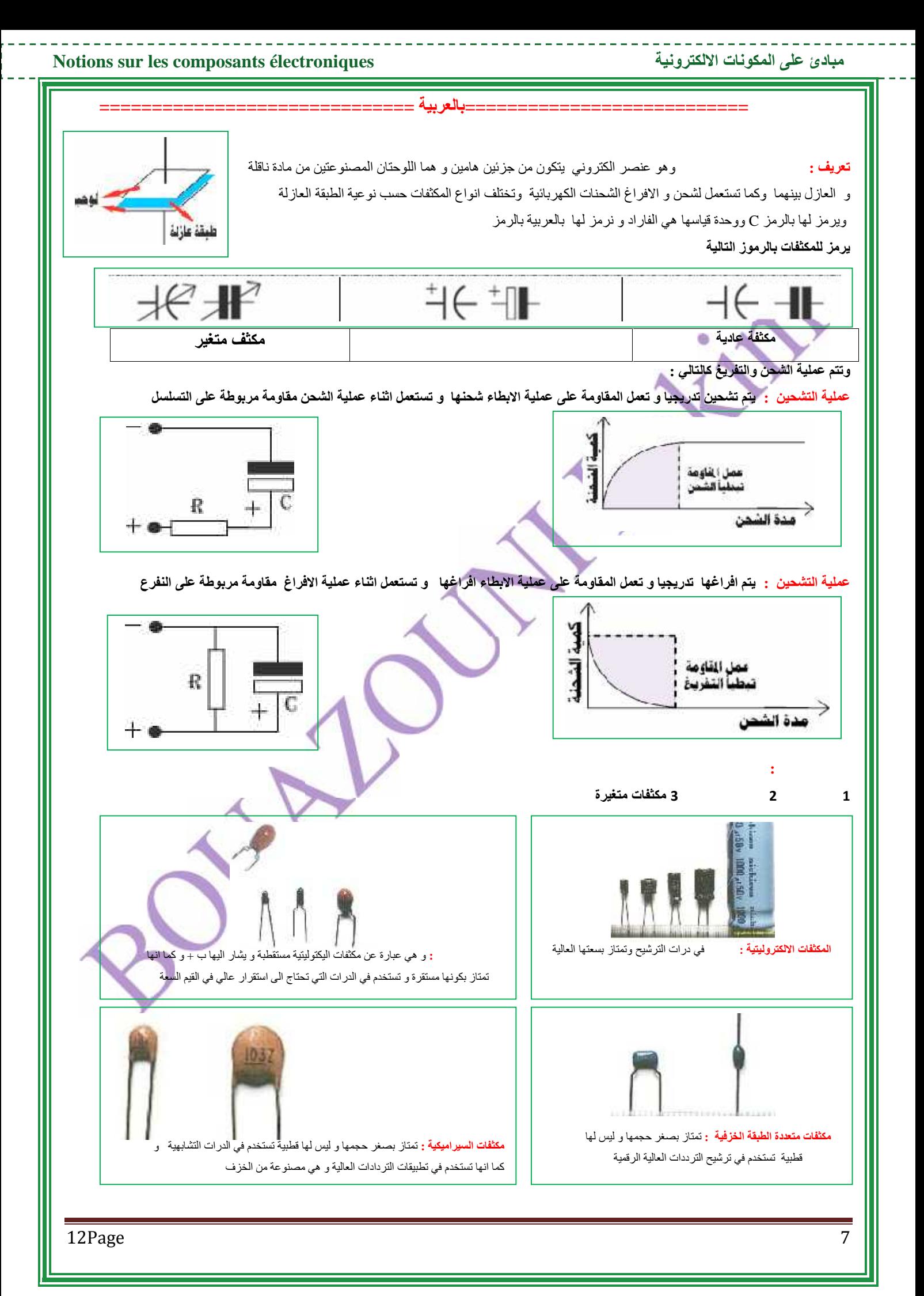

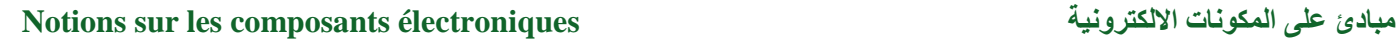

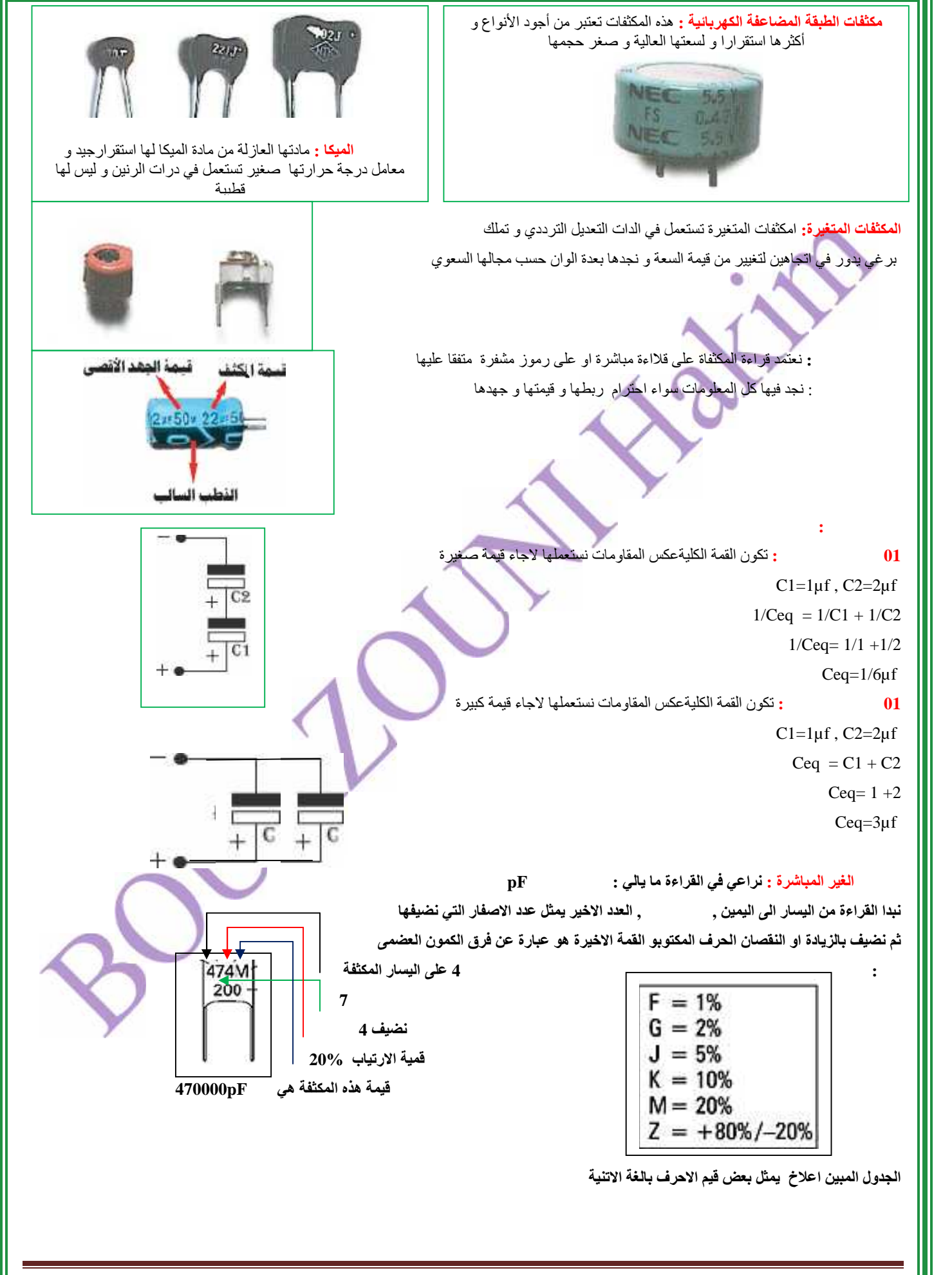

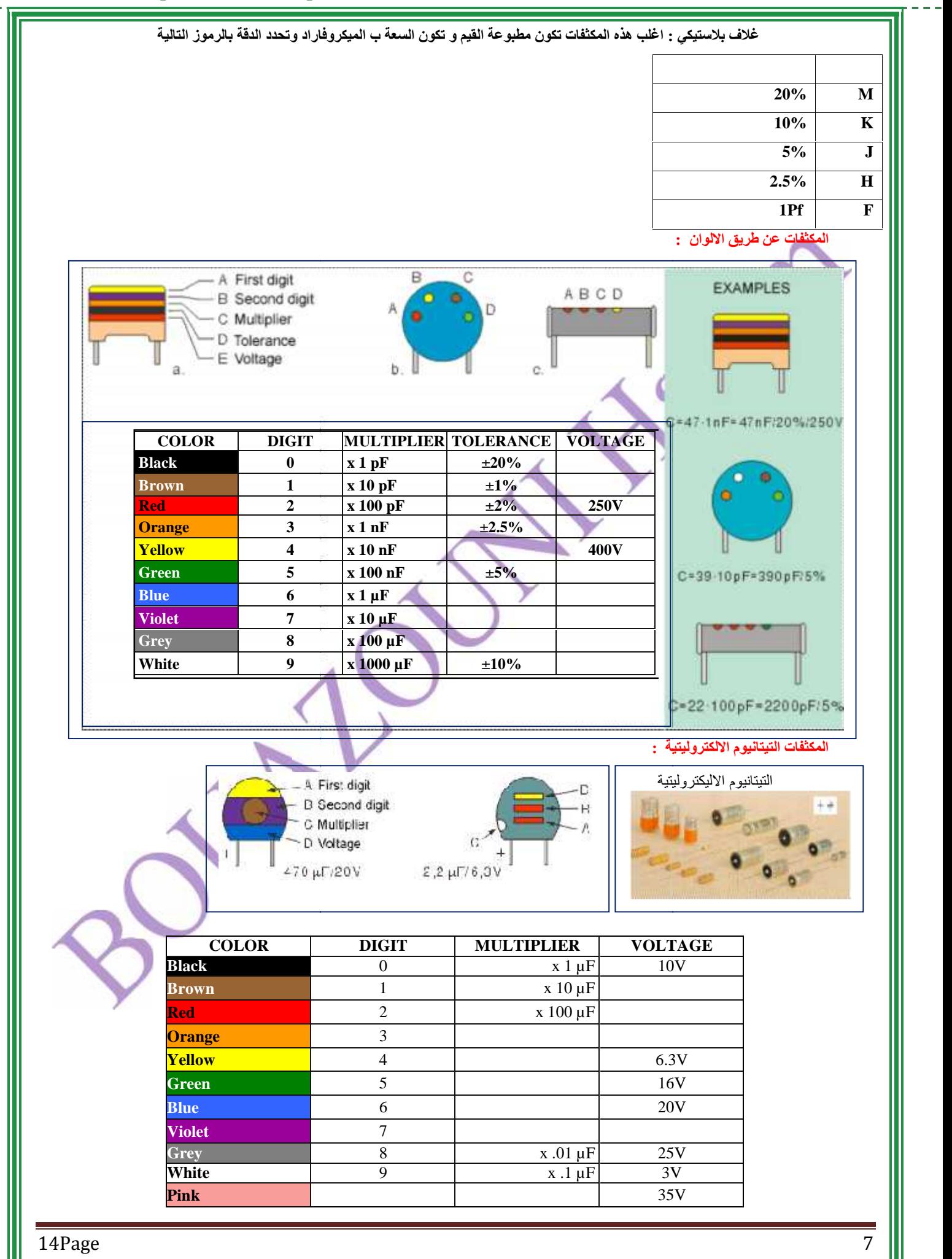

#### **3 Les Inductances Les**

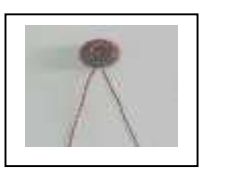

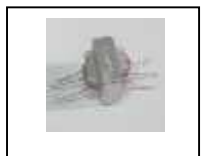

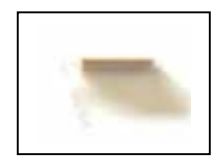

#### *Définition*

**-C'est un fil conducteur enroulé autour d'une bobine. Lorsque le courant traverse cette bobine, il induit un champ magnétique qui tend à modifier rapidement l'intensité du courant. fil Lorsque induit champ qui tend modifier rapidement l'intensité** 

*Les types Les types***Inductances** *Fixe Symbole*

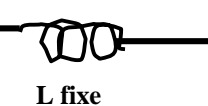

**Inductances** *Variable*

*Symbole*

**L variable**

### **Les Transformateurs**

### **1 Introduction**

**Introduction**<br> **-Le transformateur c'est un équipement électrique attaché à l'électronique qui joue le rôle de transformation de tension.**

#### **2 Symbole**

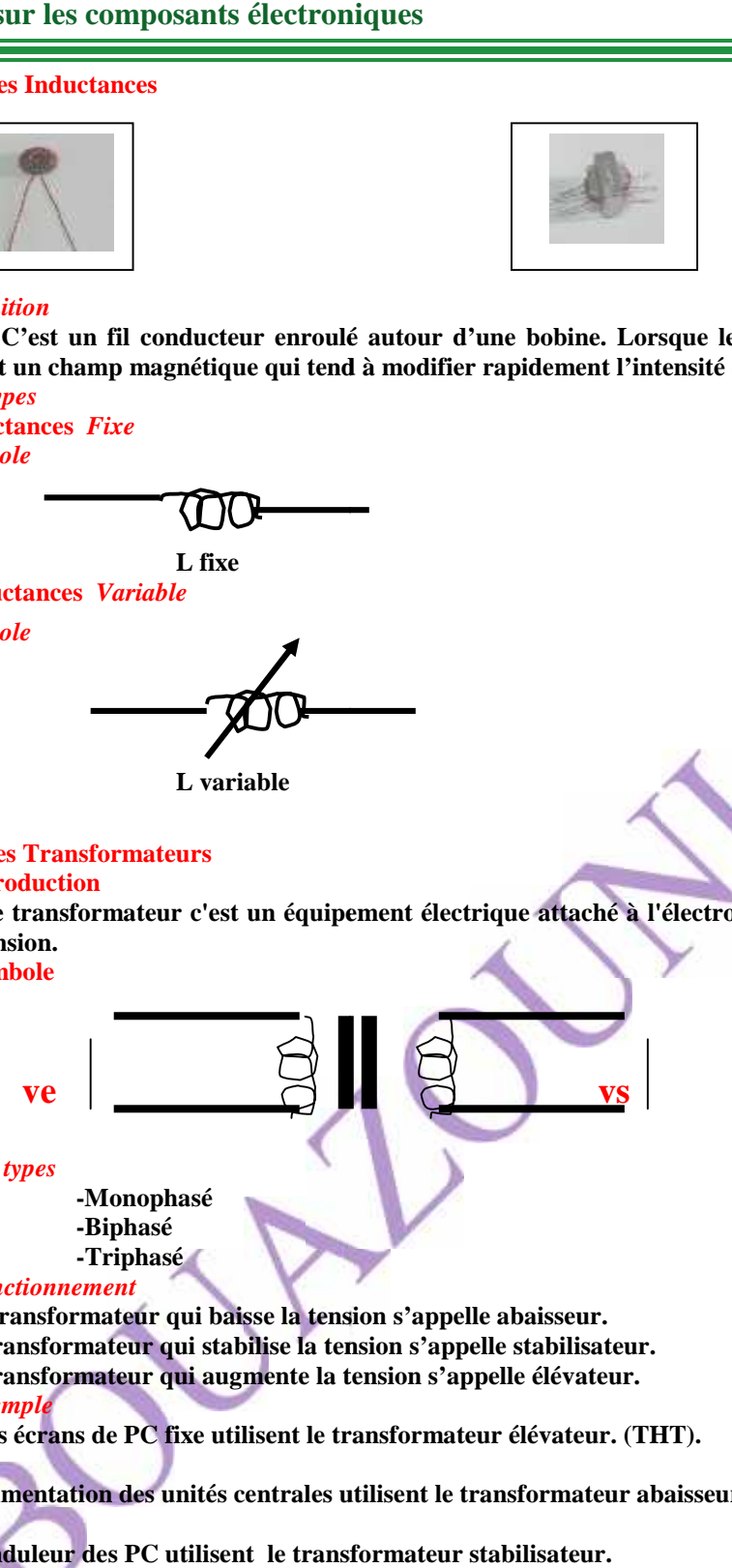

*3 Les types*

**-Biphasé -Triphasé**

#### *4 Fonctionnement*

**Le transformateur qui baisse la tension s'appelle abaisseur.** Le transformateur qui baisse la tension s'appelle abaisseur.<br>Le transformateur qui stabilise la tension s'appelle stabilisateur.<br>Le transformateur qui augmente la tension s'appelle élévateur.

**Le transformateur qui stabilise la tension s'appelle stabilisateur.**

#### *5 Exemple*

**-Les écrans de PC fixe utilisent le transformateur élévateur. (THT).**

**-L'alimentation des unités centrales utilisent le transformateur abaisseur.**

**-L'onduleur des PC utilisent le transformateur stabilisateur.**

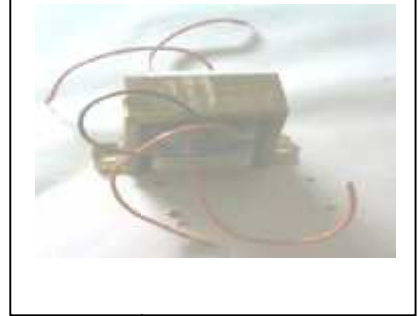

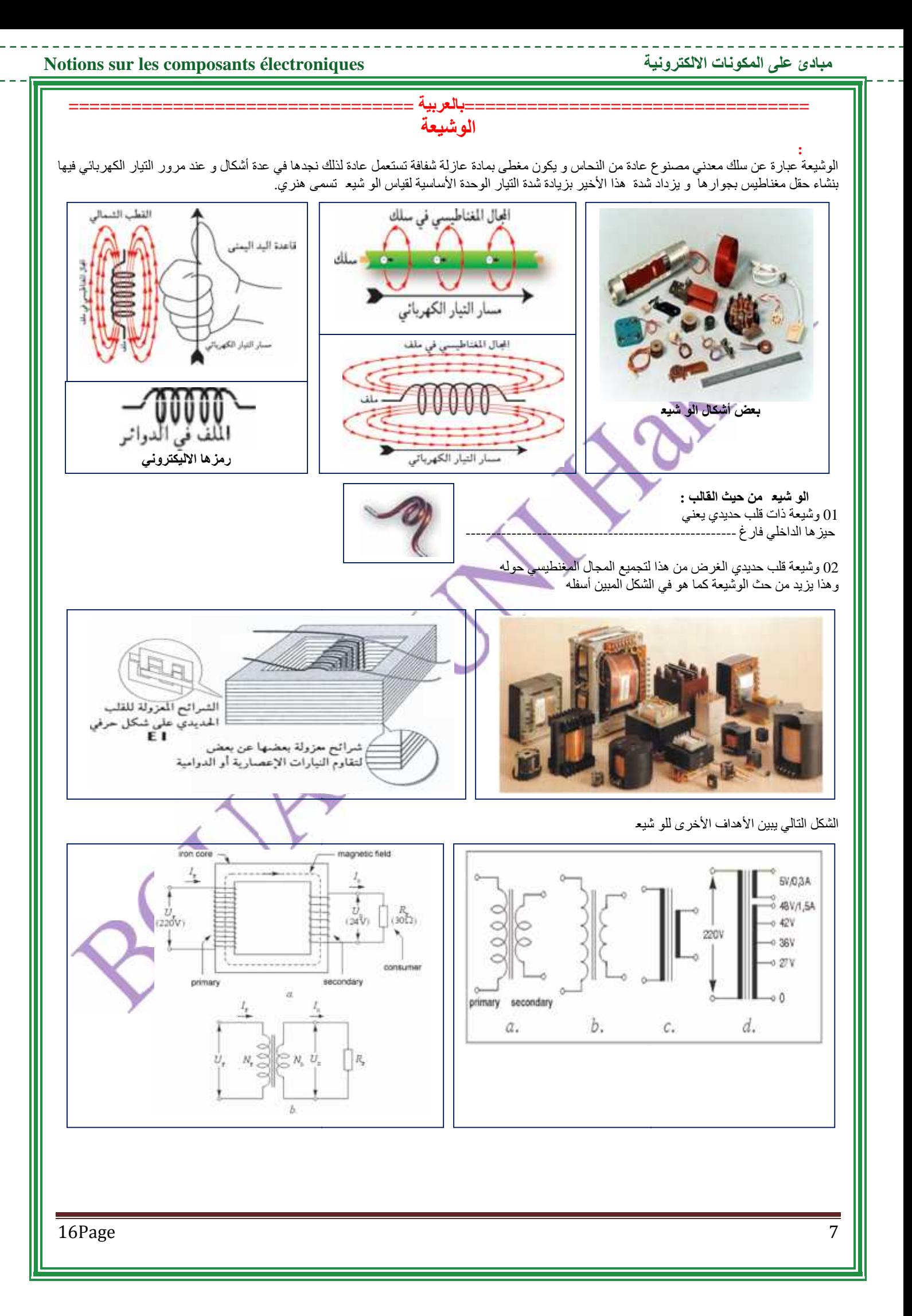

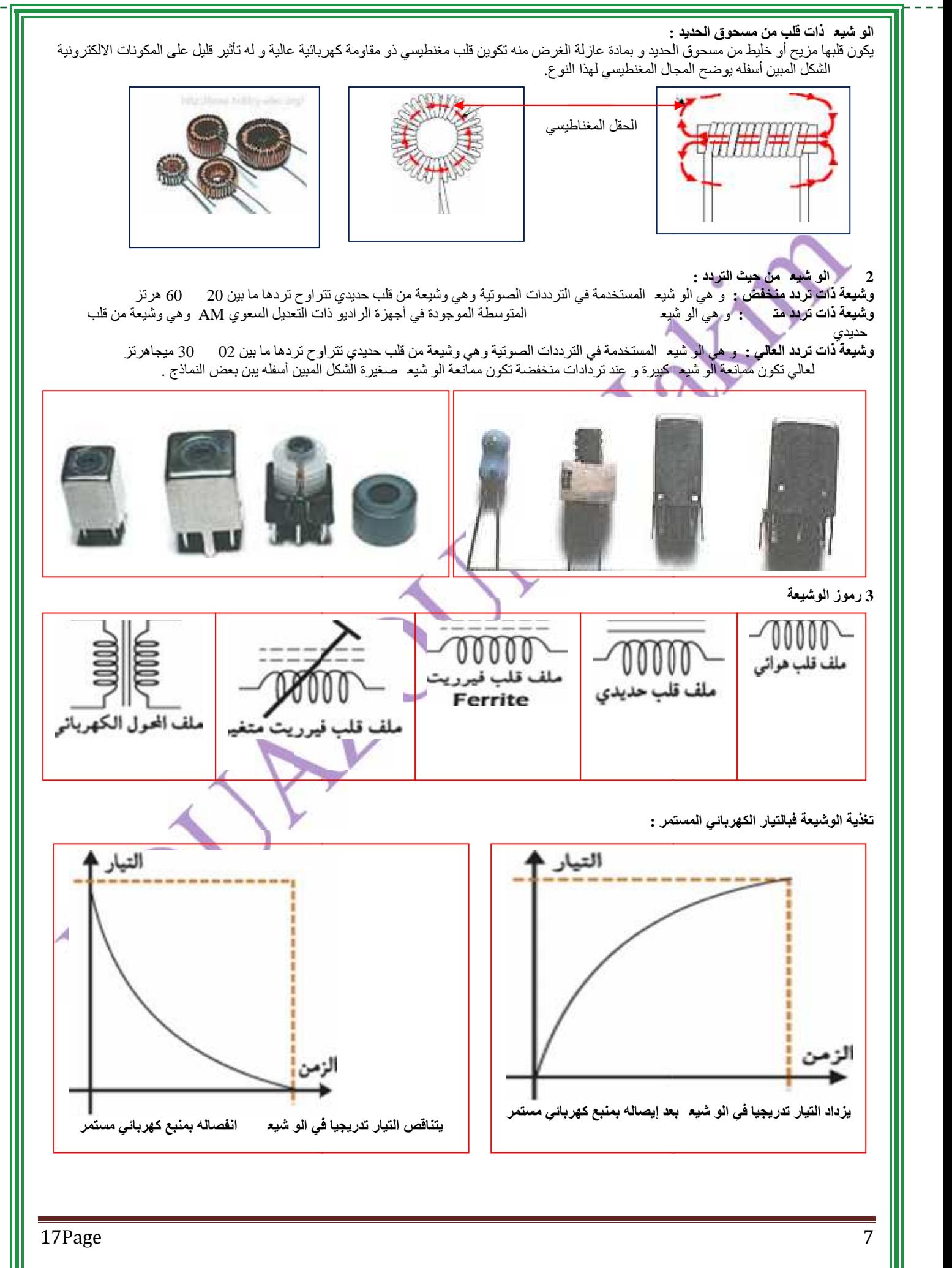

#### **4 Les Diodes**

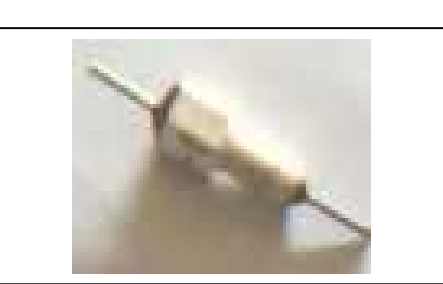

---------

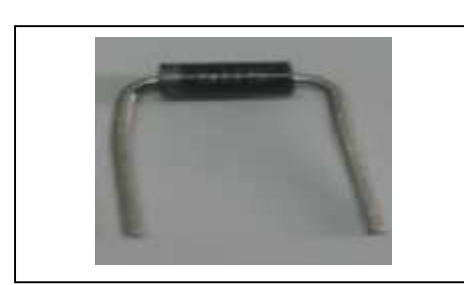

#### **Définition**

**- La diode c'est un composant électronique autorisant le passage d'un courant électrique, dans un seul sens.**

**- Les diodes sont utilisées pour le redressement et la détection d'un courant**

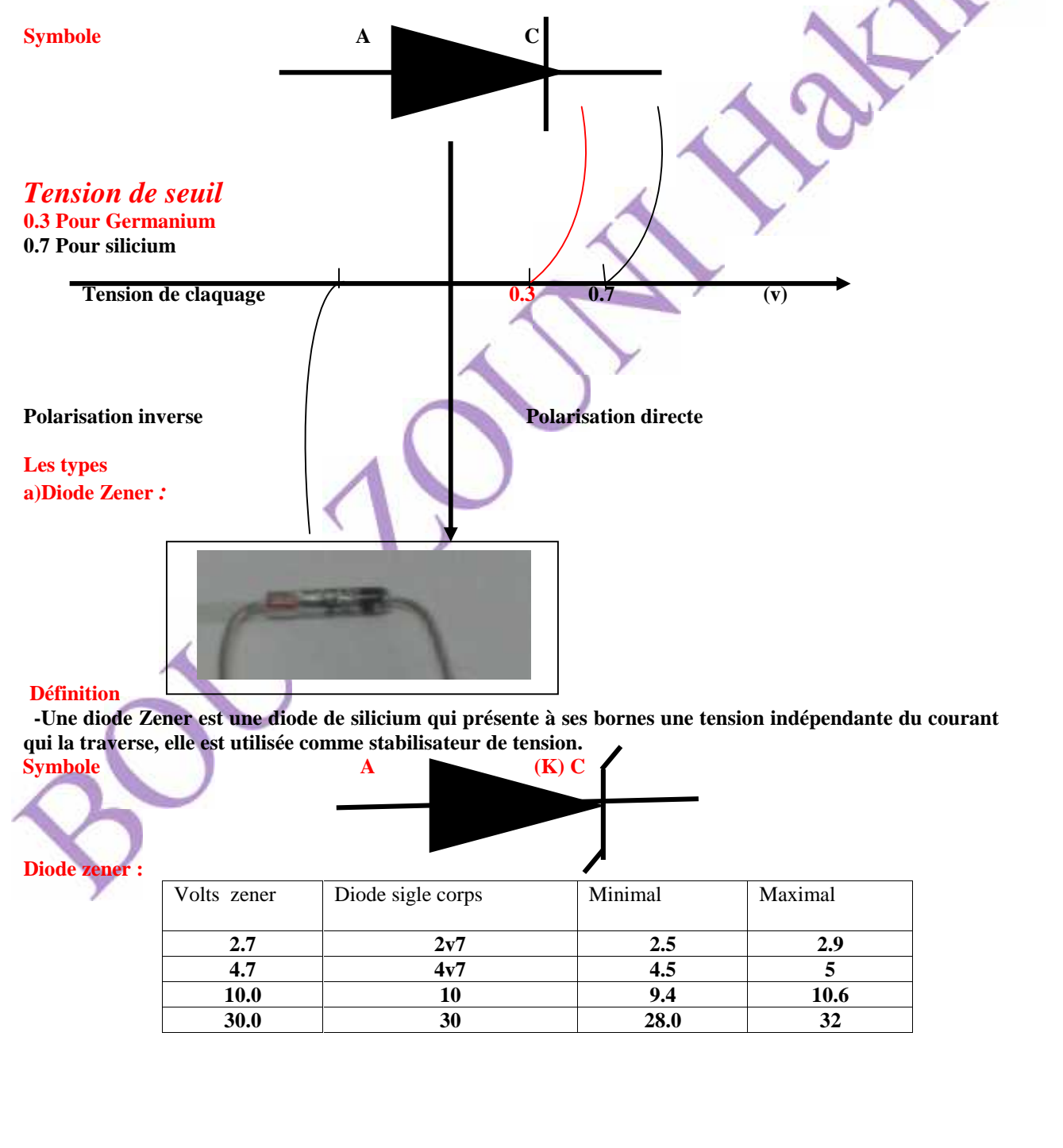

\_\_\_\_\_\_\_\_\_\_\_\_\_\_\_\_\_\_\_\_

#### **b) les diodes varicapes**

- **Les diodes varicapes sont classées parmi les composants active, sont fabriqué par la matière semi conducteur qui contient une capacité interne varie par rapport à la tension continu qui leur appliquée.**
- **Une diode varicape est une diode de silicium qui présente à sa cathode une tension positive et sa l'anode tension négative**

**NB : circuit ouvert diode varicape représente sa capacité maximal, circuit fermer diode varicape représente sa capacité minimal.**

### **Ex : diode varicape 60pf, 25volts :**

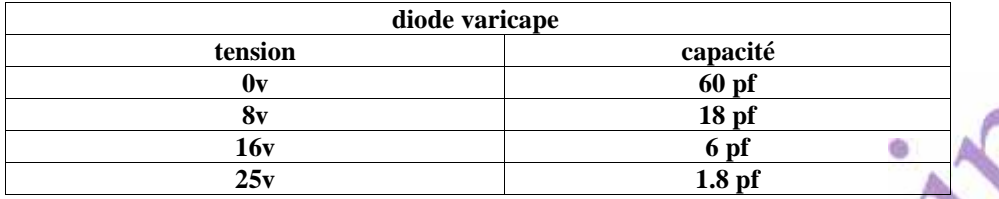

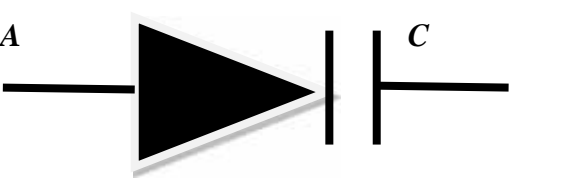

#### **NB:**

**Diode varicape en série se comporte comme les condensateurs en séries**

**Les diodes varicape en parallèle se comportent comme les condensateurs en parallèles**

**c) les photos diodes : sont des composants actif à base de semi conducteur, fonctionnent seulement lorsqu'elles sont captées la lumière On distingue deux types de photodiodes**

**Photo diode Émettrice : représente par une diode normale plus des flèches vers l'extérieure Photo diode Réceptrice : représente par une diode normale plus des flèches vers l'intérieure Utilisation : pour réaliser des systèmes d'alarme**

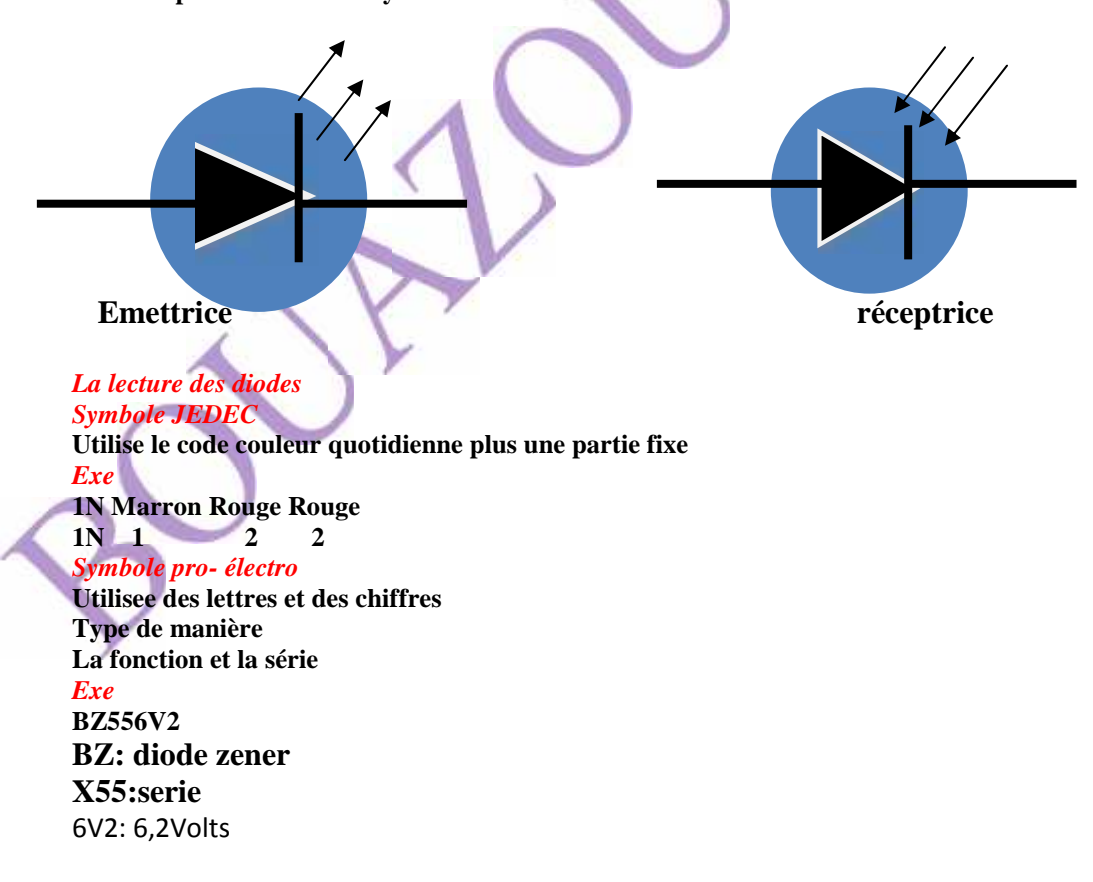

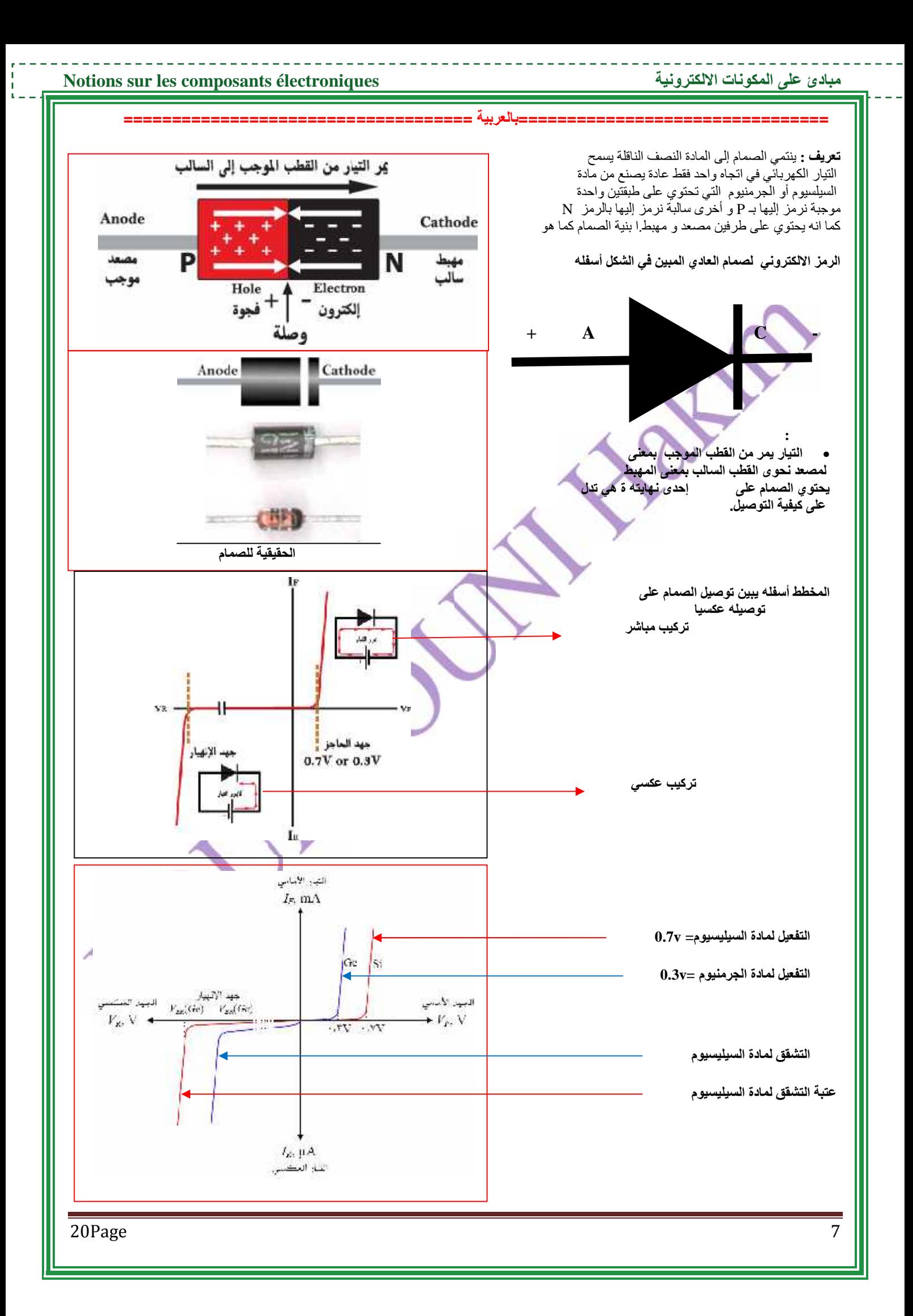

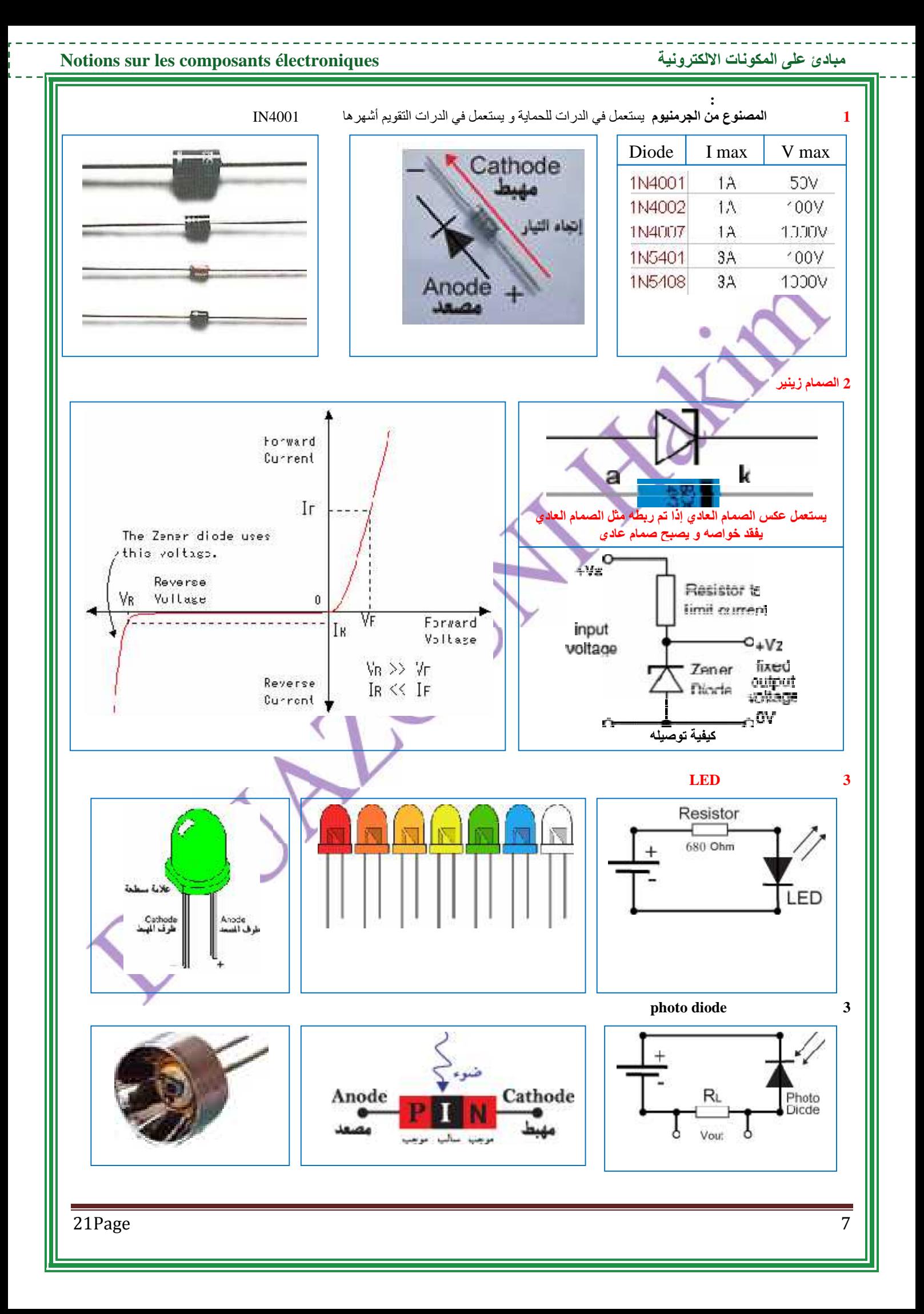

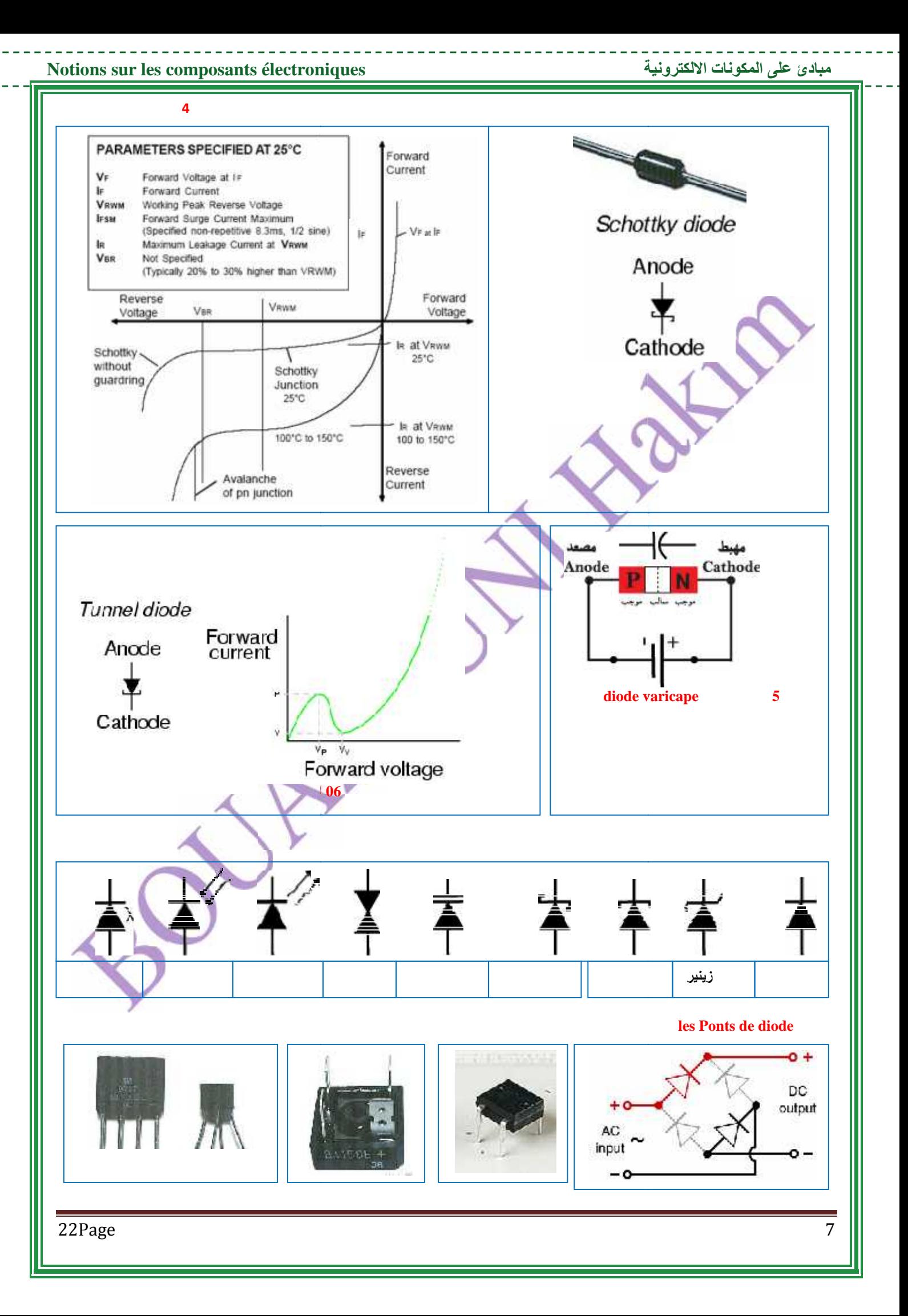

### **1-3 Vue sur l'alimentation stabilisée Définition**

**Un micro-ordinateur c'est un ensemble de composants électroniques (côté matériel hardware).**

**Pour rejoindre l'énergie brute à l'énergie apte pour l'utilisation par la majorité de nos périphériques il faut suivre les étapes suivantes**

### **Exemple**

**Maintenant nous allons voir, comment nous pourrons transformer la tension alternative 230 volts, à la tension 12 volts continue**

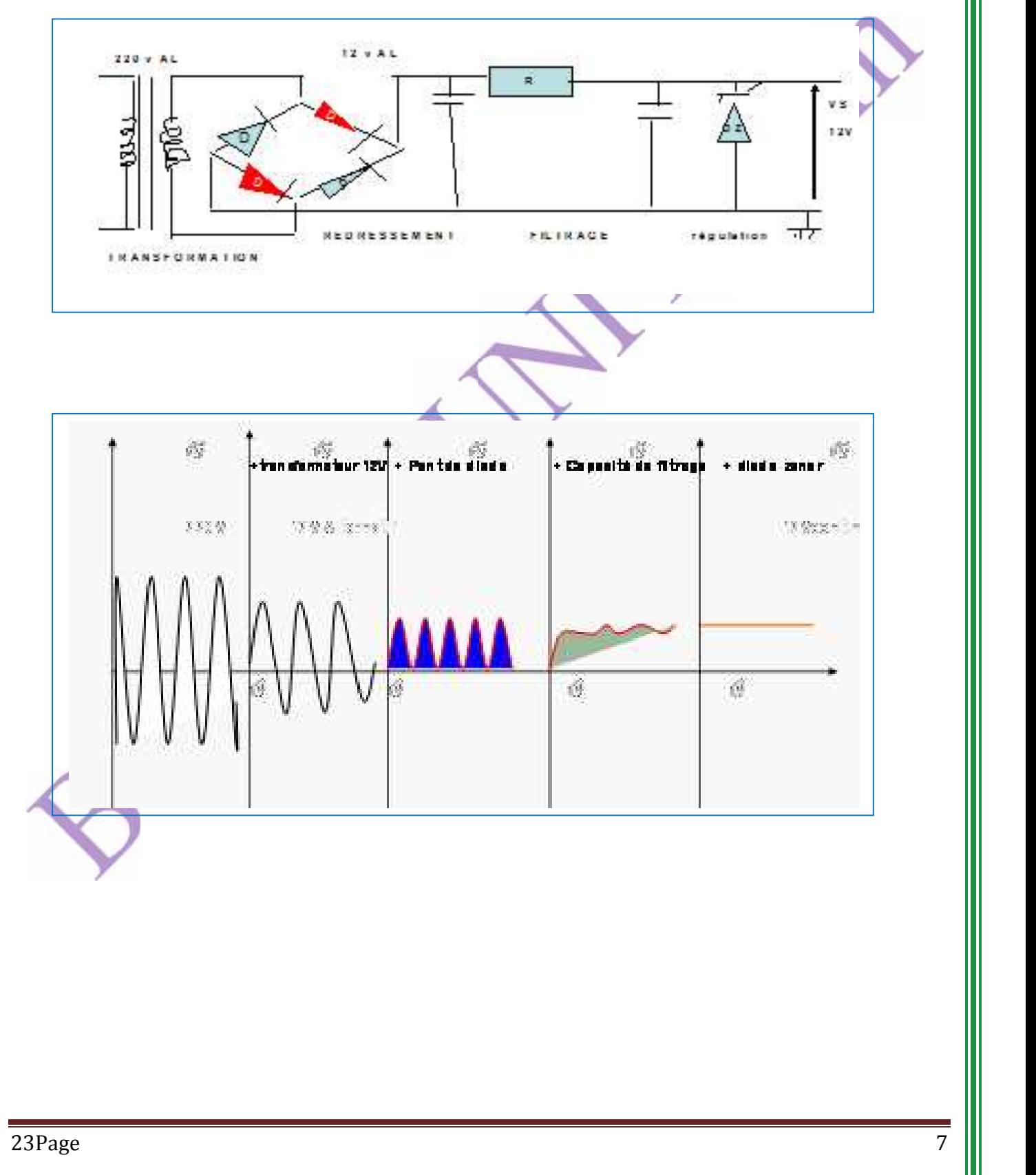

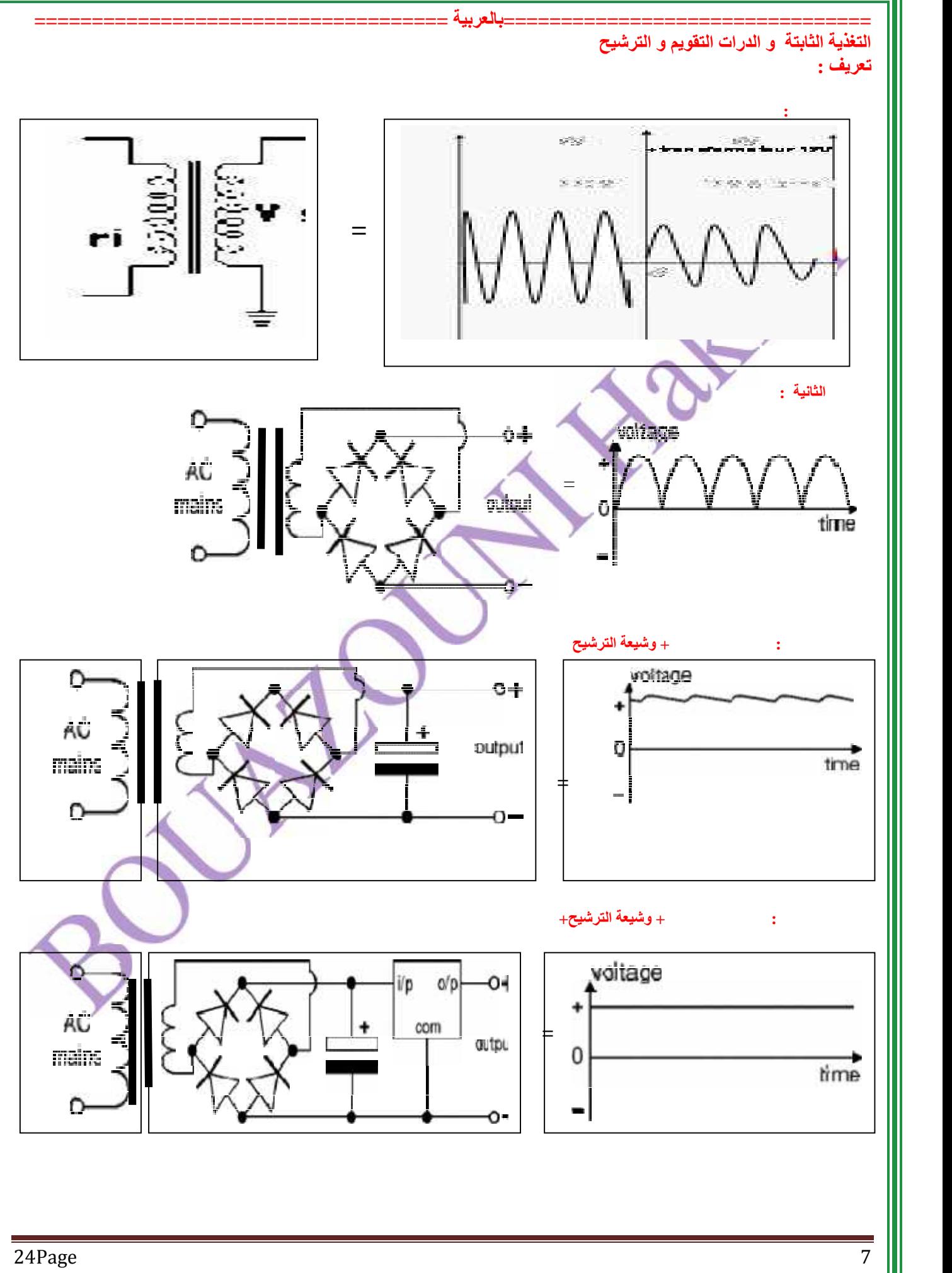

#### **5Les Transistors :**

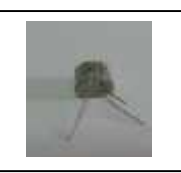

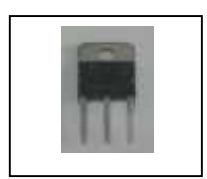

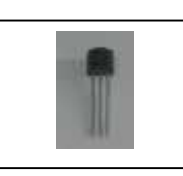

#### **1 Définition**

**- Le Transistor est un dispositif électronique pouvant remplir les fonctions d'un amplificateur ou d'un oscillateur dans les télécommunications. Il existe deux types des transistors : transistors bipolaires et les transistors MOS.**

#### **1 Les types de transistors bipolaires**

**On peut classer les transistors bipolaires en deux catégories**

**a)NPN: Contient trois couches de silicium ou germanium, qui contient des petites quantités de bornes type P. - Les connexions électriques des couches sont en aluminium, tandis que les zones non métalliques protégées par du dioxyde silicium.**

**b) PNP : Contient trois couches de silicium ou germanium, qui contient des petites quantités de borne de type N.**

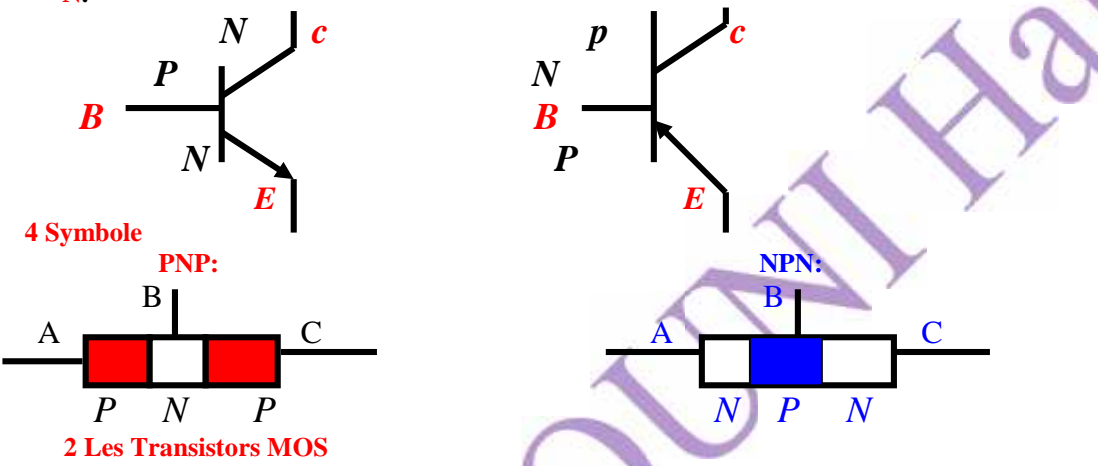

### **Définition**

**a) les transistors a canal N : -Les transistors à effet de champ sont de types très variés. Ils se comportent comme deux transistors.**

**-Il est composé de: canal N est réalisé sur un substrat de silicium P faiblement dopé et comporte trois électrodes métalliques, la source S, drain D, séparés avec une couche de silicium N fortement dopée dit N+et la grille G est isolée du substrat P par une couche d'oxyde d'un métal semi conducteur.**

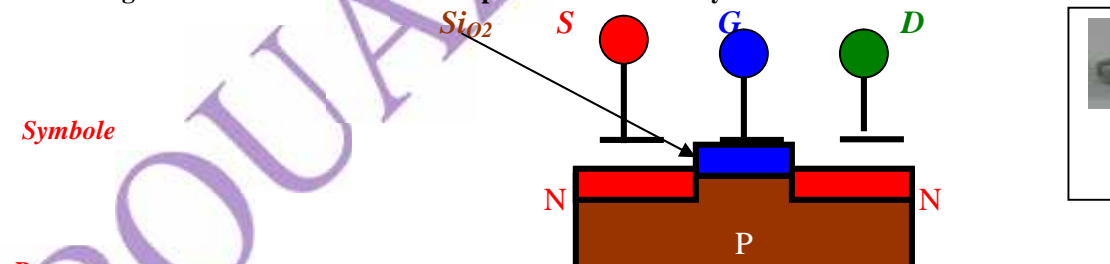

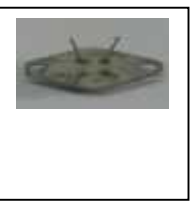

#### *Remarque*

**La source et le drain sont toujours dopés de même dopage**

**La grille et P OU N forme une capacité ou un condensateur**

**b) les transistors a canal P : -Les transistors à effet de champ sont de types très variés. Ils se comportent comme deux transistors.**

**-Il est composé de: canal P est réalisé sur un substrat de silicium N faiblement dopé et comporte trois électrodes métalliques, la source S, drain D, séparés avec une couche de silicium P fortement dopée dit P+et la grille G est isolée du substrat N par une couche d'oxyde d'un métal semi conducteur.**

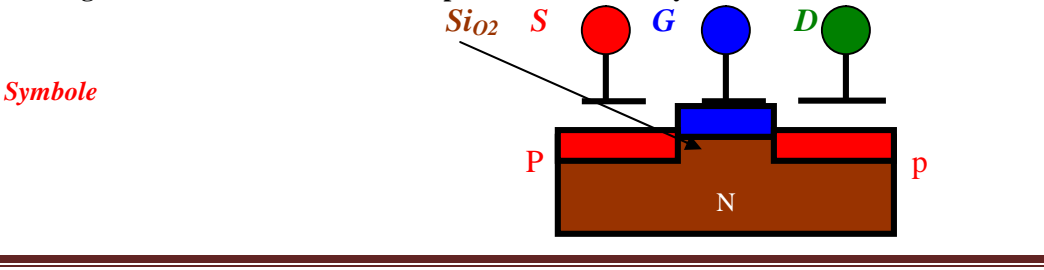

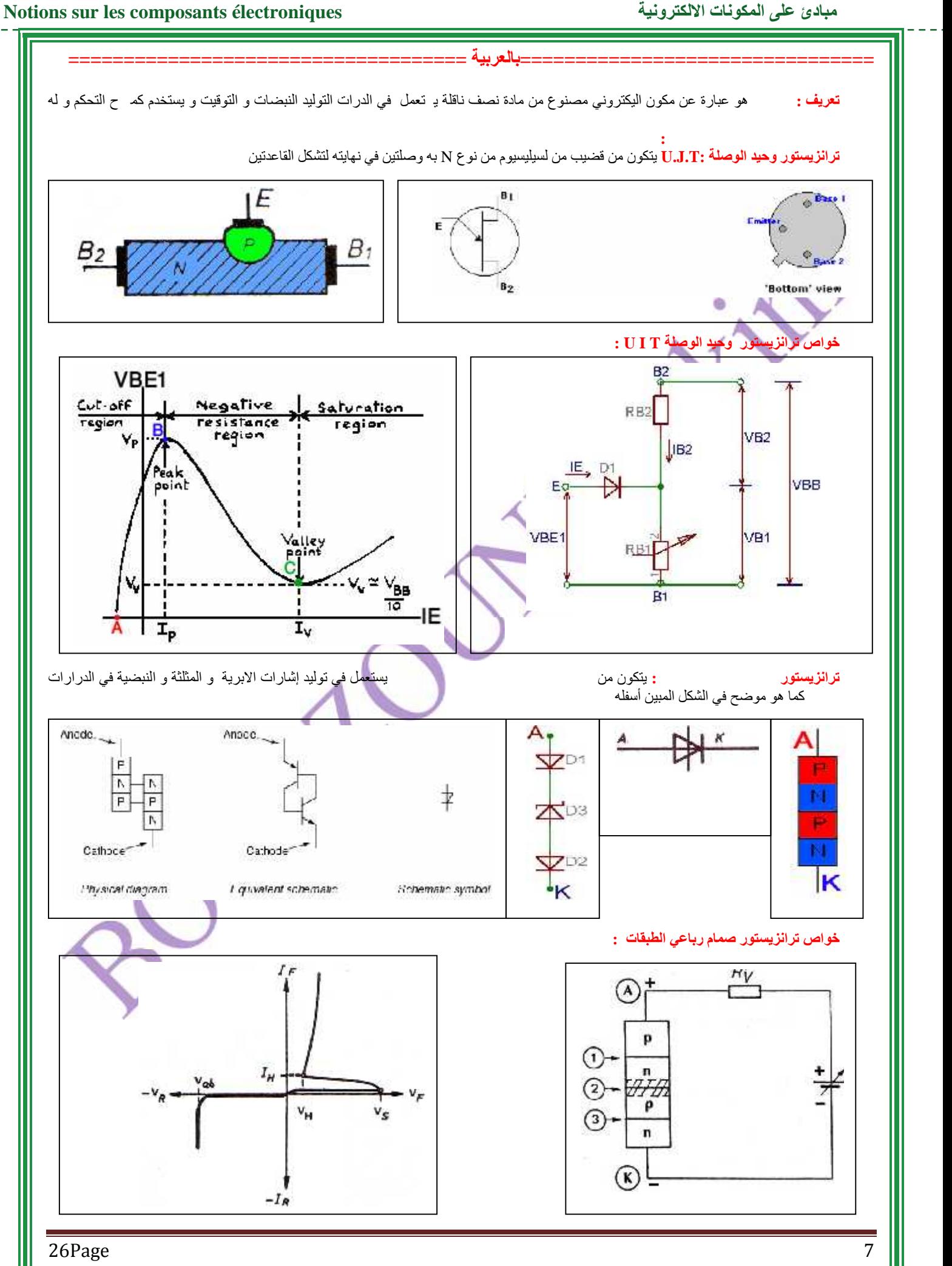

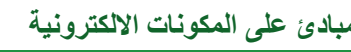

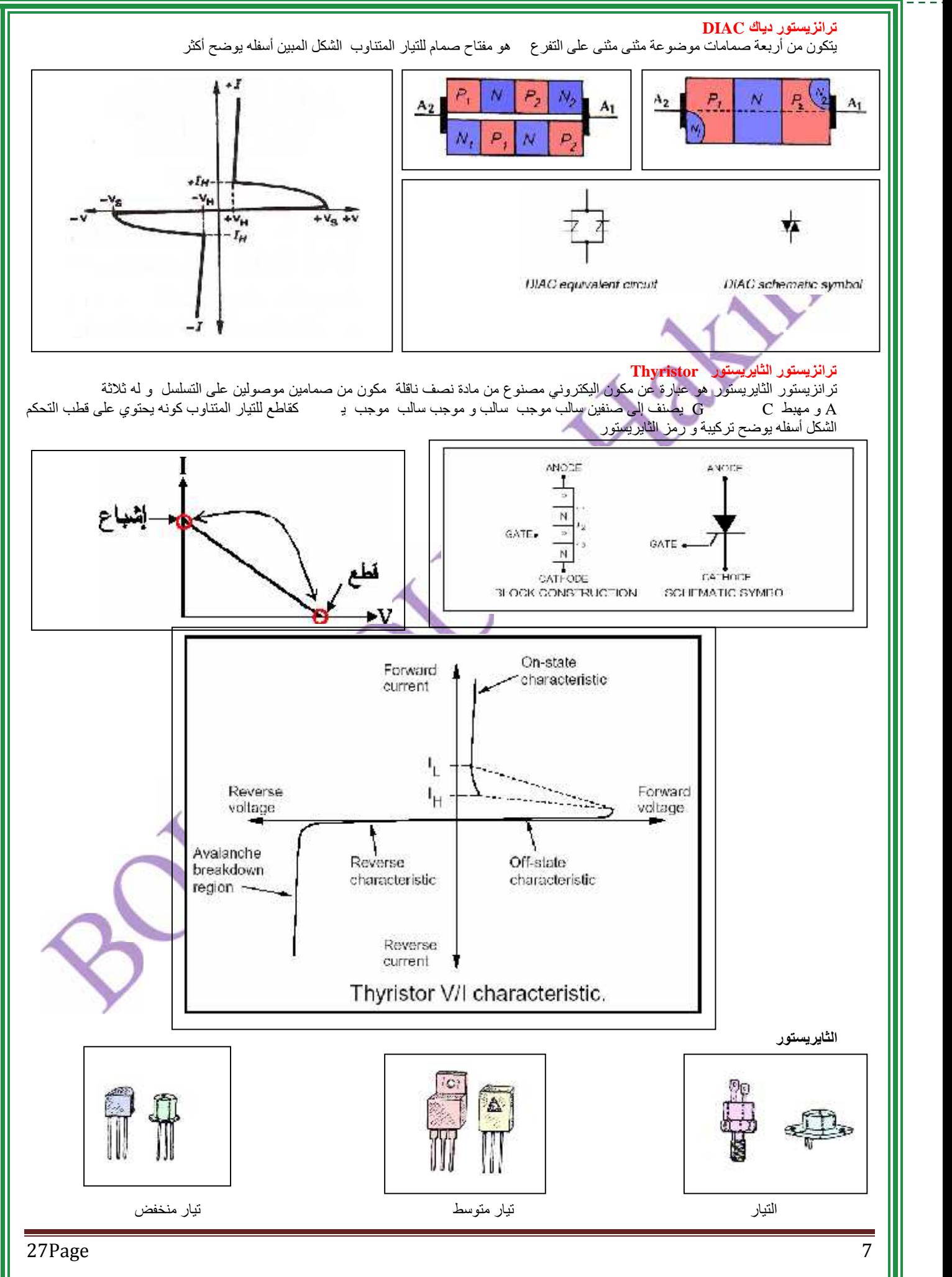

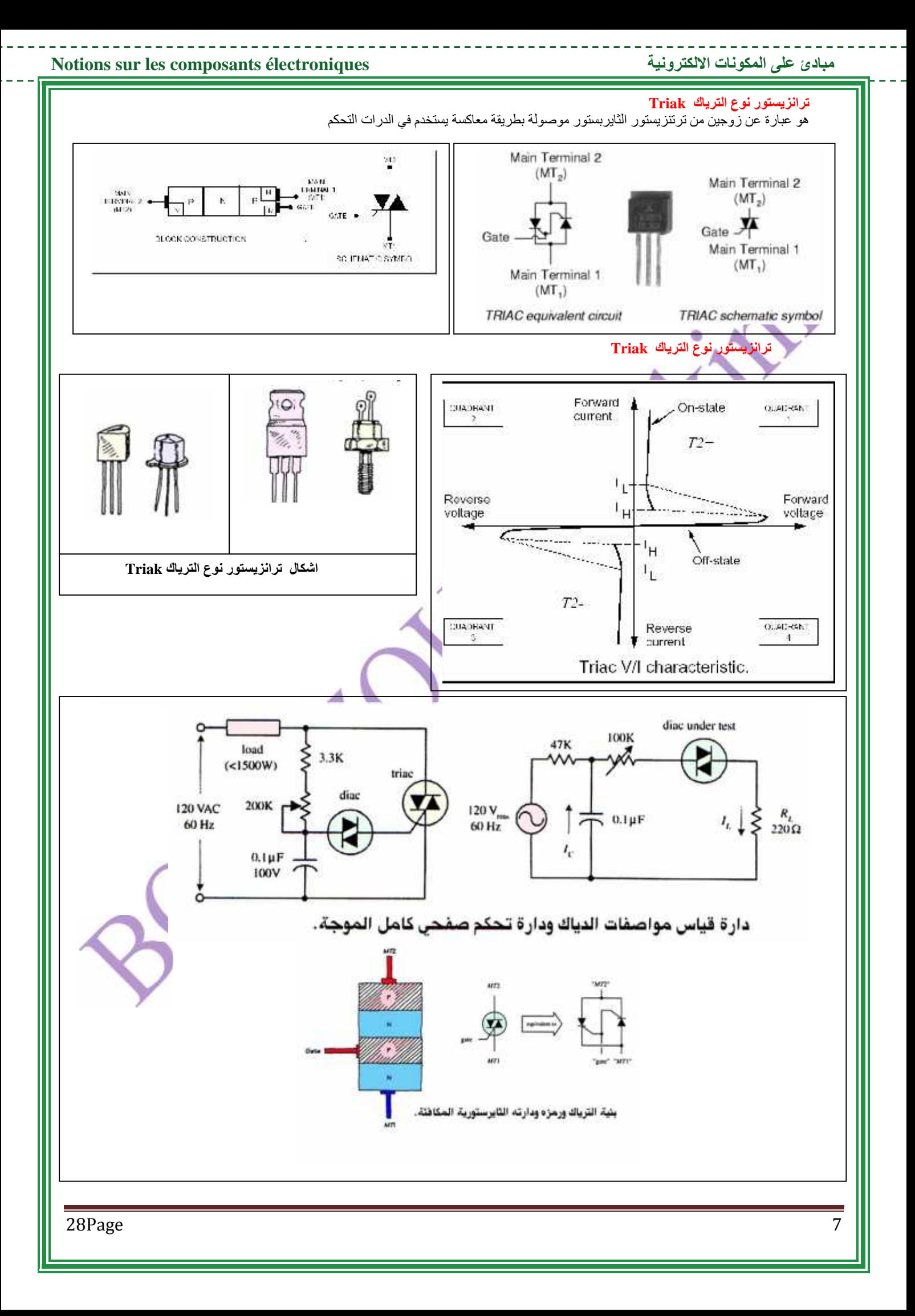

#### **6Les Circuits intégrés**

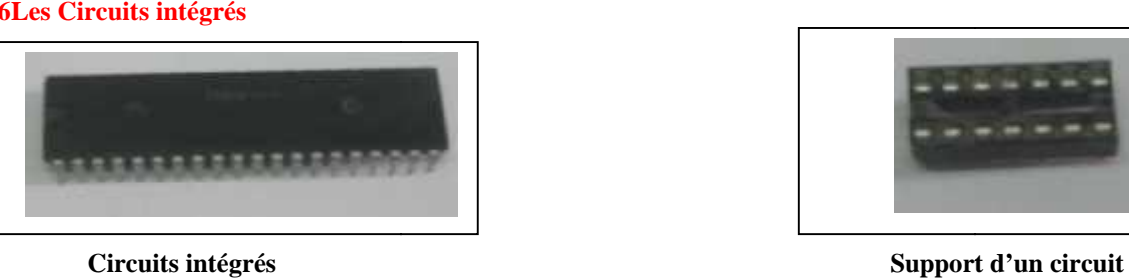

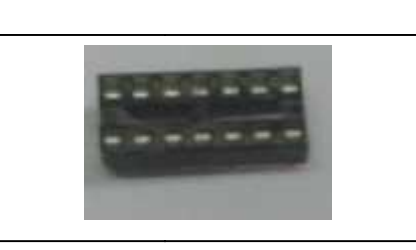

**1 Définition**

**Circuits intégrés Support d'un circuit intégré**

**-Les Circuits intègres sont des petites pastilles de silicium, sur lesquels sont gravés de nombreux composants électroniques interconnectés .On les appelle également puces électroniques. Les circuits électroniques sont classés suivant leur nombre de composants.**

-----------

### **Exemple**

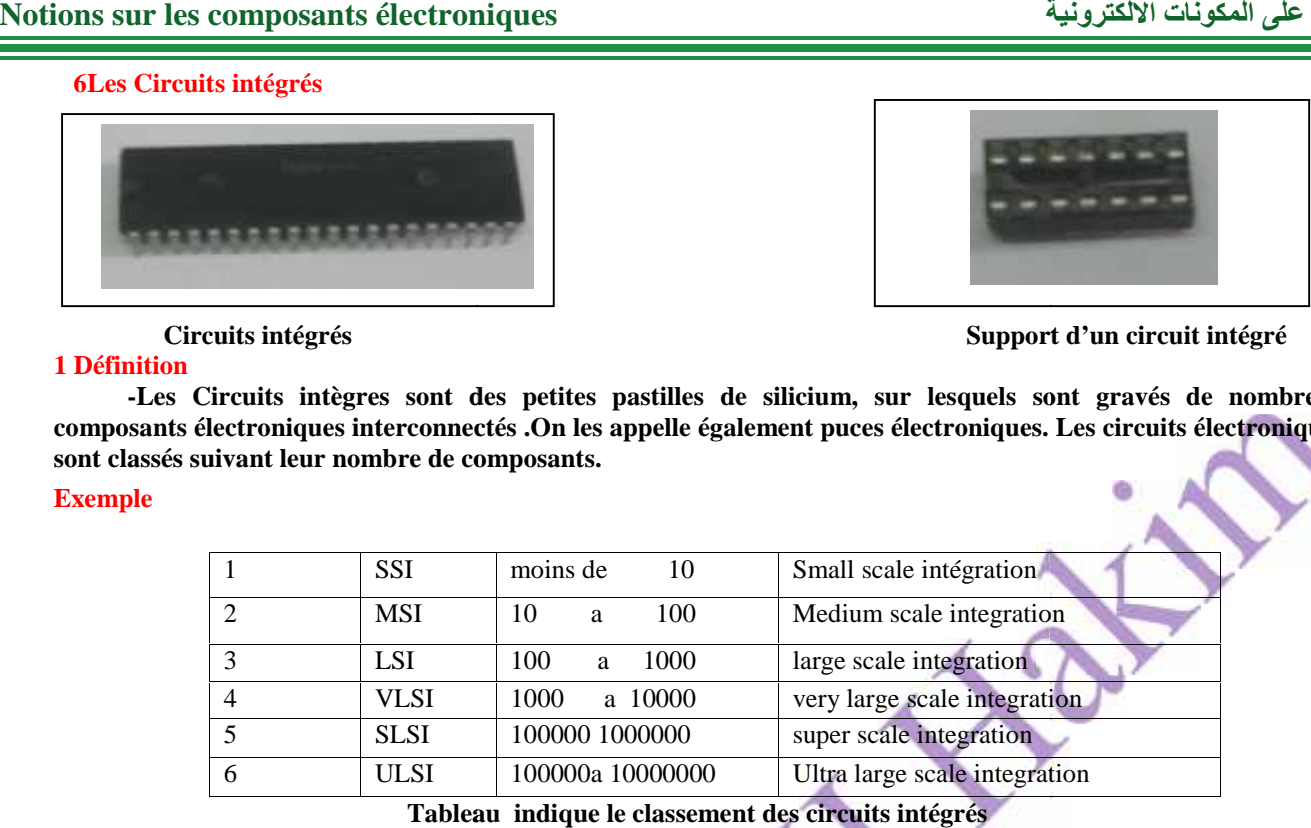

**Tableau indique le classement des circuits intégrés**

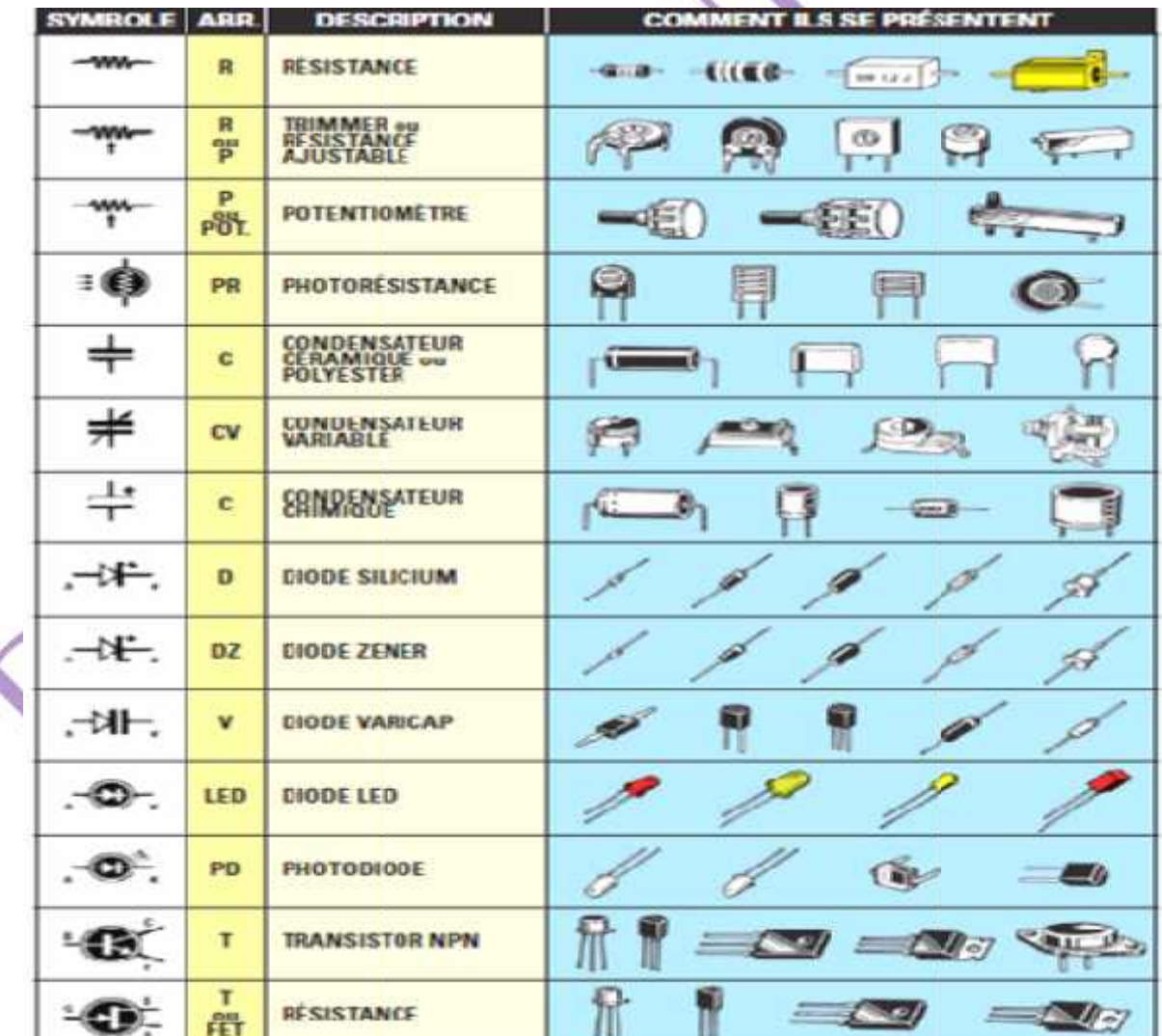

 $29Page$  29Page 7 and 2012 120  $\frac{7}{2}$  11

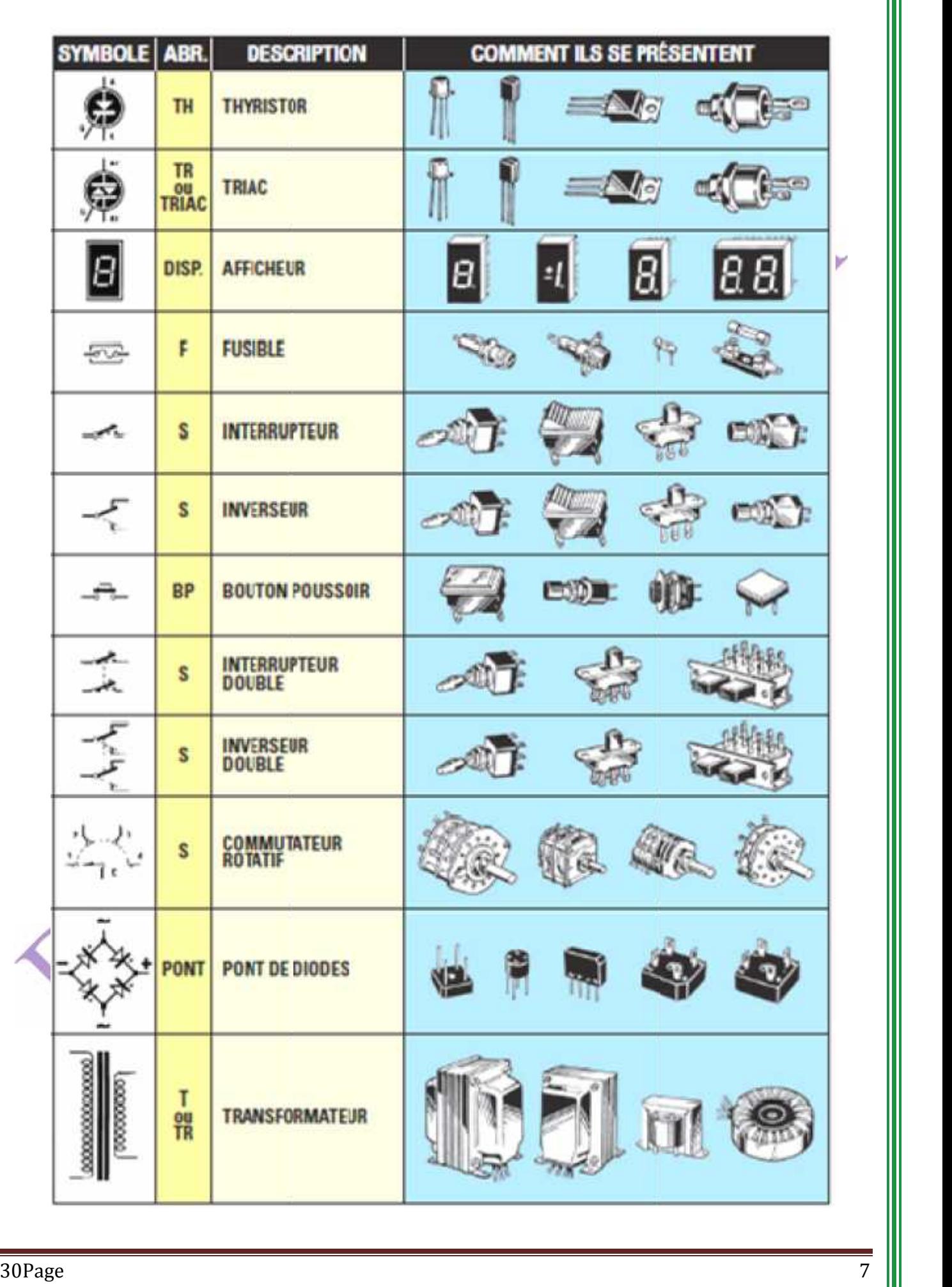

## **Notions sur les composants électroniques الالكترونیة المكونات على مبادئ Notions surélectroniques الالكترونیة المكونات على مبادئ**

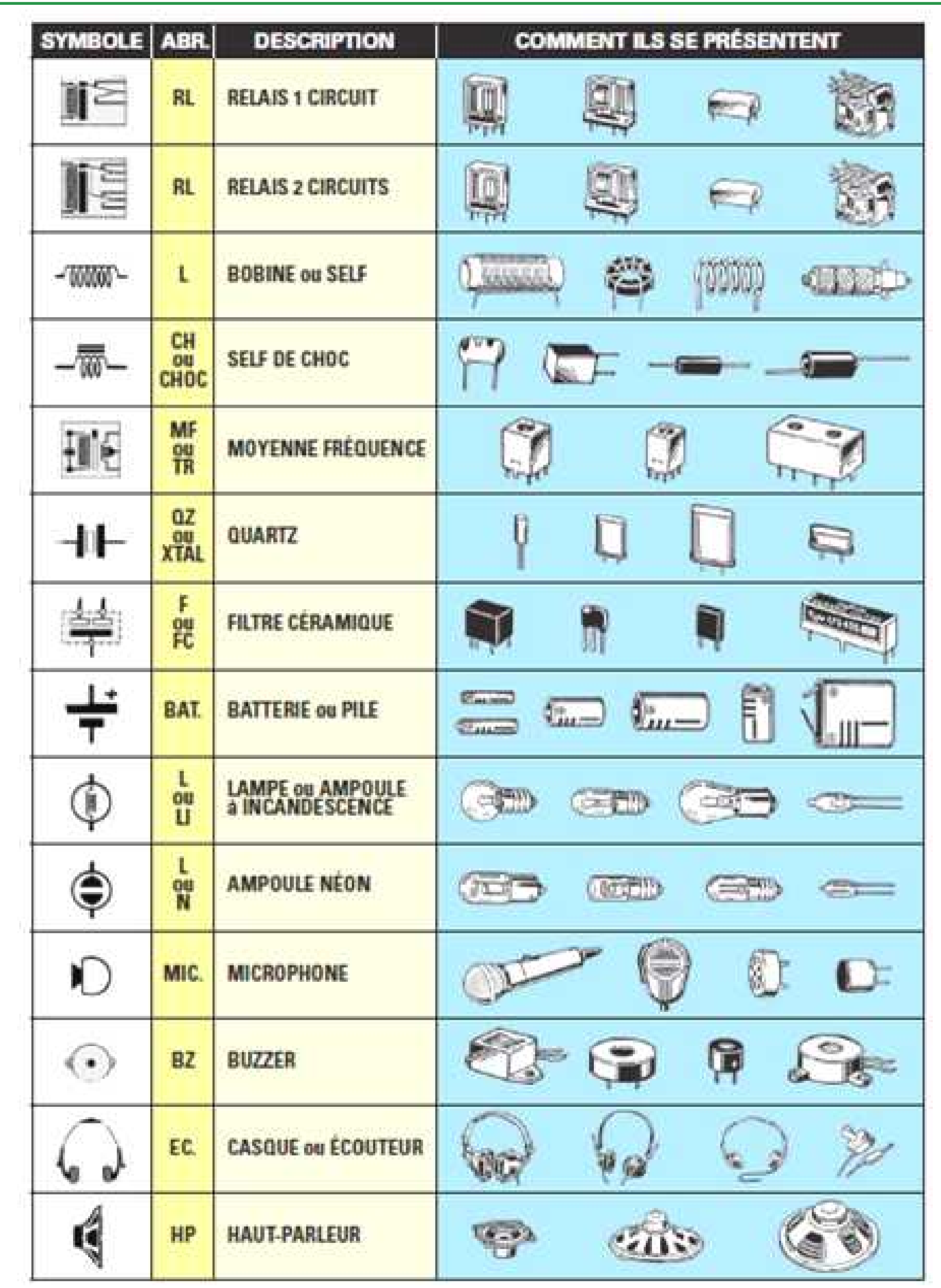

 $31$ Page 7 and  $7$  and  $7$  and  $7$  and  $7$  and  $7$  and  $7$  and  $7$  and  $7$  and  $7$  and  $7$  and  $7$  and  $7$  and  $7$  and  $7$  and  $7$  and  $7$  and  $7$  and  $7$  and  $7$  and  $7$  and  $7$  and  $7$  and  $7$  and  $7$  and  $7$  and  $7$  an

## **مبادئ على المكونات الالكترونیة électroniques composants les sur Notions================================ بالعربیة ====================================**

 $=$   $-$ 

\_\_\_\_\_\_\_\_\_\_\_\_\_\_

. . . . . .

 $\sim$   $\sim$   $\sim$   $\sim$ 

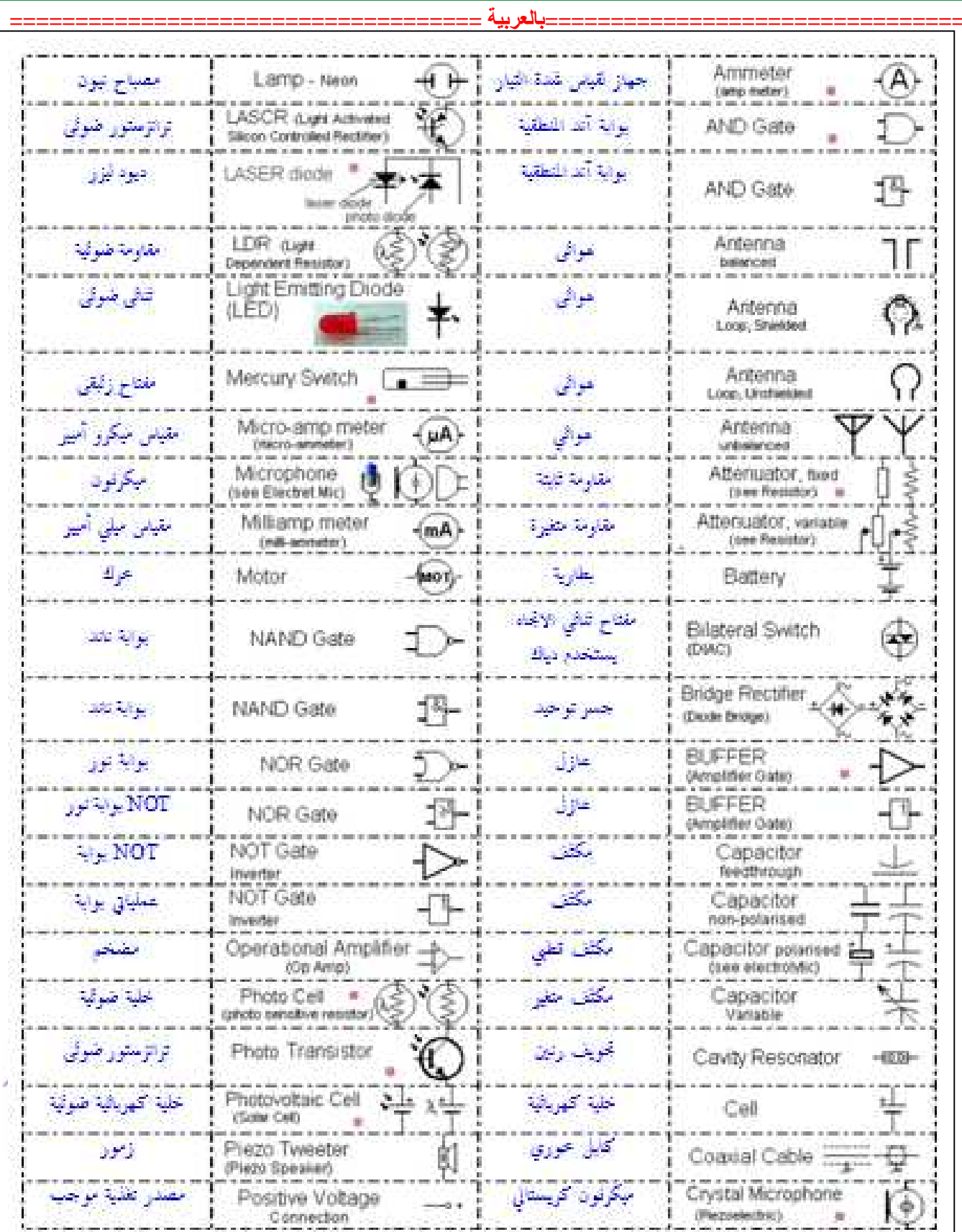

32Page 7 and 2010 and 2010 and 2010 and 2010 and 2010 and 2010 and 2010 and 2010 and 2010 and 2010 and 2010 and 2010 and 2010 and 2010 and 2010 and 2010 and 2010 and 2010 and 2010 and 2010 and 2010 and 2010 and 2010 and 20

\_\_\_\_\_\_\_\_

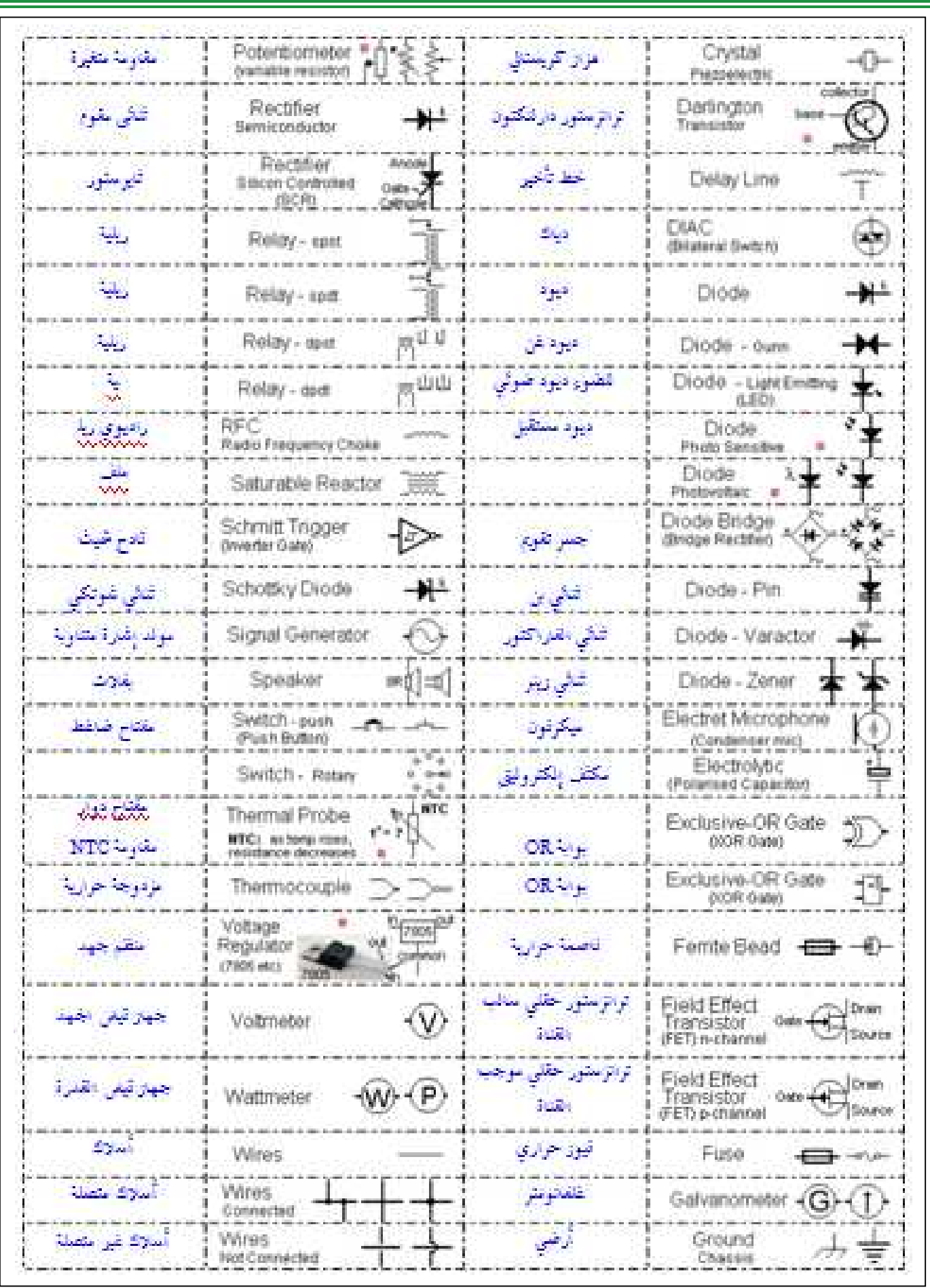

 $33Page$  7 and 33 Page 7 and 33 Page 7 and 33 Page 7 and 33 Page 7 and 33 Page 7 and 33 Page 7 and 33 Page 7 and 33 Page 7 and 33 Page 7 and 33 Page 7 and 33 Page 7 and 33 Page 7 and 33 Page 7 and 33 Page 7 and 33 Page 7 an

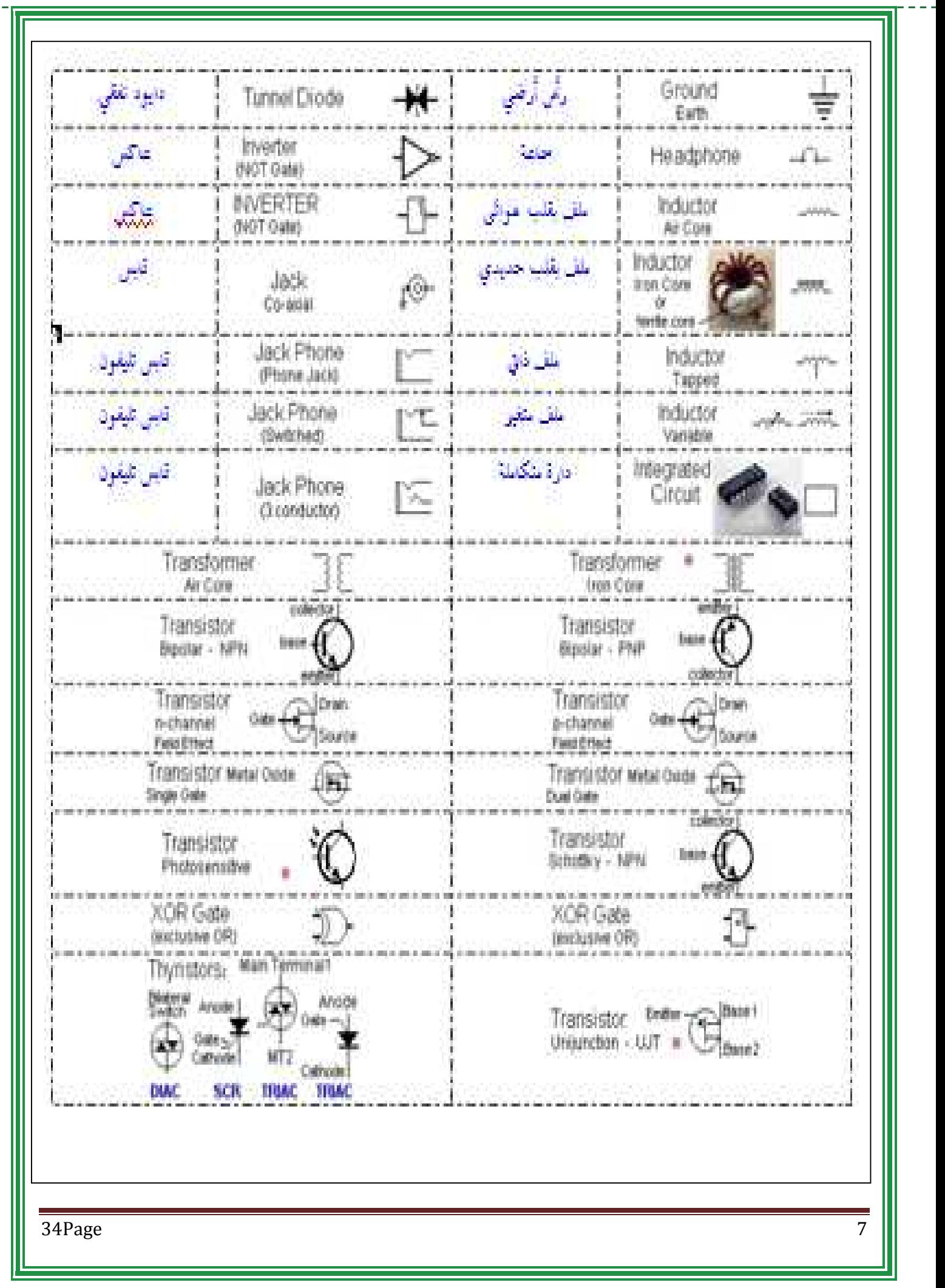

## **1Voltmètre**

### *Définition*

**-Un voltmètre est un appareil de mesure la tension aux bornes d'un dipôle. Le voltmètre se branche toujours en parallèle.**

### *Remarque*

**-Les solutions techniques utilisées pour l'affichage des valeurs mesurées, déterminent deux types d'appareil de mesure. Les appareils numériques sont affichés en clair pour une lecture directe. Les appareils analogiques utilisent le déplacement d'une Aiguille devant un cadran.**

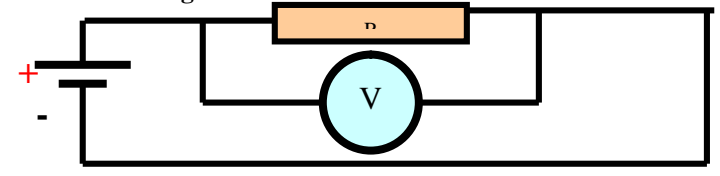

**Voltmètre se branche toujours en parallèle**

#### **2 Ampèremètre**

#### *Définition*

**-C'est un appareil de mesure de l'intensité du courant, se branche (se monte) en série.** *Remarque*

**- Les solutions techniques utilisées pour l'affichage des valeurs mesurées déterminent deux types d'appareil de mesure. Les appareils numériques sont affichés en clair pour une lecture directe. Les appareils analogiques utilisent le déplacement d'une Aiguille devant un cadran.**

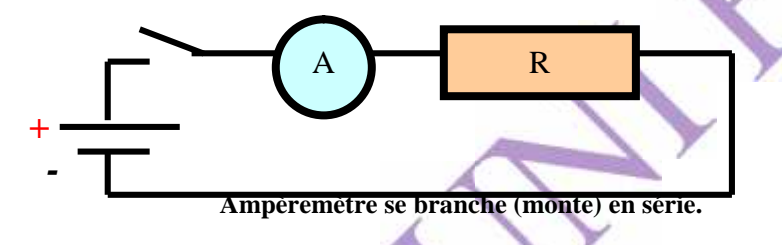

#### *3Wattmètre Définition*

**- Un wattmètre mesure la puissance consommée par un dipôle.**

**Autre utilisation : mesure de la puissance de sortie des équipements d'émetteurs, récepteurs et la puissance réfléchie. Pour ces deux dernières le wattmètre se place en série.**

### *Remarque*

**-Les solutions techniques utilisées pour l'affichage des valeurs mesurées déterminent deux types d'appareil de mesure. Les appareils numériques sont affichés en clair pour une lecture directe. Les appareils analogiques utilisent le déplacement d'une Aiguille devant un cadran.**

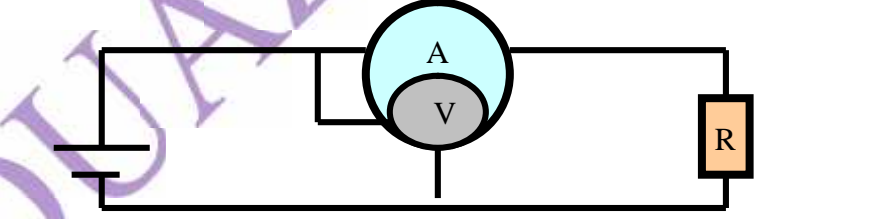

### **4** *Ohmmètre*

**Définition -C'est un instrument de mesure de la valeur de la résistance, l'ohmmètre place Toujours en série avec le dipôle on va mesure.**

### **Remarque**

**-Les solutions techniques utilisées pour l'affichage des valeurs mesurées, on détermine deux types d'appareil de mesure. Les appareils numériques sont affichés en claire pour une lecture directe. Les appareils analogiques utilisent le déplacement d'une Aiguille devant un cadran.**

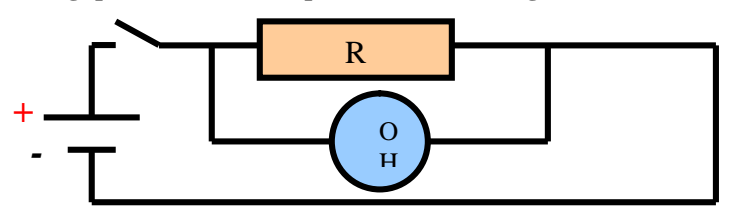

*L'Ohmmètre se branche toujours en série*

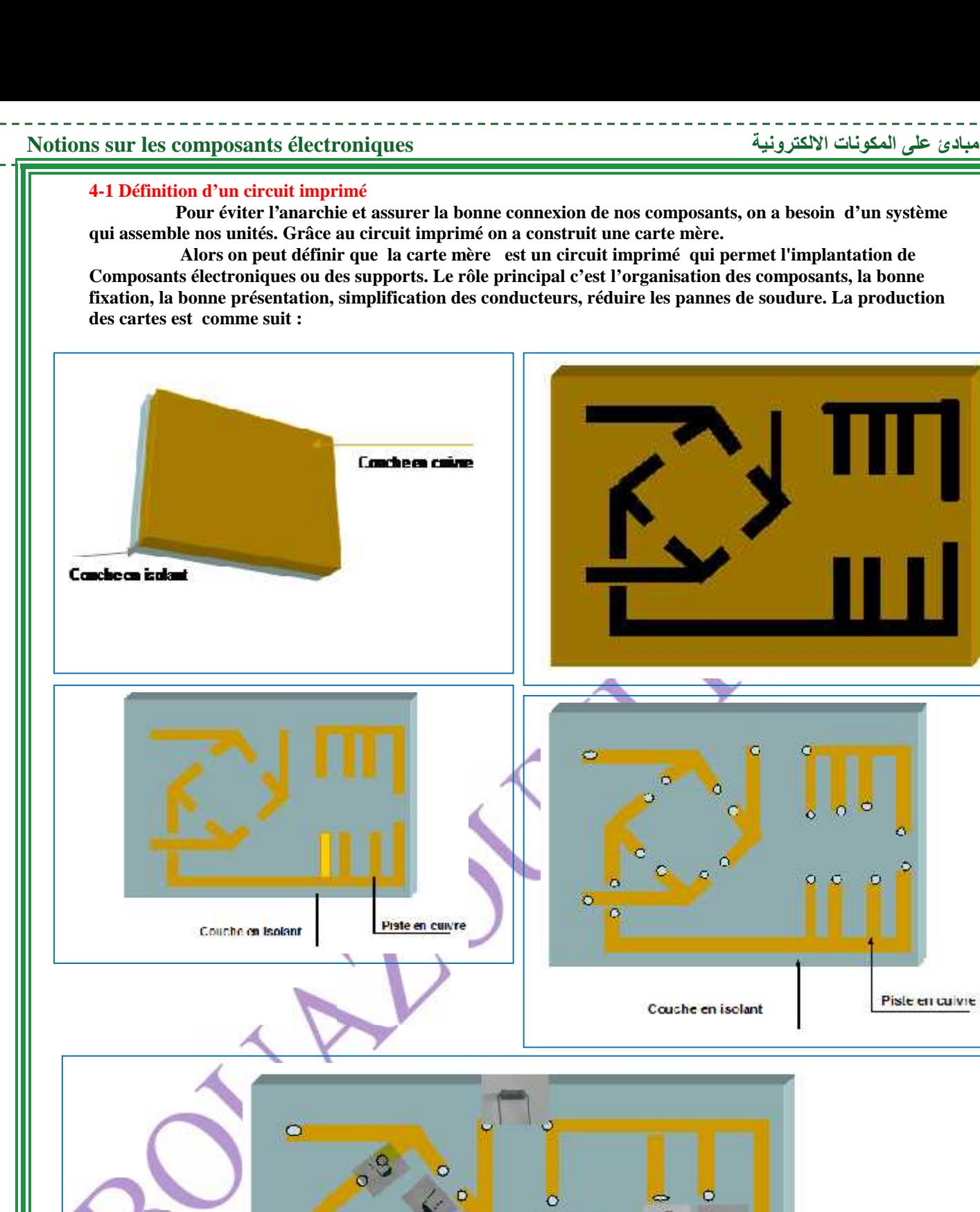

ö

Couche en isolant

Piste en cuivre

Vs. ο

Piste en cuivre
*NB:* **Dans les circuits imprimés leq pistes qu'elles ont on large épaisseur représente toujours (le négatif, masse, le moine, chassé -).**

### *4 Composants AM*

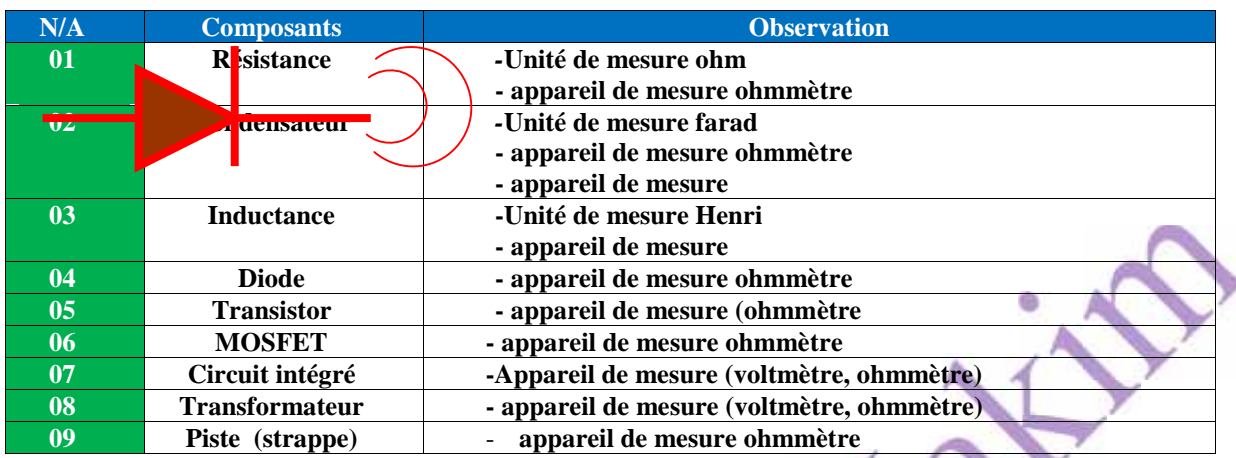

**NB: lorsqu'on veut tester les (diodes, strappe, les fusibles) en maître le multimètre suivant la figure si dessous. NB: on peut modifier les connecteurs qui portent l'alimentation et les données mais en respecte seulement la polarisation des tensions et les données.**

**Ex: + et – de l'alimentation et TX et RX des données dans les connecteurs (SATA, DIN, USB)**

**NB: chaque connecteur apporte ses données.**

**NB: le connecteur d'alimentation en forme DIN02 contient la phase ou bien (+) à l'intérieur et le neutre (-) à l'extérieure**

**NB: les normes internationale représente (02) deux types de conducteurs le conducteur Qu'est apporte la couleur ROUGE c'est (phase, +) le conducteur qu'est apporte la couleur NOIRE c'est (un neutre,-)**

### **1 Utilisation des schémas synoptiques**

**Cette méthode représente ensembles de composants dans un seul module**

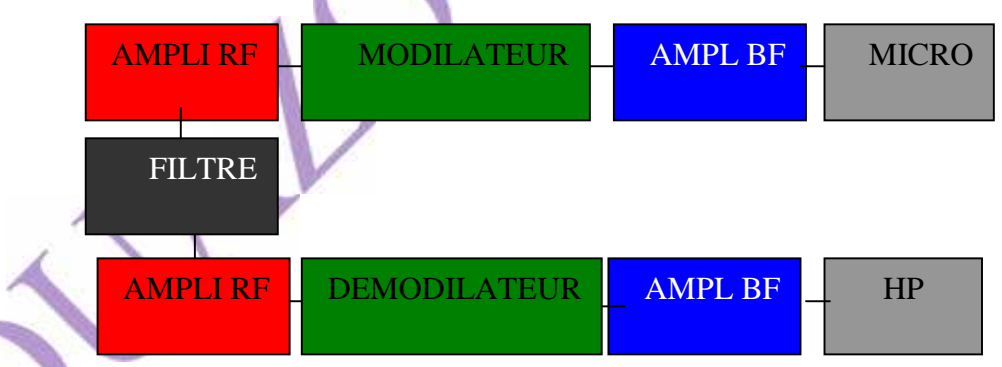

**Indique schémas synoptiques d'un E/R.**

<u> - - - - - - - - - - -</u>

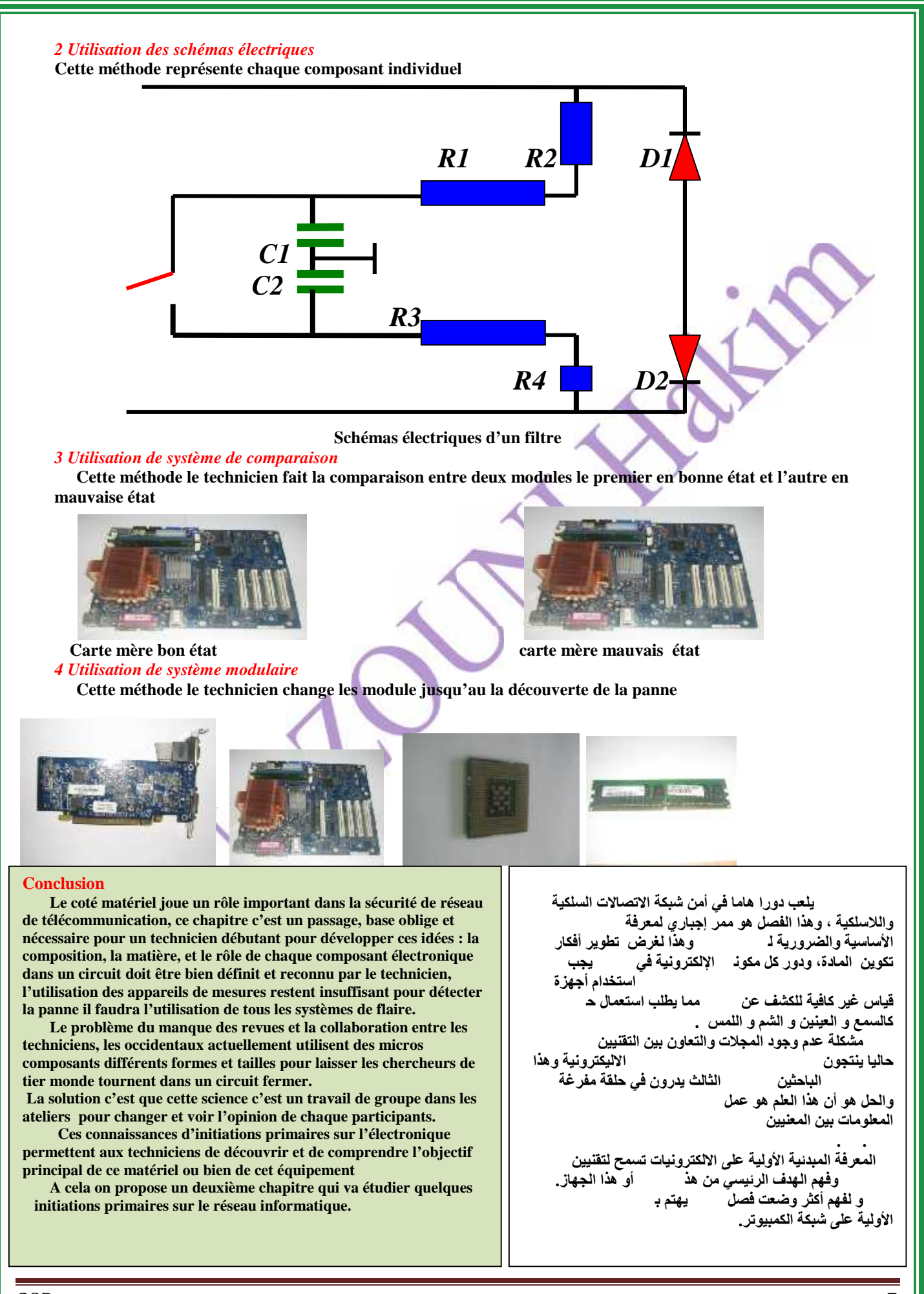

 $38Page$  7 and 38.000  $\frac{7}{10}$  and 38.000  $\frac{1}{2}$  and 38.000  $\frac{1}{2}$  and 38.000  $\frac{1}{2}$  and 38.000  $\frac{1}{2}$  and 38.000  $\frac{1}{2}$  and 38.000  $\frac{1}{2}$  and 38.000  $\frac{1}{2}$  and 38.000  $\frac{1}{2}$  and 38.000  $\frac{1}{2}$  a

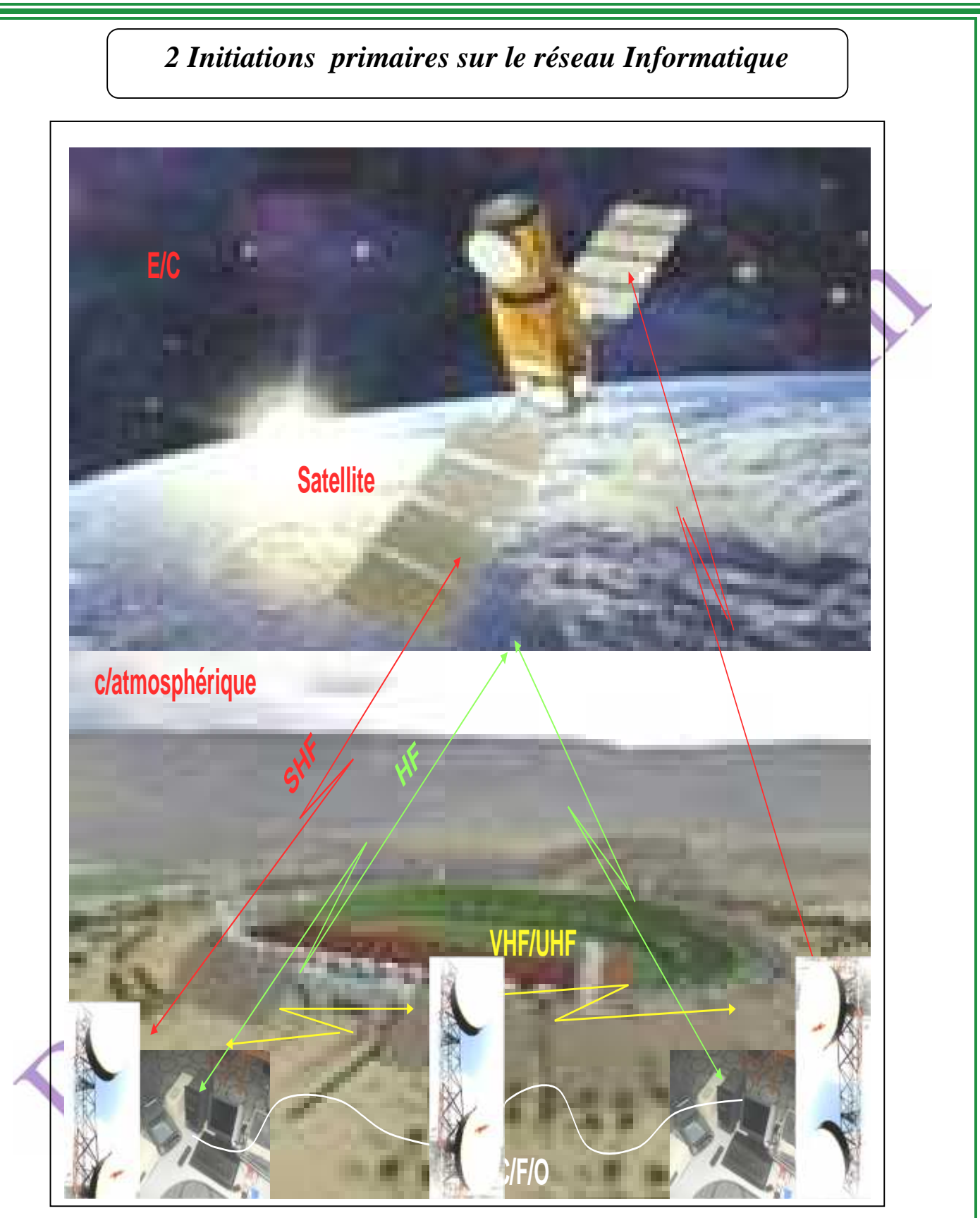

**Schéma synoptique indique les différents supports de réseau informatique.**

 $39Page$  7 and 39Page 7 and 39Page 7 and 39Page 7 and 39Page 7 and 39Page 7 and 39Page 7 and 39Page 7 and 30

# **مبادئ أولیة حول شبكة الإعلام الآلي Informatique réseau le sur primaires Initiations 2**

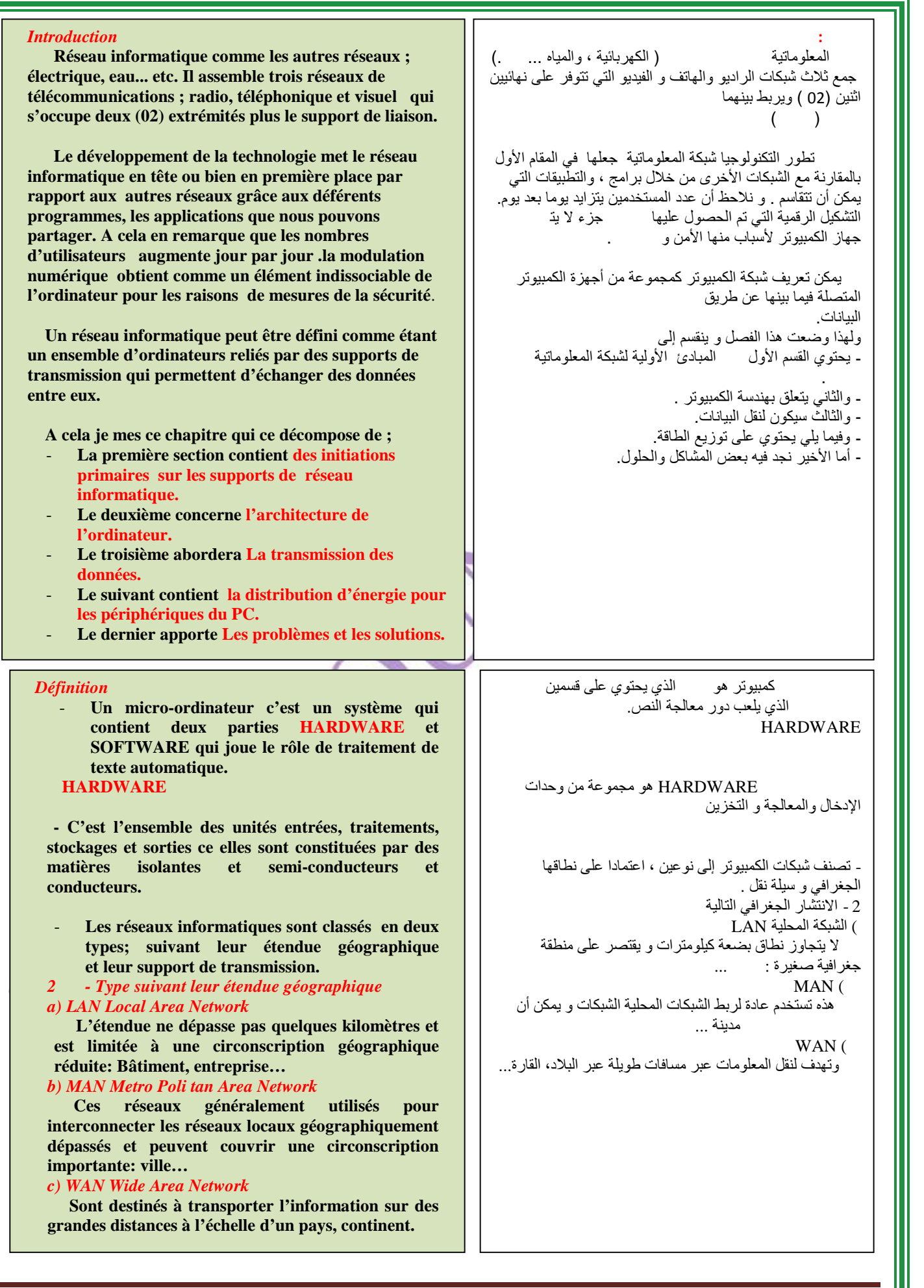

# 2 Initiations primaires sur le réseau Informatique

مبا*دئ* أولية حول شبكة الإعلام الآل*ي* 

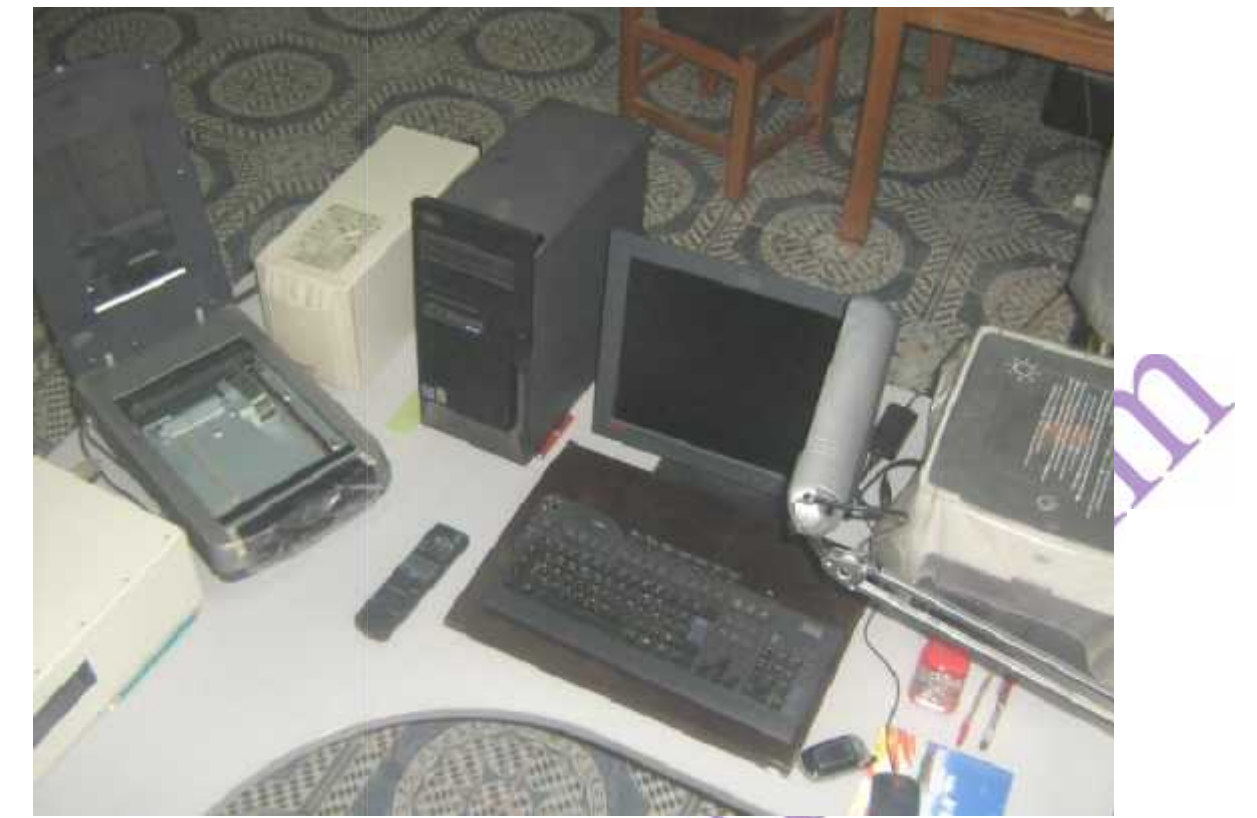

**Présentation plus petit réseau informatique (ordinateur)**

**Réseaux filaires Elle utilise les supports : fils et les équipements. Les types de câble Les câbles téléphoniques**

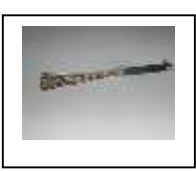

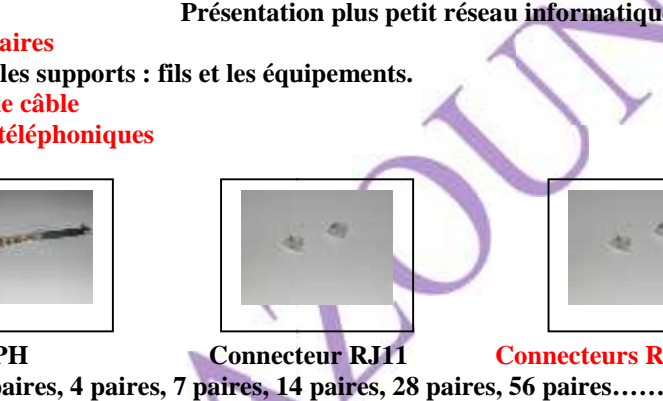

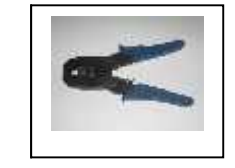

**Câbles TPH Connecteur RJ11 Connecteurs RJ12 Pince Réseau 1 paire, 2 paires, 4 paires, 7 paires, 14 paires, 28 paires, 56 paires…… Technique de câblage d'un câble téléphonique de 28 paires** 

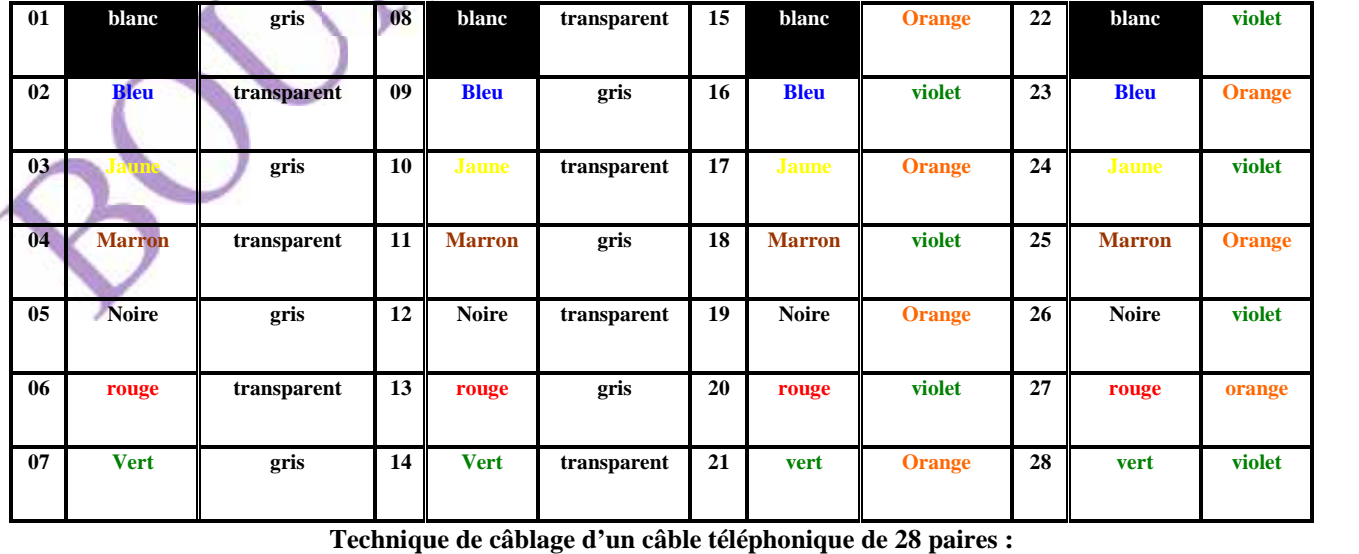

# **مبادئ أولیة حول شبكة الإعلام الآلي Informatique réseau le sur primaires Initiations 2**

### **Les câbles coaxiaux**

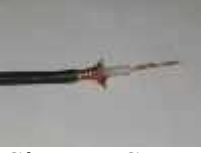

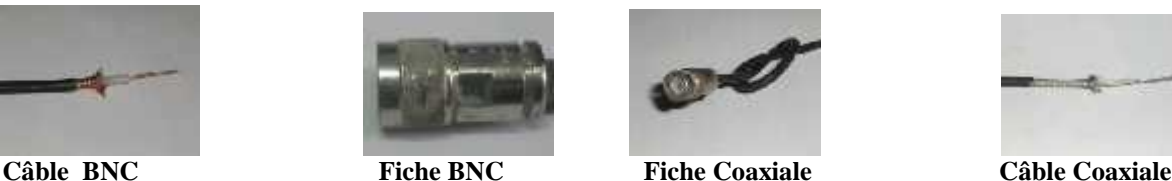

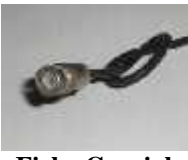

**Définition**

**Est constitué au centre d'un fil de cuivre, si le conducteur de signal électrique, plus une couche de cuivre de protection contre les bruits et une gaine de plastique contre les effets naturels.**

### **Les câbles croisés**

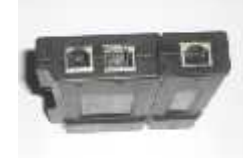

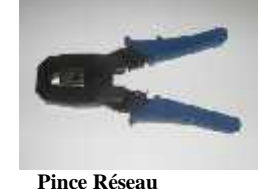

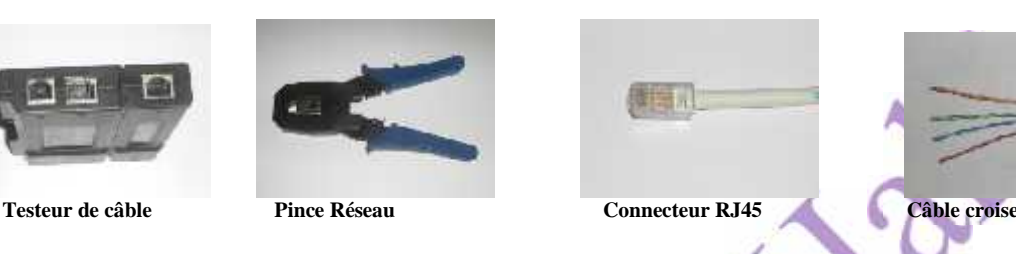

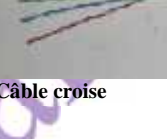

### **Définition**

**Le câble a paires torsadés est composé d'un ou plusieurs paires de câbles en cuivre fin de 1 millimètre de diamètre, entouré d'un isolant et torsadé l'un à l'autre, sont enfermées dans une gaine protectrice en plastique, pour former un câble plus épais.**

### **Remarque**

**Le fait de les torsader permet de réduire les interférences électromagnétiques de deux câbles l'un sur l'autre.**

### **Les câbles fibre optique**

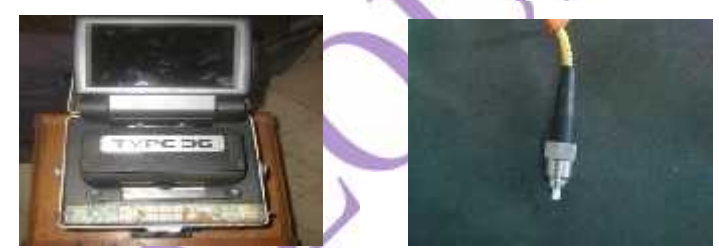

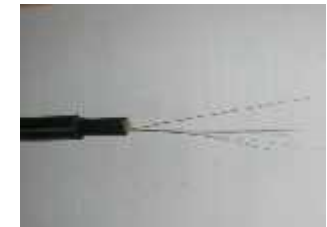

### **Câbles Fibre Optique Connecteurs ST Appareils de Diffusion Définition**

**Au centre de fibre optique se trouve un verre, à l'intérieure duquel se propagent des signaux lumineux. Le cœur est protégé d'une gaine également en verre, qui permet de conserver toute la lumière dans le cœur, et un revêtement en plastique qui enveloppe la gaine contre les effets naturels.**

### **La transmission du signal saura comme suit :**

**Une diode électroluminescente transforme le signal électrique en signal lumineux.**

**Le signal traverse et se propage au niveau de cœur jusqu'à une diode, s'appelle photo diode, qui transforme le signal lumineux en signal électrique.**

# **Les câbles électricités**

**Généralement c'est un réseau électrique (SONELGAZ) en Algérie, et constitue des fils en cuivre.**

**Le signal se propage dans ce conducteur jusqu'à la prise électrique.**

**Cette technologie peut économiser la facture d'installation puisque elle est déjà installée, et couvrira le plus grand nombre d'abonnés.**

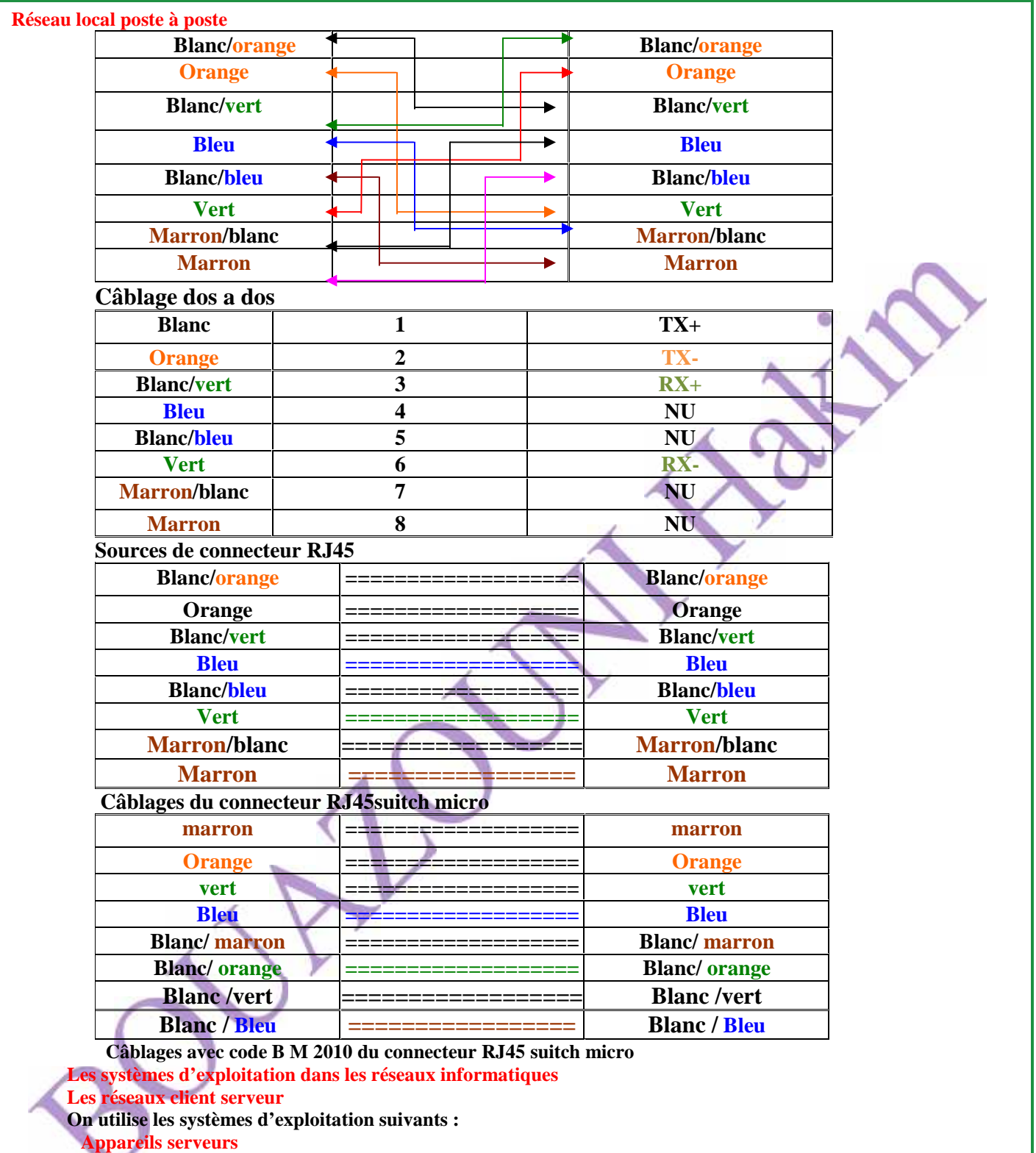

**Windows NT serveur**

**Windows 2000 serveur Windows 2003 serveur**

**Appareils clients**

**Windows NT workstation Windows NT 2000 professional Windows XP Professional**

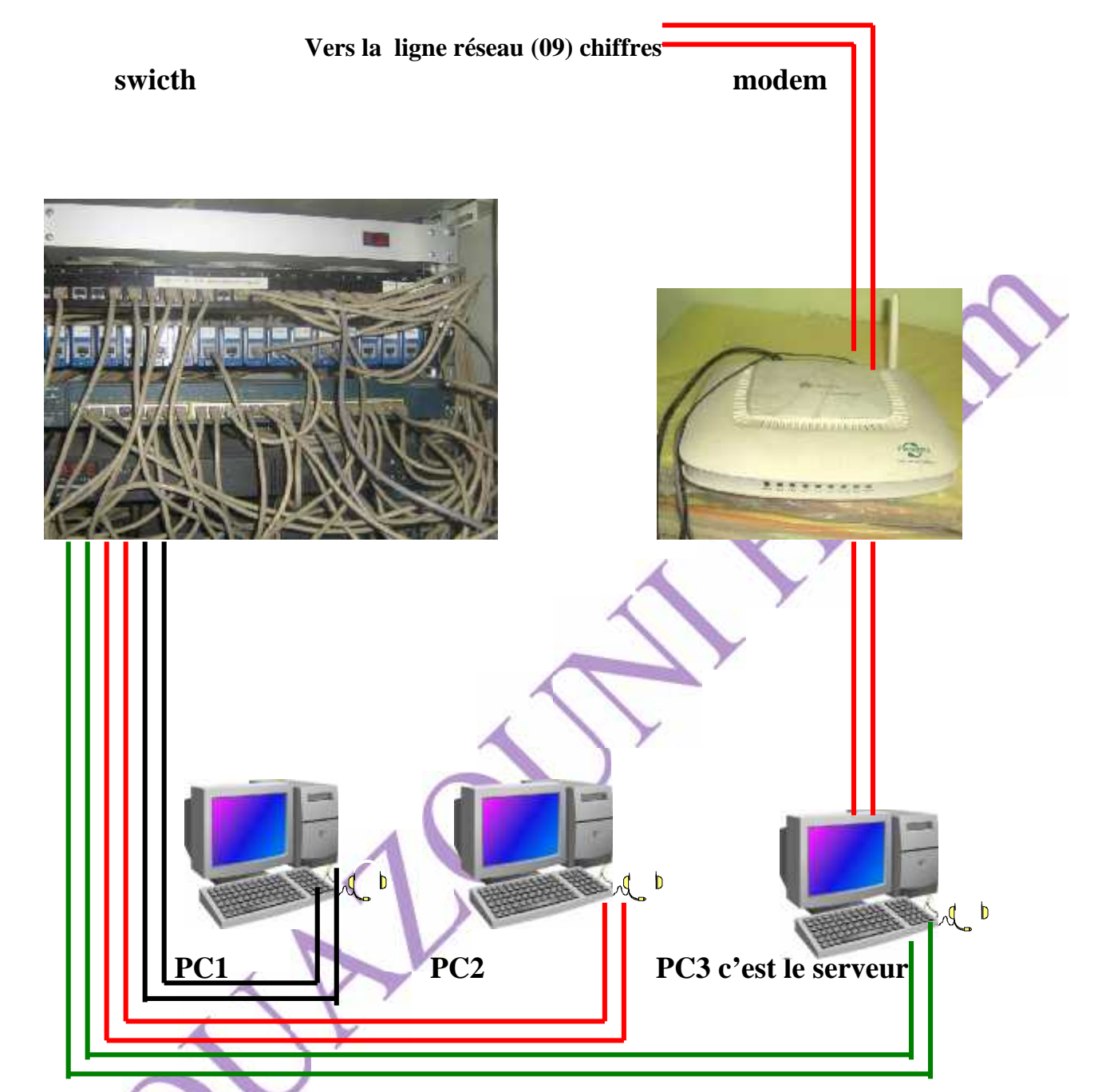

**Schéma synoptique d'un réseau (fil) LAN**

### **Réseau sans fils**

**On utilise les ondes et les antennes, en plus des émetteurs et les récepteurs 1) Les types d'ondes**

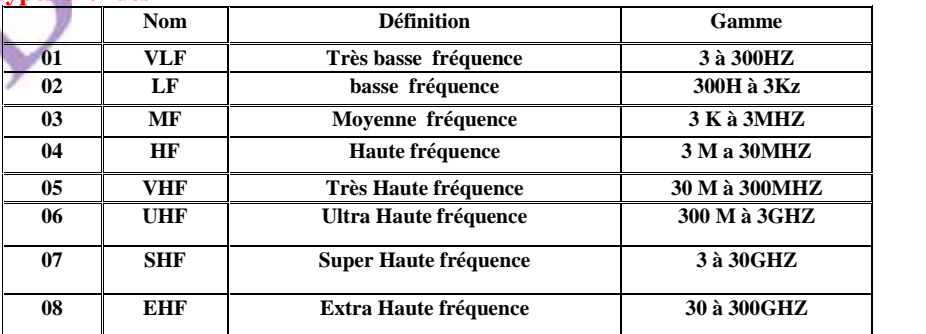

**Tableau indique les différents types d'ondes.**

44Page 7 and 2011 11:00 the set of the set of the set of the set of the set of the set of the set of the set of the set of the set of the set of the set of the set of the set of the set of the set of the set of the set of

### **Remarque**

**Chaque type d'onde correspond à un type de support utilisé**

**Exe**

**Canal El Jazzera, la fréquence utilisée est 12034MHZ qui détermine la bande utilisée c'est SHF, le support sans fil type d'antenne satellite.**

**Canal Algérie terrestre la fréquence utilisée entre 800a999 MHZ qui détermine que la bande utilisée c'est UHF le support sans fil type d'antenne dirigé**

**Station Adrar régional la fréquence utilisée est 91.95FM qui détermine que la bande utilisée c'est VHF le support sans fil type d'antenne fouet.**

### **2 Les types d'antennes**

### **Les antennes fouet (omni directions)**

**La propagation des ondes sera en toute direction comme une goûte d'eau qui crée une vague dans un lac, schéma ci-dessus indique cette opération**

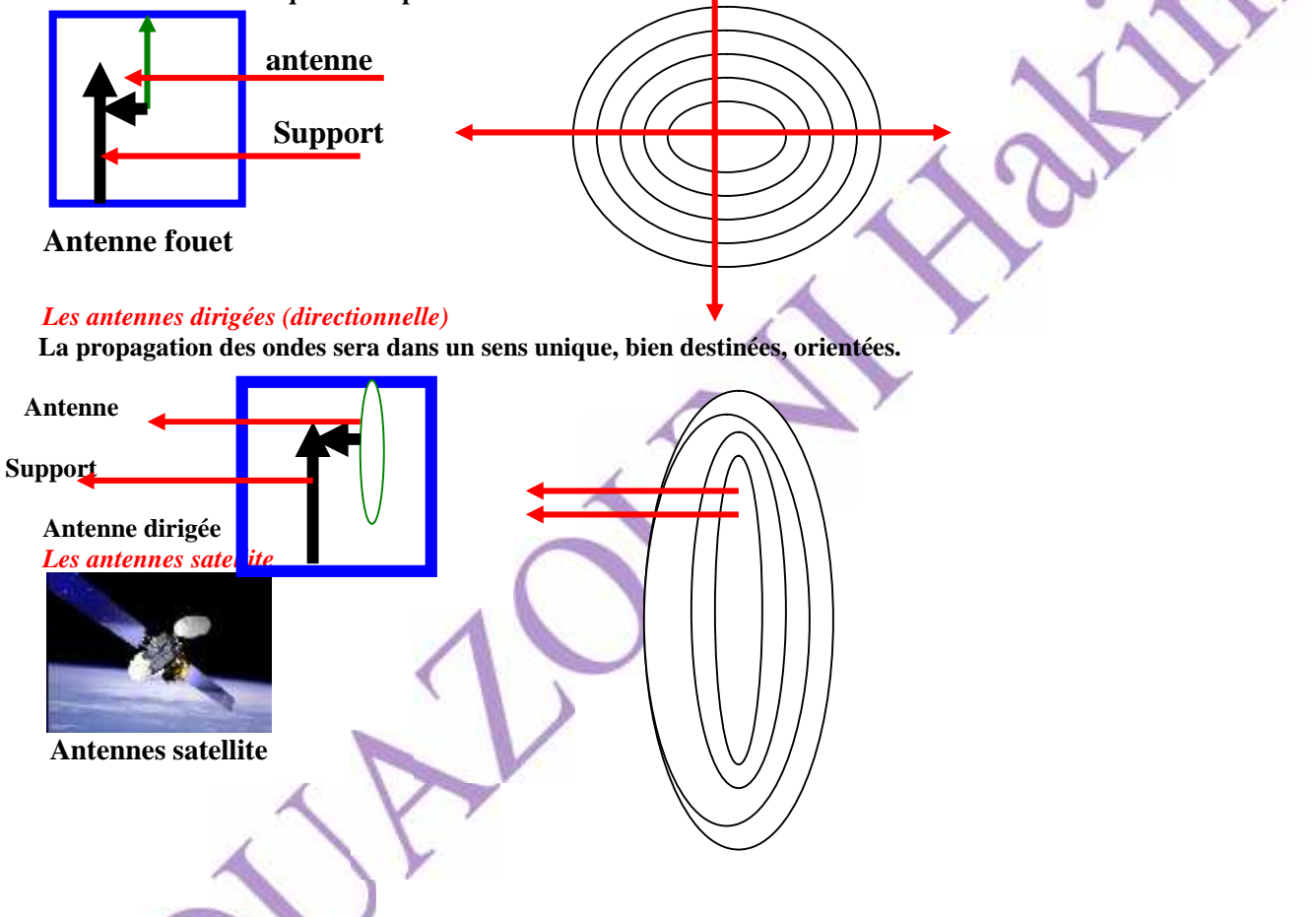

**La propagation des ondes sera comme les antennes à fouet au niveau des satellites et comme des antennes dirigées au niveau du récepteur et l'émetteur.**

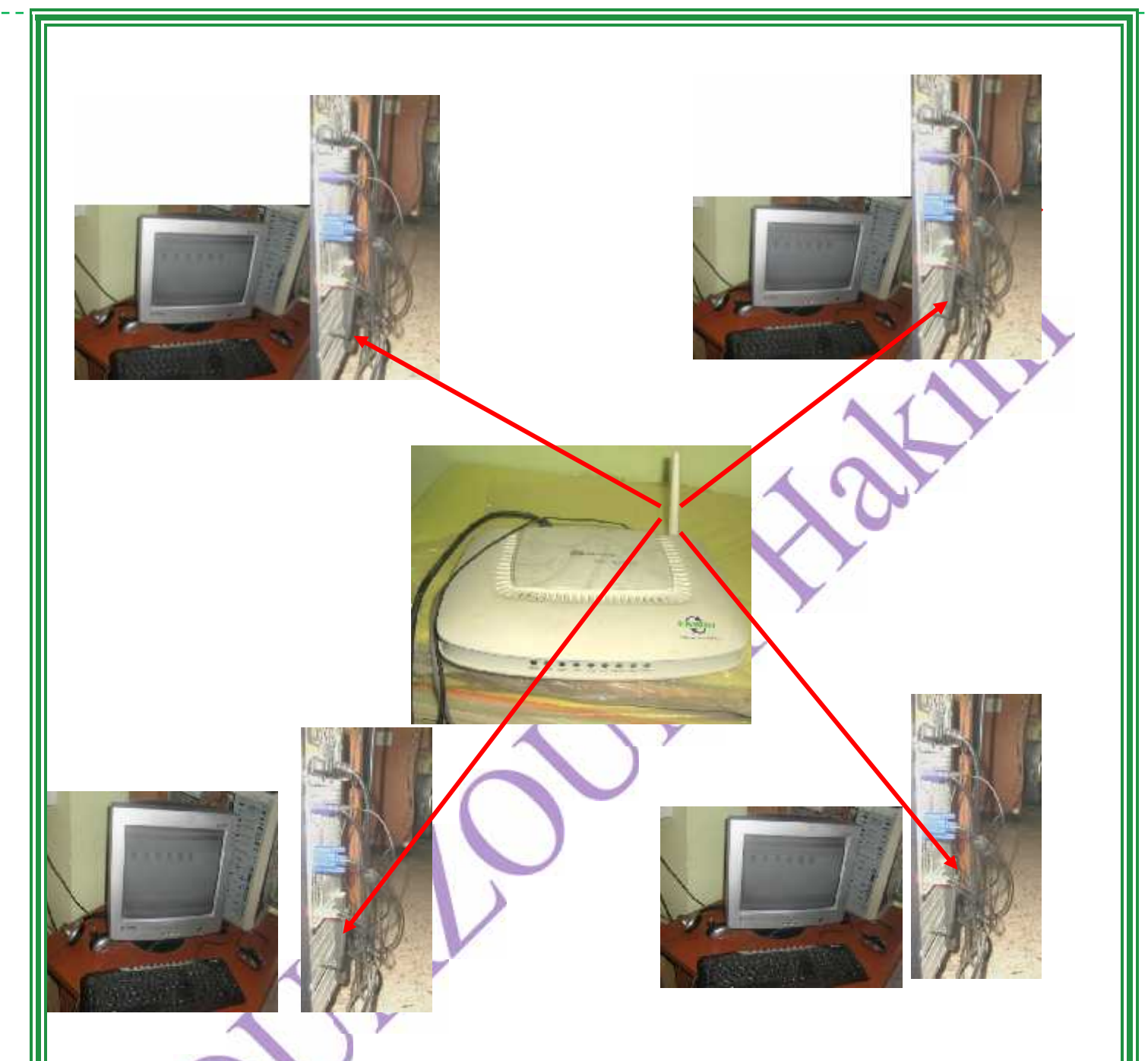

**Schéma synoptique d'un réseau son fil LAN (WIFI)**

### **Définition**

**C'est un système ou un moyen de traitement de texte automatique et constitué de deux parties HARDWARE et SOFT WARE.**

**Le matériel plus communément connu, sous son appellation anglaise HARDWARE et le logiciel aussi connu sous le nom de SOFTWARE.**

**HARDWARE: toutes les unités physiques de l'ordinateur, entrées, traitements, stockages, sorties et unité centrale.**

**Software: il s'agit des programmes de base (MS DOS /Windows/ linux) et les programmes exploitation (Word, Excel, PowerPoint…) et les programmes de programmation (pascal, c++, Delphi...)**

# **Chapitre 2 2-3 Architecteur d'un ordinateur**

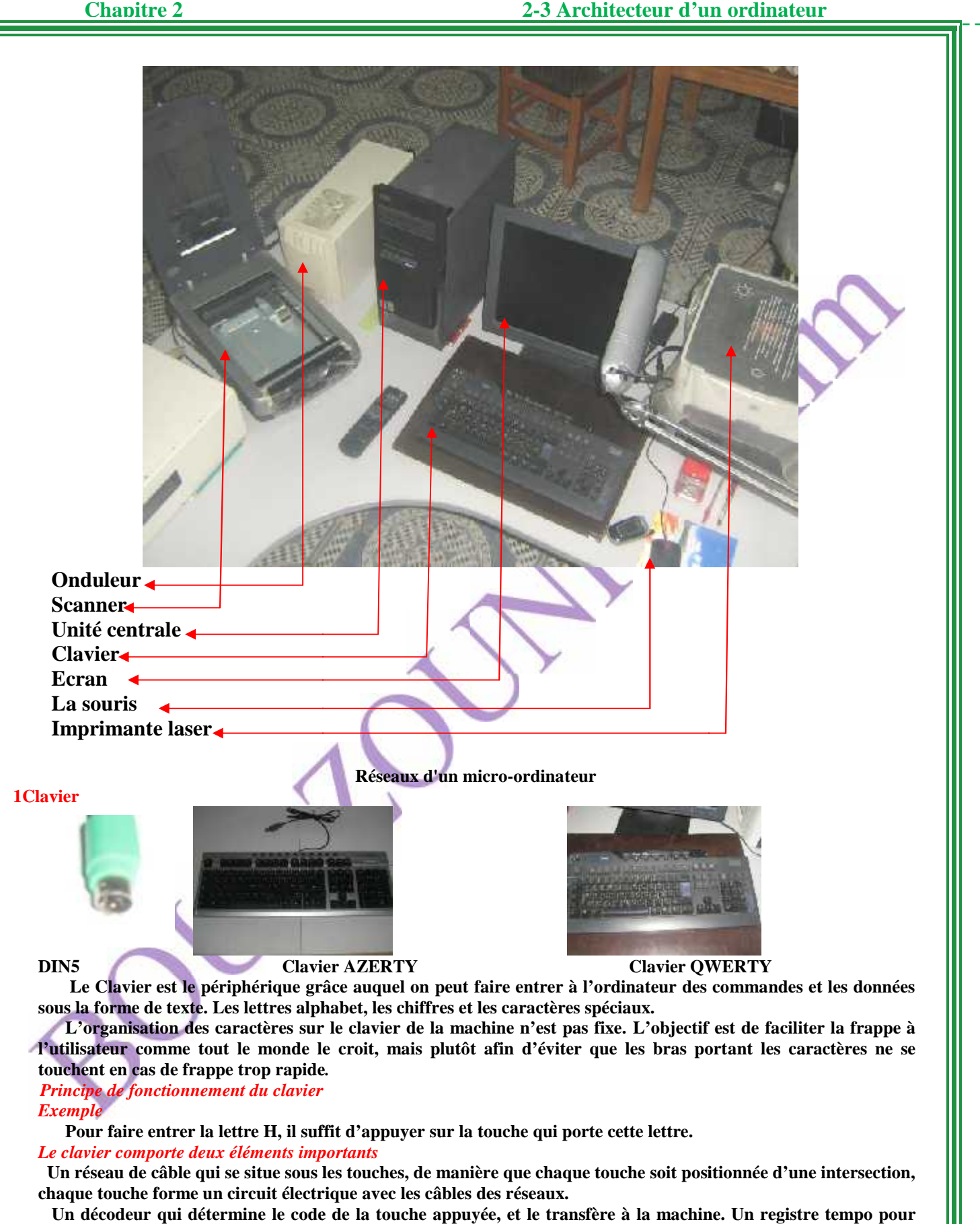

### *Exemple*

**Pour faire entrer la lettre H, il suffit d'appuyer sur la touche qui porte cette lettre.**

### *Le clavier comporte deux éléments importants*

Pour faire entrer la lettre H, il suffit d'appuyer sur la touche qui porte cette lettre.<br>*e clavier comporte deux éléments importants*<br>Un réseau de câble qui se situe sous les touches, de manière que chaque touche soit pos **chaque touche forme un circuit électrique avec les câbles des réseaux.**

**Un décodeur qui détermine le code de la touche appuyée, et le transfère à la machine. Un registre tempo pour conserver le code de caractère entré.**

# **Chapitre 2 2-3 Architecteur d'un ordinateur**

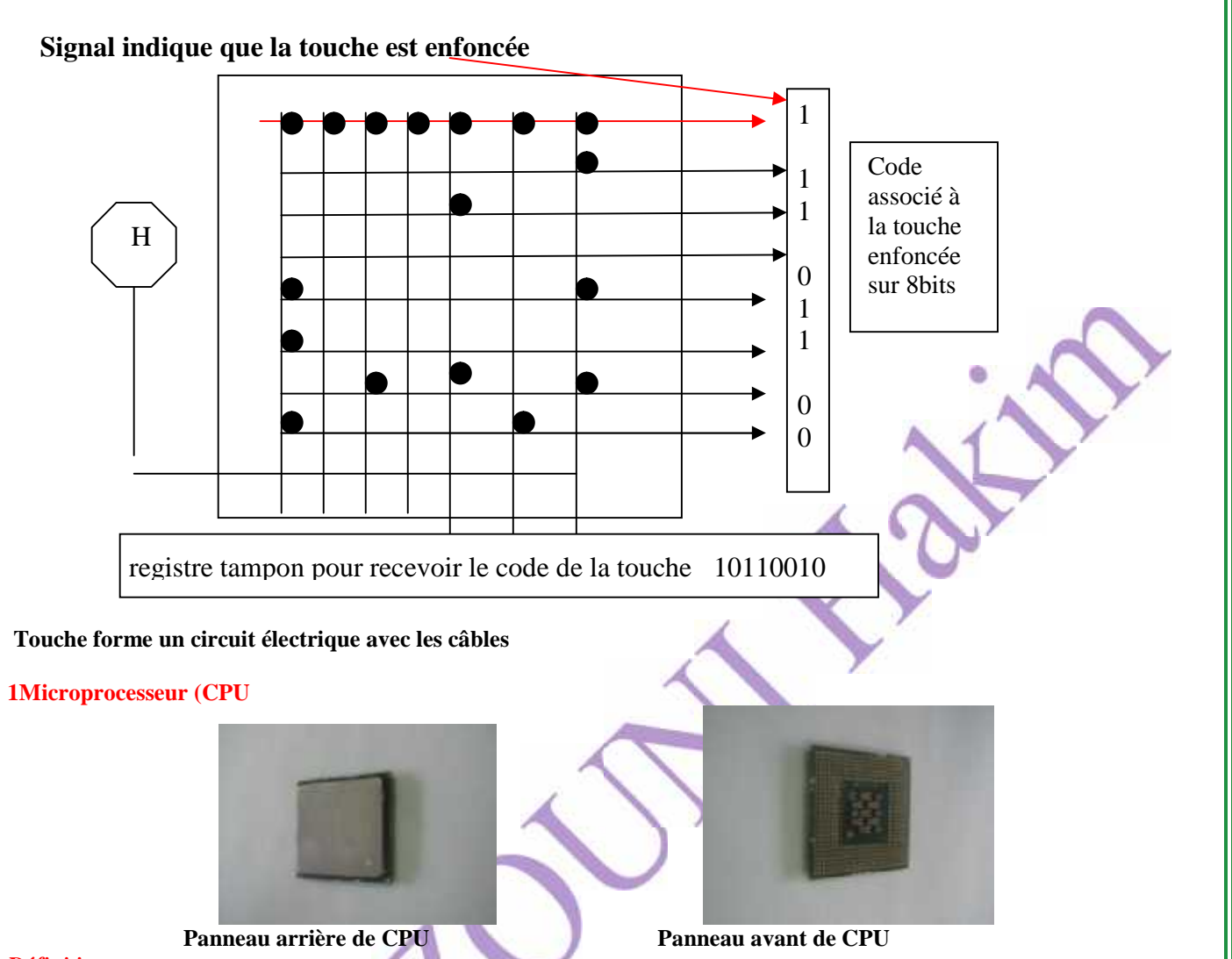

### *Définition*

**Aussi appelée micro processeur. Central Processing Unités, c'est un circuit électronique souvent intégré à la carte mère, étant en place sur ce qu'on appelle un support ZIF. Il existe deux grandes marques actuellement, AMD et INTEL. Il est responsable de tous les calculs qu'effectue l'ordinateur.**

**C'est une sorte de super calculatrice. Unité de mesure en Hertz.**

**Cette fréquence correspond au nombre de calcul que peut effectuer le processeur en une seconde, cette vitesse représente la cadence de horloge de CPU**

# *Développement de micro processeur*

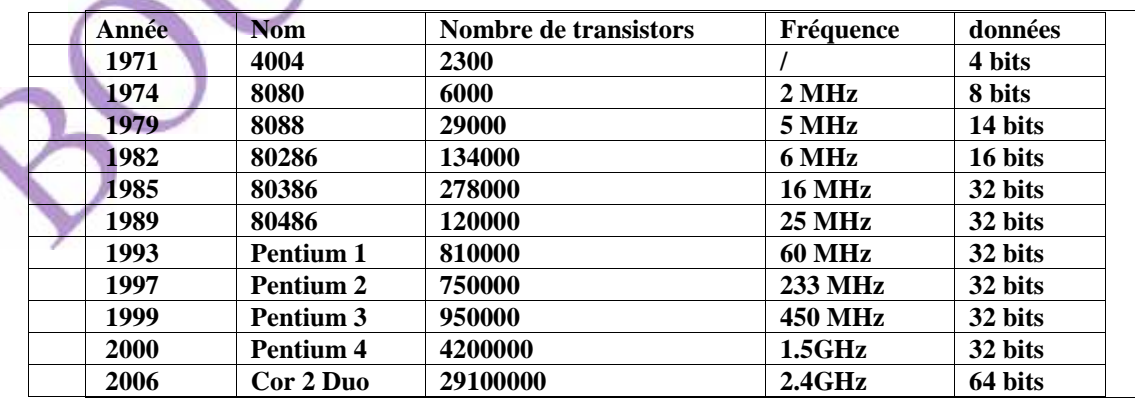

**Tableau indique le développement de micro processeur**

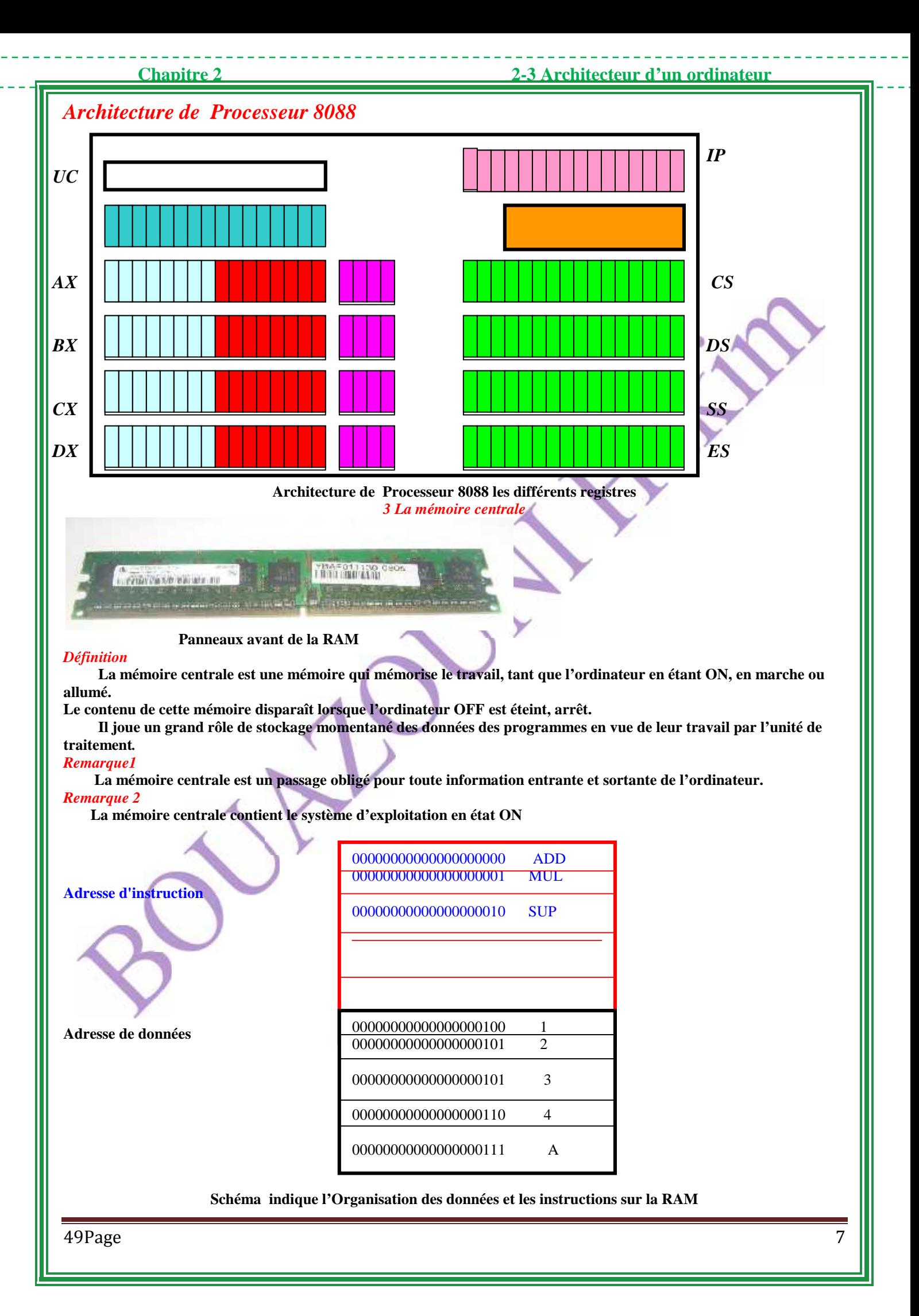

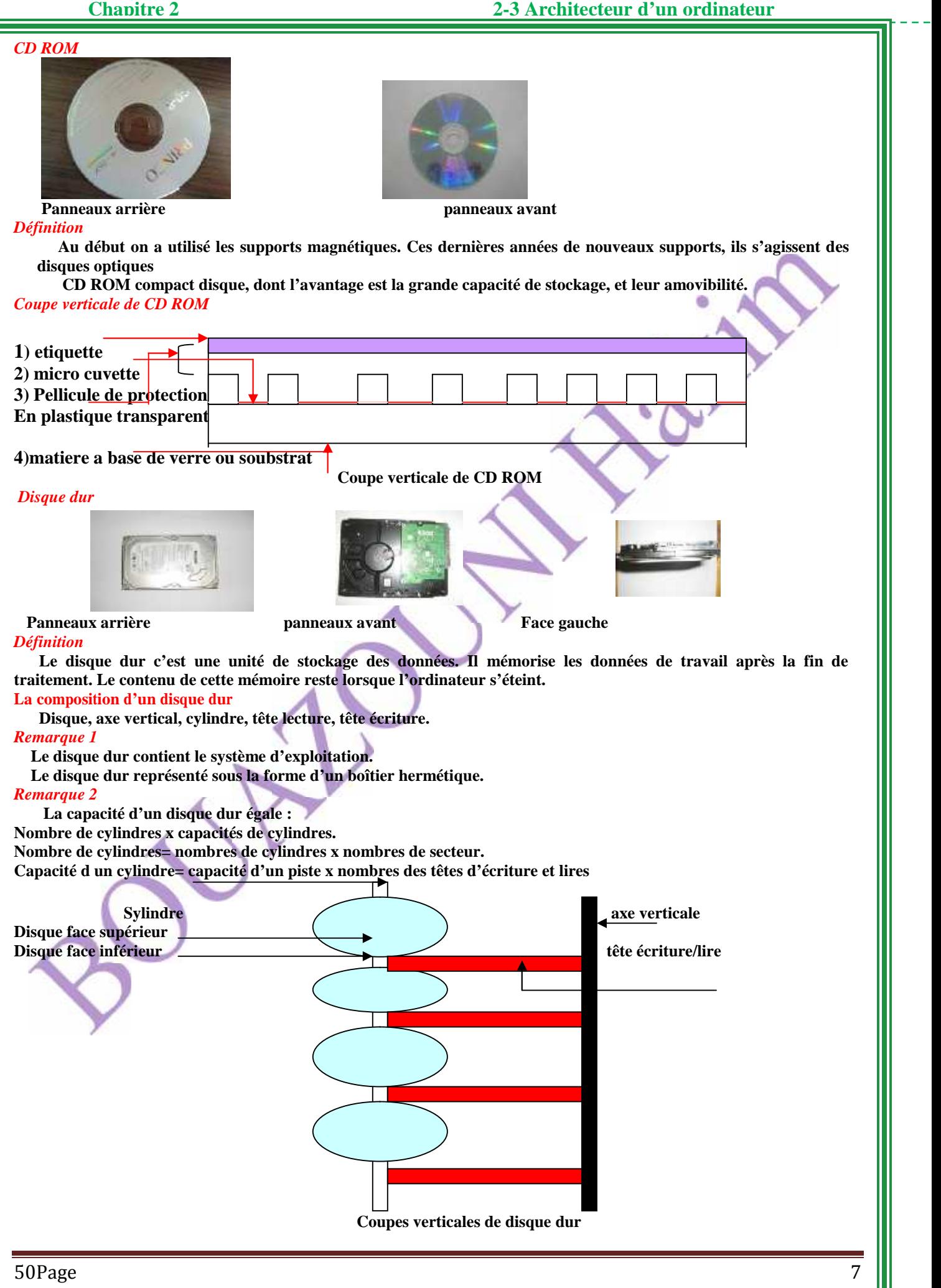

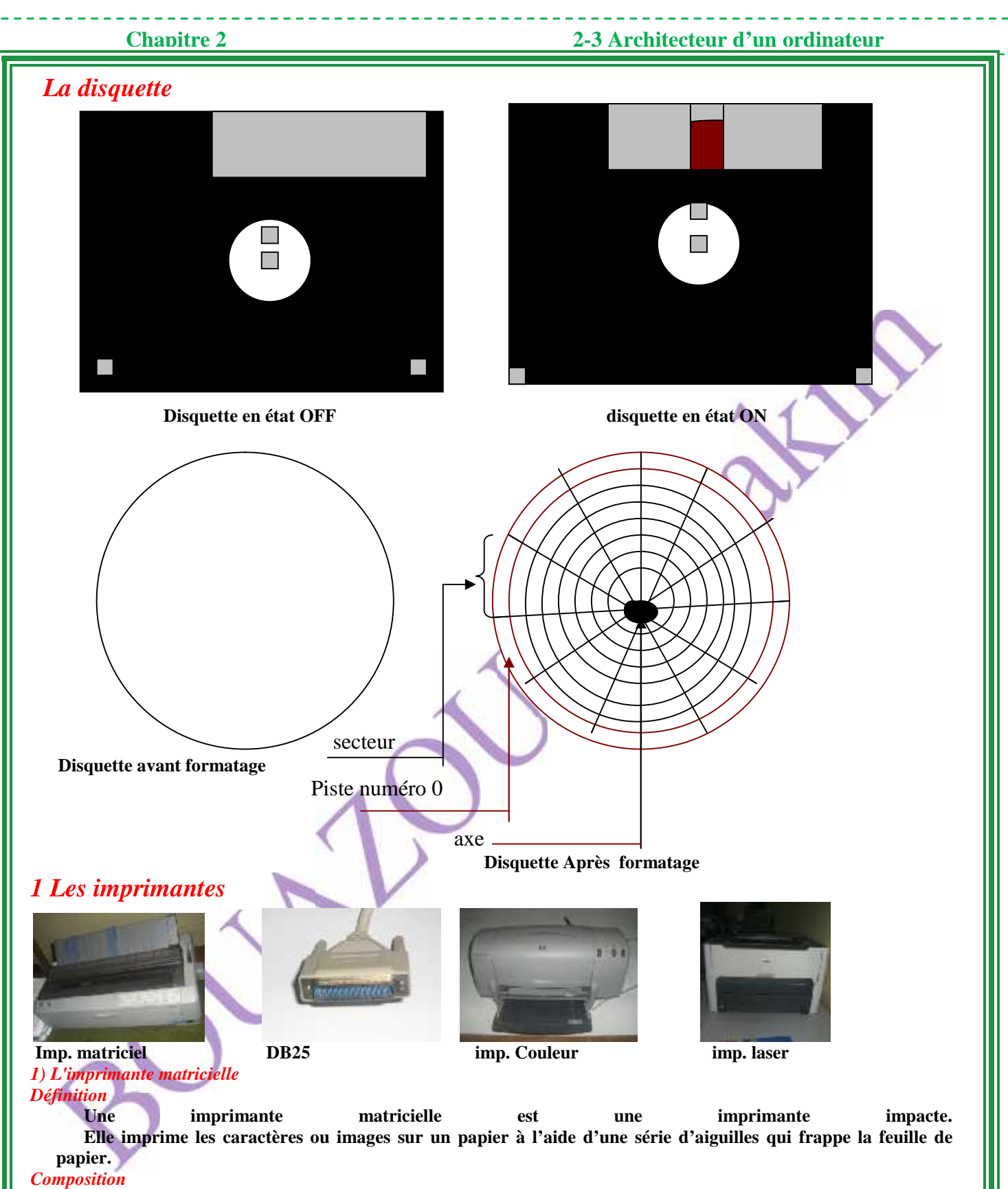

**Ruban encre est placé entre les aiguilles et la feuille, l'impact de l'aiguille sur le ruban provoque un transfert de l'encre du ruban vers le papier.**

### **Chapitre 2 2-3 Architecteur d'un ordinateur**

Les caractères sont donc formés de points créés par le choc des aiguilles. Chaque aiguille est activée ellement par de minuscules électro-aimants.<br>
tête d'impression est fixée sur un chariot mobile et se déplace horizontal **individuellement par de minuscules électro-aimants.**

**La tête d'impression est fixée sur un chariot mobile et se déplace horizontalement sur le rail.**

**L'impression s'effectue ligne par ligne de gauche à droite**

### *Impression d'un caractère*

### *Exemple*

**On suppose que chaque caractère soit formé dans une matrice à 5 x 7, chaque point de cette matrice peut être imprimé**

**Pour imprimer la lettre H, il suffit d'appuyer sur la touche qui porte cette lettre. H, la touche cette imprimer**

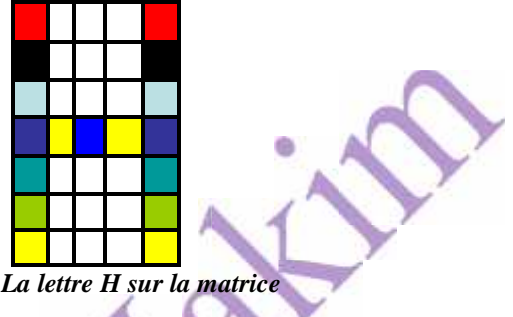

### **2) L'imprimante laser L'imprimante**

### **Fonctionnement**

Un rayon frappe par l'intermédiaire d'une mémoire la surface du tambour qui est traité, de telle façon que **les points frappés par laser développent une charge électrostatique. Chaque point frappé par laser correspond à une pointe noire de l'image.** points frappés par laser développent une charge électrostatique. Chaque point frappé par laser correspond à<br>
Pour imprimer une image ou du texte en couleur, il faut utiliser une imprimante couleur, comme du cas

**d'écran couleur, qui se basent sur les trois couleurs de base RVB.** 

Les imprimantes en couleur sont basées aussi sur les couleurs de base J C M jaune criant et le magenta.

### **2 L'écran**

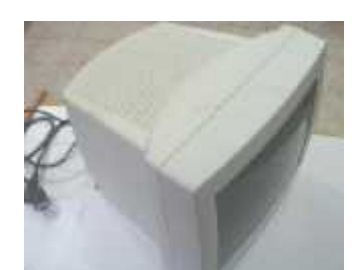

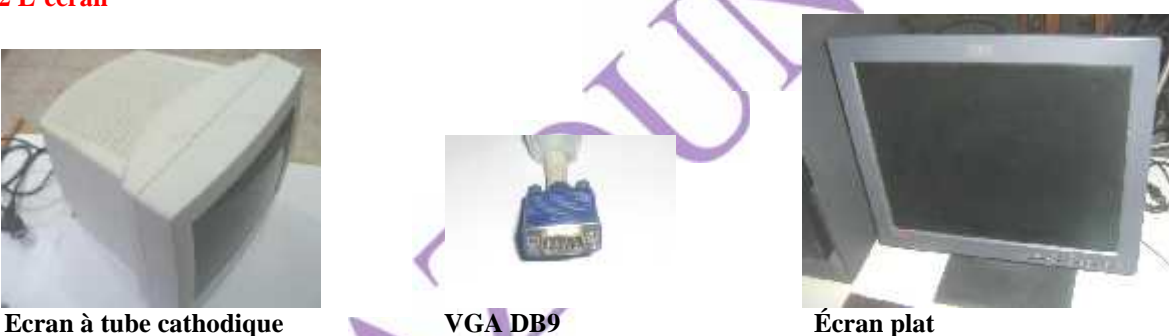

# *Définition*

L'écran est le périphérique de sortie par excellence, qui rentre dans la configuration minimale de textes,<br>ages, d'animation ou vidéo ...<br>L'écran peut être caractérisé par plusieurs caractéristiques dont on cite :<br>La taill **d'images, d'animation ou vidéo …**

**L'écran peut être caractérisé par plusieurs caractéristiques dont on cite :**

**La taille de l'écran du PC exprimée en pouce.**

**Les écrans de PC ont généralement une taille comprise entre 12 à 21 pouces. pouces.**

**La résolution de l'écran c'est le nombre de pixels affichés horizontalement et verticalement. de l'écran et horizontalement** 

### *La densité des couleurs sera comme suit sera*

**000. 000. 000 s'est un blanc A**

**255. 255. 255** 

*Remarque*

**un s'est un** 

**01)** Plus le nombre de pixel est grand plus la résolution est grande.

**02) Mode texte différent en mode graphique. différent** 

### *Classification des écrans des écrans*

**Le nombre de couleurs affichées, on distingue deux moniteurs :**

Le nombre de couleurs affichées, on distingue deux moniteurs :<br>1 Couleur qui permet l'affichage de plusieurs couleurs, des moniteurs monochromes qui ne permettent **l'affichage que d'une seule couleur. seule** 

**2** La technologie de construction, on distingue principalement deux types de moniteurs :<br>
- Tube à rayon cathodique.<br>
- Écran à cristaux liquides.

- **- Tube à rayon cathodique.**
- **- Écran à cristaux liquides.**

**Leur spécialisation dans :**

**Affichage de texte (écran alpha numérique)**

**La formation d'image (écran graphique).**

### **Principe de fonctionnement d'un écran à tube cathodique CRT**

**C'est le plus répondu. Il se base sur le même principe que celui d'un Téléviseur. Il se compose des éléments suivants :** de fonctionnement d'un écran à tube cathodique CRT<br>C'est le plus répondu. Il se base sur le même principe que celui d'un<br>suivants :<br>ion à électrons qui sert à envoyer un faisceau d'électrons.

**Un canon à électrons qui sert à envoyer un faisceau d'électrons.**

**Des plaques de déflection (horizontale et verticale). 1Carte mère**

# **Définition**

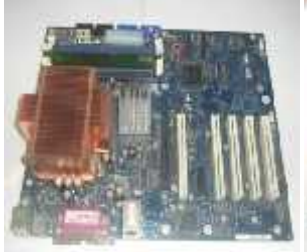

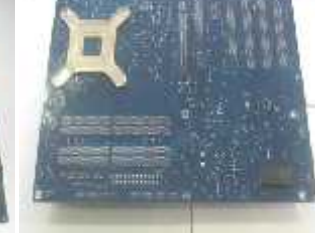

**Panneau avant, PC**

**Panneau arrière, PC Panneau avant, PC** *2 la carte réseau Définition*

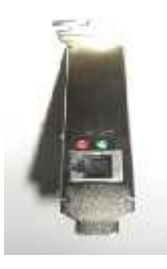

*Faces gauches de la carte réseau RJ45*

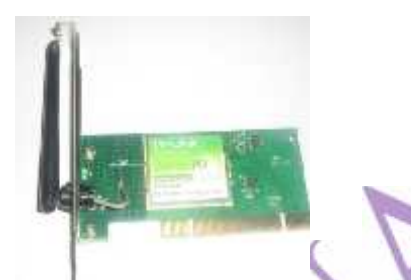

*Faces gauches de la carte réseau WIFI Faces 3 la carte graphique et son : Définit* 

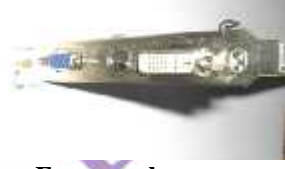

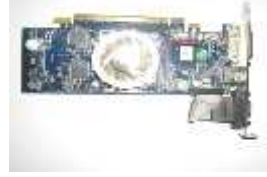

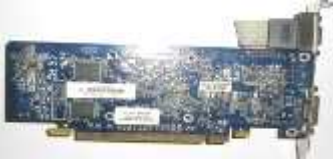

**Face gauches Panneaux arrière Panneaux avant**

**La définition de la carte graphique et son c'est la même que la carte mère, mais la différence c'est que la carte graphique c'est une carte mère qui joue le rôle de transfert du signale électrique en image par contre la carte de Son jouera le transfert le signal électrique en signal sonore.**

**Une carte mère est un circuit imprimé qui permet l'implantation de composants électroniques ou des supports. Le rôle principal c'est l'organisation des composants, la bonne fixation, la bonne présentation, simplification des conducteurs, réduire les pannes de soudure**

**La carte réseaux appelée aussi la carte interface réseaux, network interface card.), est chargée de contrôler les transmissions sur le câble de conversion série à la transmission conversion la transmissionparallèle de l'ordinateur.**

**C'est elle qui reçoit les données de cette dernière.**

**C'est elle aussi qui les adresse et les mette en forme de trame.** C'est elle qui reçoit les données de cette dernière.<br>
C'est elle aussi qui les adresse et les mette en forme de<br>
trame.<br>
C'est elle qui place ces données sur le câble de réseaux et se<br>
charge du transfert. Selon la méthode

**C'est elle qui place ces données sur le câble de réseaux et se chargée dans le cas des réseaux ETHERNET de la détection de l'occupation du câble et de la détection des collusions des signaux sur le destinataire. destinataire.**

**La carte réseaux effectue l'opération inverse, elle écoute les écoute réseaux, elle examine et elle intercepte les trames, soit spécifiquement envoyer à son adresse soit diffusée sur tout le réseau. Elle convertit les données arrivées sur le câble, sous la forme série en forme parallèle. Example 19**<br> **Example 2011**<br> **Example 2011**<br> **Example 2011**<br> **Example 2011**<br> **Example 2012**<br> **Example 2012**<br> **Example 2012**<br> **Example 2012**<br> **Example 2012**<br> **Example 2012**<br> **Example 2012**<br> **Example 2012**<br> **Example 2012**<br> examine et elle intercepte les trames,<br>envoyer à son adresse soit diffusée sur to<br>nvertit les données arrivées sur le câble, so carte corte conservation of the correlation of the correlation of the composite. He is the composite of the correlation of composite transfer ensony that the composite transfer ensonable to conserve the conserver of the co

**Enfin elle transmet ces données à l'ordinateur pour que nsuive toute l'application qu'on a besoin. De plus, c'est elle s'ensuive toute l'application qu'on a besoin. De plus, c'est elle** qui assure la détection des erreurs dans la transmission et le **contrôle du flux. contrôle** 

### **Chapitre 2 2-4 la transmission des données**

### **6 Les différents couches de model OSI Le modèle OSI**

### **La septième couche d'application**

**La couche d'application offre des services de communication à l'utilisateur de réseaux. Accès aux fichiers aux imprimantes, échange le courrier électronique et le partage des données. A ce niveau, nous trouvons toutes les applications réseau, courrier électronique, navigation web**

### **La sixième couche de présentation**

**Elle consiste à mettre en forme les données dans un format standard, tel que les deux éléments qui vont dialoguer et se comprendre. On peut la considérer comme le traducteur de réseau.**

### **Ex**

**Ordinateur MOHAMED utilise le code ASCII pour la présentation des données, et veut communiquer avec un ordinateur HAKIM, qui se sert du code EBCDIC.**

**La valeur numérique assignée a un caractère donné dans ce système n'est pas le même. Ex :**

**Le b correspond au nombre 98 en ASCII et 13 en EBCDIC et bien la couche de présentation indispensable pour une compréhension commune.**

### **La cinquième couche de session**

**La couche session est chargée de faire en sorte, que les applications des ordinateurs expéditeurs et destinataires puissent établir une connexion.**

### **La quatrième couche de transport**

**Elle sert a recevoir les données de la couche session, découper si nécessaire en plus petite unités appelées paquet, et assure que toute les paquets arrivent correctement de l'autre coté de réception, est en voyer a l'ordinateur pour signaler que les paquets sont arrivés sans erreur a la réception.**

### **La troisième couche de réseau**

**Cette couche est chargée à l'adressage du réseau, indiquer aux paquets les directions à suivre pour aller de la source vers les destinataires.**

### **La deuxième couche de liaison**

**Cette couche communique à la fois avec la couche physique située au dessus et organise les paquets en trame et émet les bits directement sur le support. Il n'est pas possible de détecter le début et la fin de chaque paquet arrivé à la réception.**

**Obligation d'organiser le paquet en trames, plus la détection d'erreurs de transmission**.

### **La première couche physique**

**Elle s'occupe de la transmission des bits à leur destination sur le support physique de transmission. Elle définit également les types des supports qui se trouvent sous la couche physique.**

### **2 La transmission des données dans un émetteur, récepteur (micro ordinateur) clavier-modem**

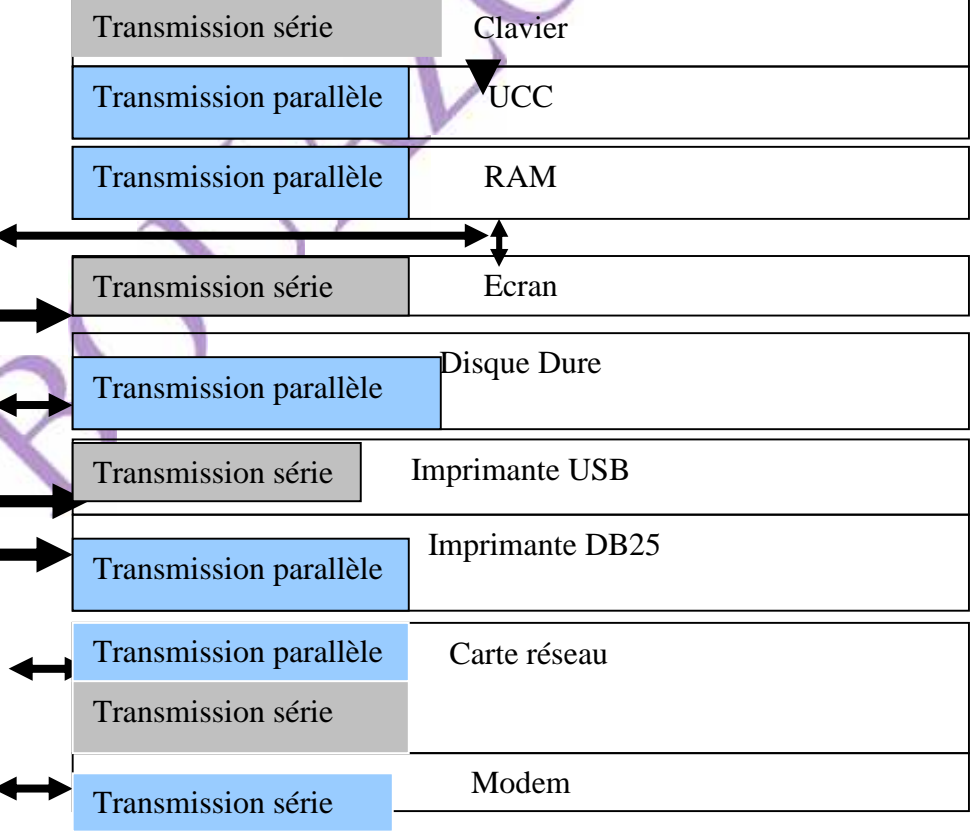

 $54Page$   $7 \parallel$ 

# **Chapitre 2 3-5 l'alimentation des PCS**

**مقدمة**

### **Introduction**

**La boite d'alimentation est un élément indissociable de l'ordinateur, le rendement de la boite d'alimentation, il s'agit également du rapport entre la puissance de sortie et puissance d'entrée (tirée de la prise électrique).et par ricochet, la qualité et les performances de la boite d'alimentation peut déterminer l'achat d'un PC.**

**Certaine personnes considèrent le microprocesseur comme étant le cerveau de l'ordinateur et le comparent a l'être humaine: l'alimentation comme le cœur de l'ordinateur***,* **chaque pulsation correspond à une impulsion électrique**

**On sait que tous les composants électroniques que constitue l'ordinateur ont besoin d'énergie électrique, chaque composant lui associe une tension bien définie. De ce fait, la boite d'alimentation doit être faible et doit assurer de manière continue et précise la tension correspondante.**

**Les boites d'alimentation sont classées en quatre (04) types:**

- **Le première concerne l'alimentation AT et l'autre la nouvelle génération ATX**
- **Le deuxième suivant leur type de tension absorbée par la boite, type Américain utilise 110 volts 50 HZ, la norme européenne 220 volts 60Hz.**

**Le troisième raison de leur utilisation moyenne tour pour ATX grand tour réservés pour les serveurs.**

**Le quatrième réservé pour le type de PC fixe, portable. Alors la boite d'alimentation peut déterminer l'achat d'un PC parce qu'une mauvaise qualité peut engendrer des problèmes difficiles pour détecter la panne.**

*Caractéristique technique de la boite d'alimentation* **Tension d'entre : 230-260 Volts tension alternatif. Tension de sortie : : 230 V tension alternatif : 12 V tension continu.**

- **: 05 V tension continu. : 3.5 V tension continu : - 12 V tension continu. : -05V tension continu.**
- **: 05 V tension continu.**

*Connecteur vers la carte mère* **Jaune both in the set of the set of the set of the set of the set of the set of the set of the set of the set of the set of the set of the set of the set of the set of the set of the set of the set of the set of the set** 

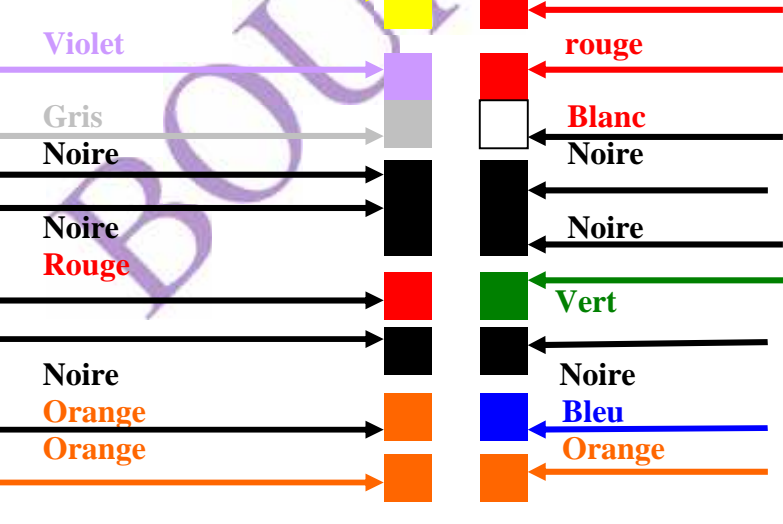

علبة التغذیة ھ جزء لا تجزأ من جھاز الكمبیوتر ، و مردودیتھا مرتبطة بالاستطاعة المزودة و المحررة من طرفها ( من مأخذ التیار<br>الكهربائي ). كمبیوتر. الكھربائي ). إن جودة علبة التغذیة یمكن أن تحدید نوعیة شراء جھاز بعض الناس ینظر في المعالجات الدقیقة بأنھا الدماغ الكمبیوتر و ذلك نبض الكھربائیة. لمقارنتھ بالإنسان : لبة التغذیة كقلب الكمبیوتر ، كل نبضة یتوافق مع وبالتالي ، یجب أن تكون التغذیة مستمرة وثابتة . إلى طاقة كھربائیة لكل مكون لھ طاقة مخصصة لھ ومتوافقة مع توتر . نحن نعلم أن كل المكونات الإلكترونیة أن الكمبیوتر ھو في حاجة وبساسي ، يعب ال<br>التغذية غالمى أربعة أ<br>يتعلق AT من الجليا الجديد ATX<br>وفقا لنوع الجهد تمتصه ، يستخدم 110<br>النموذجية الأمريكية 50 هرتز ، و الأوروبية 220 60 هرتز .<br>لما المعادية أما الكبيرة تستعمل للأجهزة المسيرة أو الخاد هو لمبيوتر المكتبية ،<br>وكمبيوتر محمول <sub>.</sub> من علبة التغذیة یمكن تحدید شراء جھاز كمبیوتر شخصي لأن أي

نوعیة ردیئة یمكن أن یسبب مشاكل یصعب اكتشافھا.

 $55Page$   $7 \parallel$ 

### **Chapitre 2 3-5 l'alimentation des PCS**

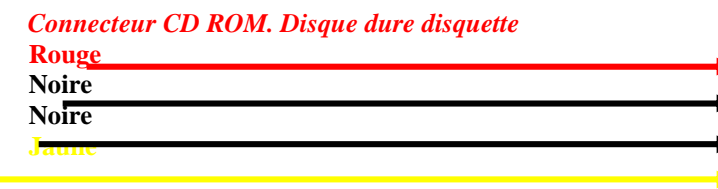

## *Les différentes tensions délivrées par la boite d'alimentation du PC*

**01) - Le câble rouge apporte une tension de 05 voltes.**

**02) - Le câble jaune apporte une tension de 12 voltes.**

**03)-Le câble noire apporte (la masse, la terre, la phase, chasse) de circuit**

**04)- le câble violet apporte une tension de 05 SB voltes**

**05) - Le câble bleu apporte une tension de -12 voltes.**

**06) - Le câble blanc apporte une tension -5 voltes.**

**07) - Le câble orange apporte une tension de 3,3 voltes.**

**08)le câble gris apporte une tension de 05 voltes PW-OK**

**09) Le câble vert apporte une tension de 12 voltes ver ventilateur.**

**Alimentation de clavier**

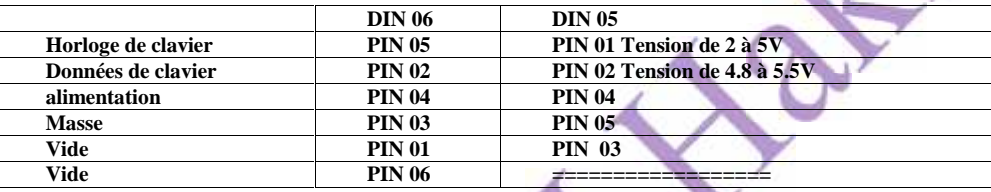

### *Alimentation CD ROM*

**Les moteurs de disque dur utilisent la tension du 12 Volts**

**Carte logique du disque dur utilise la tension du 05 Volts**

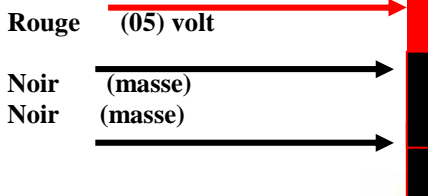

**Jaune**

### *Alimentation disque dure*

**Les moteurs de disque dur utilisent la tension du 12 Volts Carte logique du disque dur utilise la tension du 05 Volts**

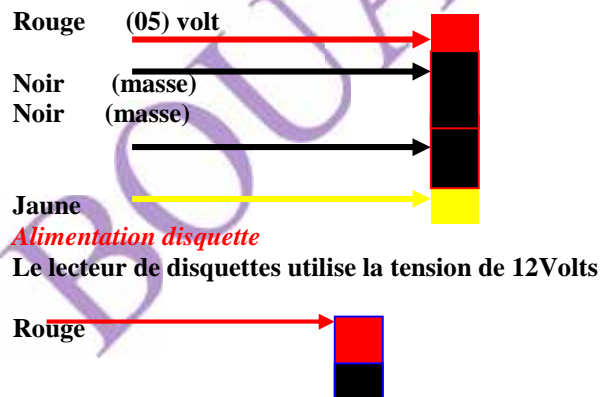

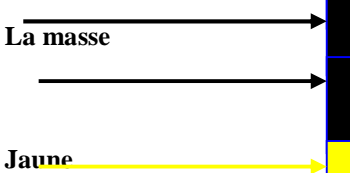

### *Alimentation des imprimantes*

**L'alimentation de l'imprimante soit directement de la prise électrique ou de l'onduleur. Sa valeur de 220Volts alternatif**

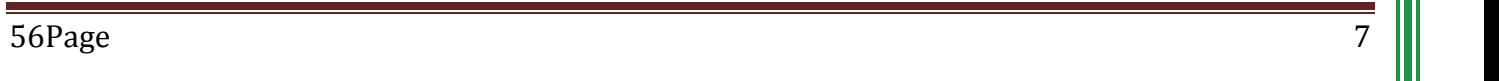

# **Chapitre 2 3-5 l'alimentation des PCS**

## **1 les problémes**

- *1-1* **Les problèmes électricité**
- a) La très haute tension.
- b)- les coupures d'électricité.
- c)- l'instabilité de l'électricité.
- d)- la faible tension.

# **1-2 les problèmes d'environnement**

- a)- la poussière.
- b)- les insectes.
- c)- la température (le chaud et le froide).

# **1-3 les problèmes humains**

a)- au cours de l'entretien utilisation de l'eau. b)- les déchets des boisons sur UC.

### *.* **1-4 Les problèmes de fabrication d'origine**

a)- les normes de fabrication injuste. b)- Manque des étiquettes concerne les

caractéristiques techniques.

**Pour augmenter la durée de vie maximale de la boîte d'alimentation et faire une maintenance rapide, et réserver le droit de consommateur il faut suivre ces solutions suivantes :**

**On remarque que la majorité d'utilisateurs ne respectent pas les normes de compositions d'un réseau d'un micro-ordinateur, toujours ils oublièrent l'installation d'un onduleur, ce dernier c'est un système de protection au même temps c'est système de stockage d'énergie a certaine moment alors il faut l'obligation de l'onduleur à chaque installation.**

### **2 les solotions**

# **2-1 Les solutions de la maintenance préventive**

- **a**) utilisation d'un onduleur.
- b) les conditions éteindre et allume d'un PC.
- c) Le nettoyage de poussier avec un souffleur.
- d) Organisation du câblage.
- e) on ajoute un autre circuit de protection.

# *2-2 les solutions de maintenance de réparation*

a) vérification l'existence des déche d'éteint ou cour de réparation.

b) vérification l'existence des déche d'éteint à la fin de réparation.

c) préparation le matérielle et la pièce de rechange.

# *Conclusion*

Ce chapitre représente l'architecture de réseau d'informatique à partir ses quatre sections essentielles : les supports de transmission, l'architectures de l'ordinateur, distributions d'énergie au niveau des PC et la transmission des données. Ces connaissances d'initiations primaires sur le réseau l'informatique permettent s'explique la moindres des choses sur l'informatique en générale.

ب ) - انقطاع التیار الكھربائي. ج ) - عدم الاستقرار في الكھرباء. ) - الجھد المنخفض . 2-1 **المشاكل البیئیة**  $($ ب ) - الحشرات. ج ) - درجة الحرارة ( الساخنة والباردة ) . **3-1 مشاكل الإنسان** ) - استخدام الماء في الصیانة . ب ) وضع قارورات المشروبات على الوحدة المركزیة. **4-**1 **مشاكل أثناء الإنتاج**  ) - معاییر التصنیع غیر مطابقة . ب ) - عدم وجود العلامات على المواصفات الفنیة. **لزیادة الحد الأقصى لعمر علبة التغذیة والقیام بصیانة سریعة، و**  ـ نلاحظ أن غالبية المستخدمين لا يراعون معايير التراكيب شبكة<br>الكمبيوتر ، ينسوا تثبيت المموج ، هذا الأخير ع<br>الحماية في نفس الوقت هو نظام تخزين الطاقة لبعض الوقت<br>عليك تثبيت المموج الكهرباني .

<sup>1</sup>-<sup>1</sup> **مشاكل الكھرباء مشاكل** ) - الجھد العالي.

**2 الحلول 1-2 الحلول للصیانة الوقائیة** المموج الكھربائي . وإيقاف جهاز كمبيوتر . ) تنظیف ،<br>) تنظیم الكوابل .<br>دائر ة حمایة

**2**-**2حلول إصلاح الصیانة** ) التلحیم قبل الصیانة . نفابات التلحيم الصيانة . عتاد الصيانة وقطع الغيار

یبین ھذا الفصل بنیة شبكة الإعلام الآلي الموزعة إلى أربعة **الخاتمة**  أقسام رئیسیة ; حوامل الربط، وھندسة الكمبیوتر، وتوزیع الطاقة في جھاز الكمبیوتر ونقل البیانات. ھذه المعرفة المبدئیة الأساسیة للشبكة الإعلام الآلي تسمح لنا بأخذ فكرة صغیرة عن شبكة بشكل عام.

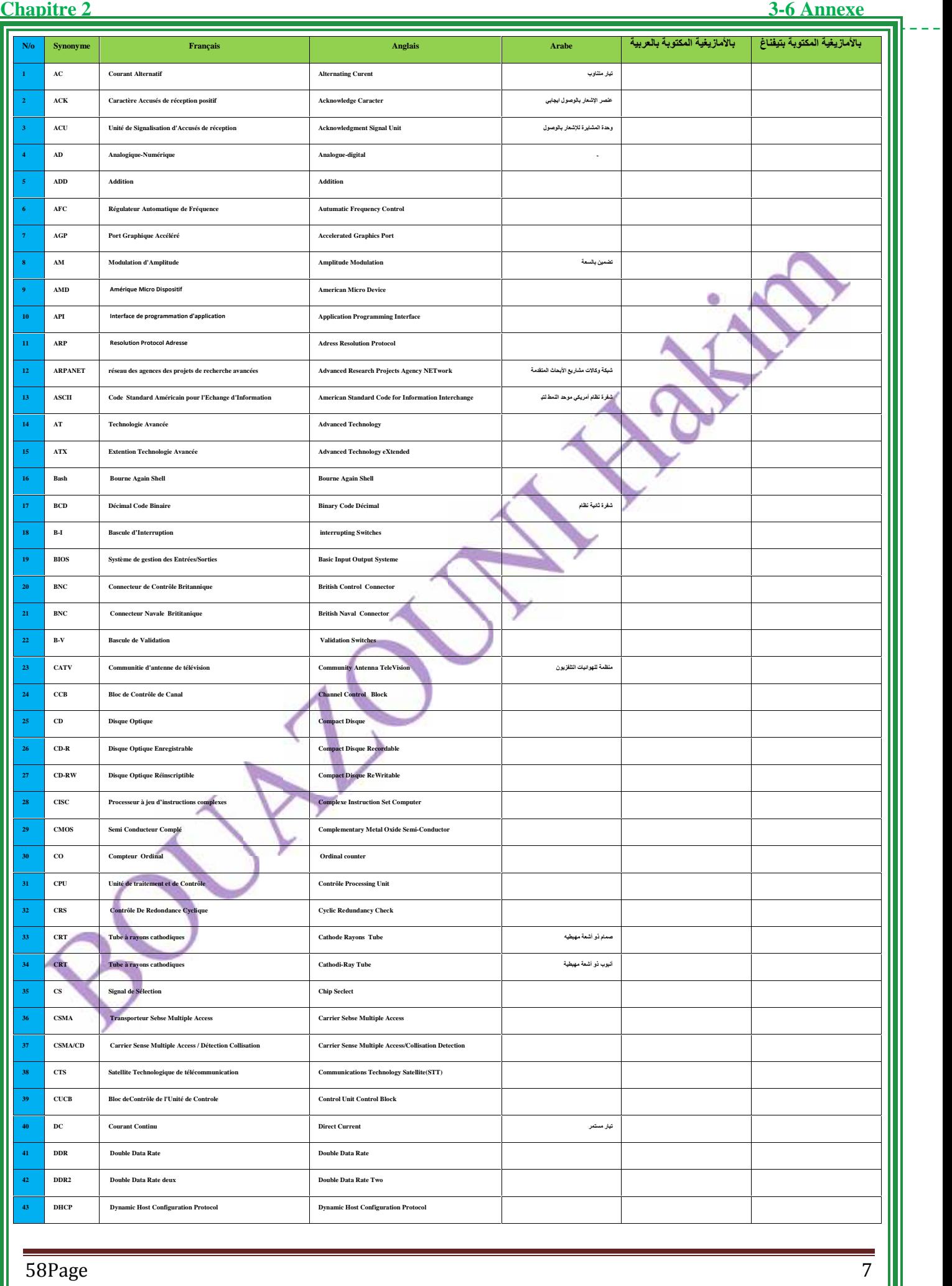

 $\sim$   $\sim$ 

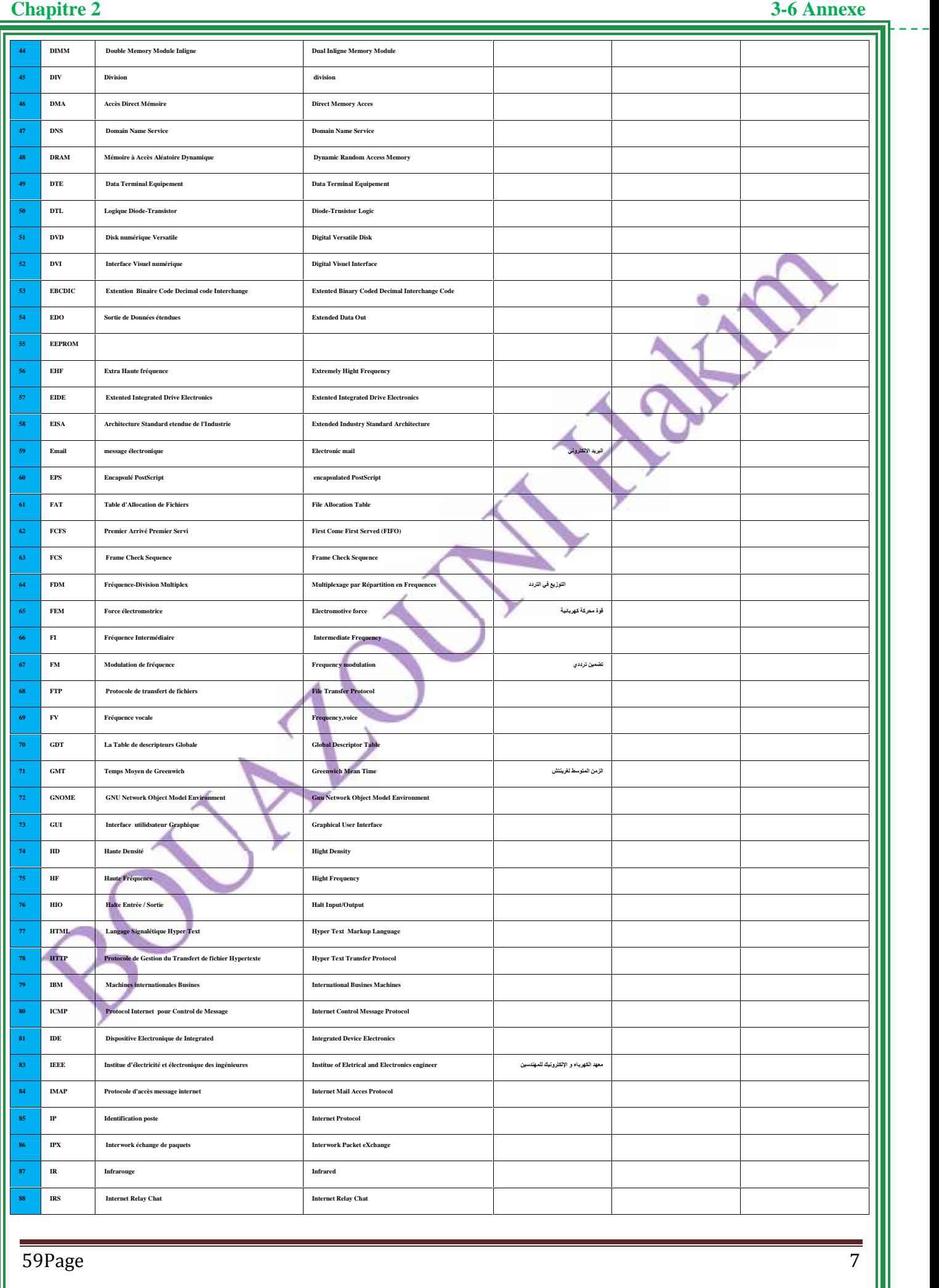

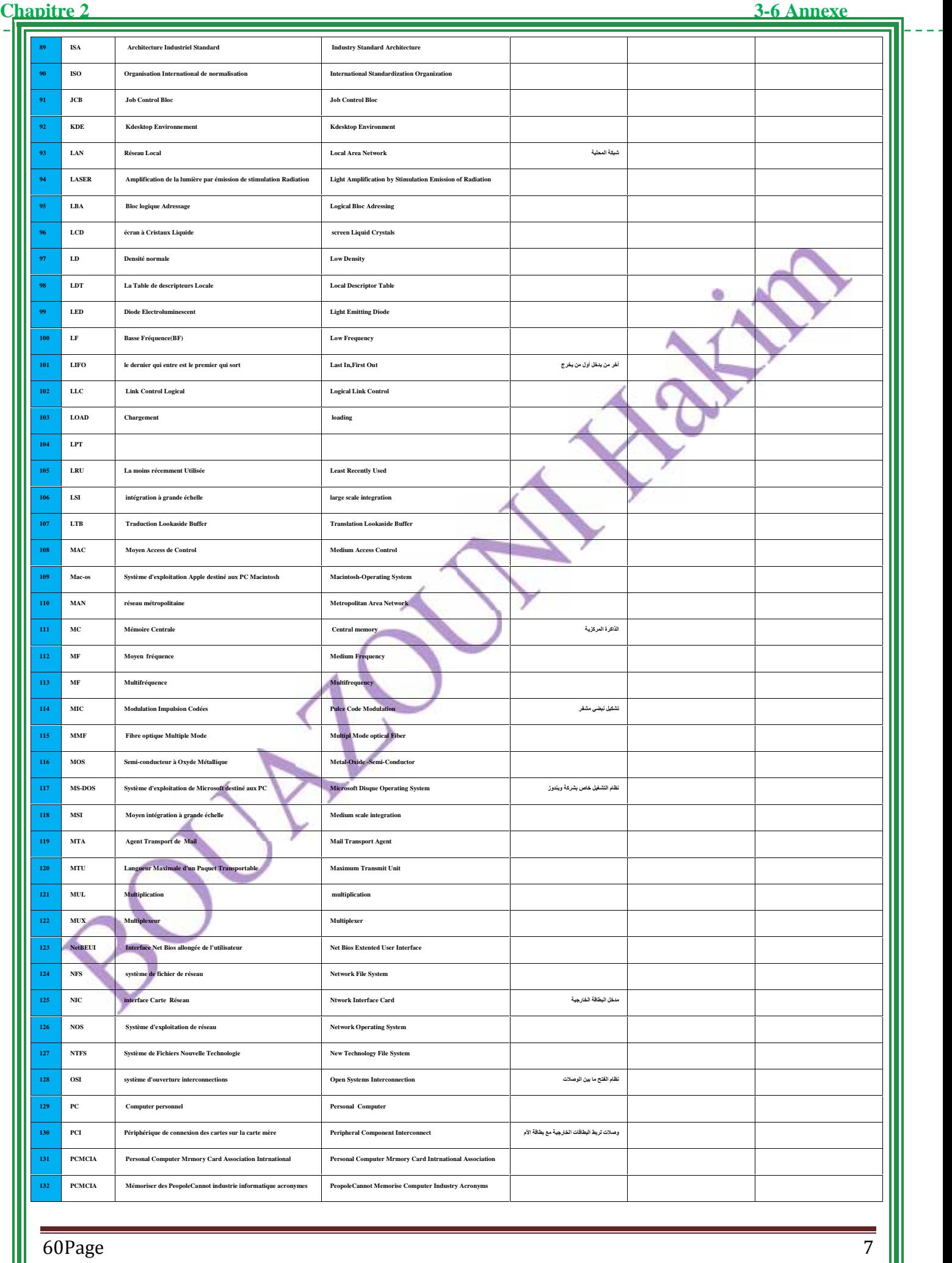

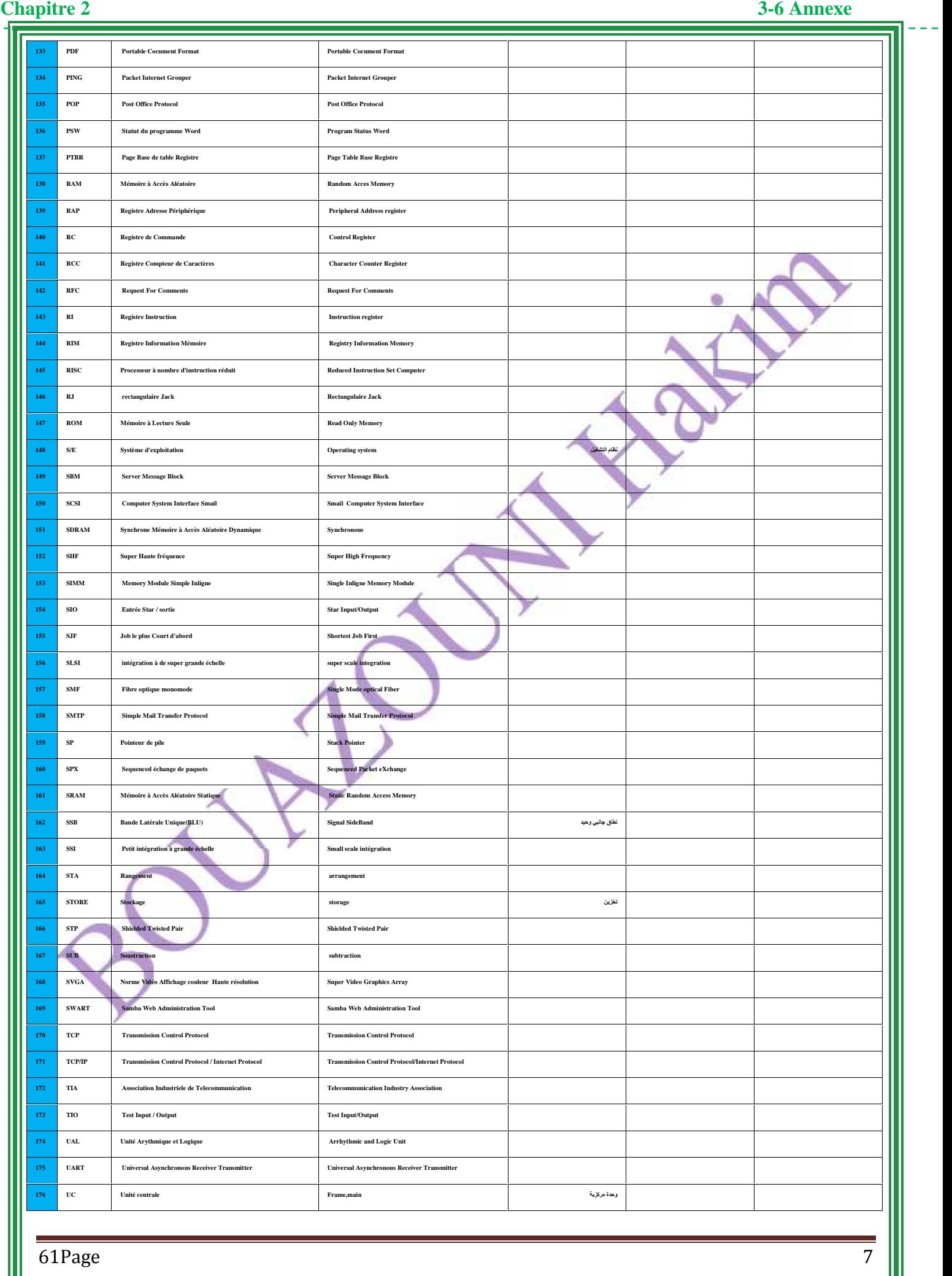

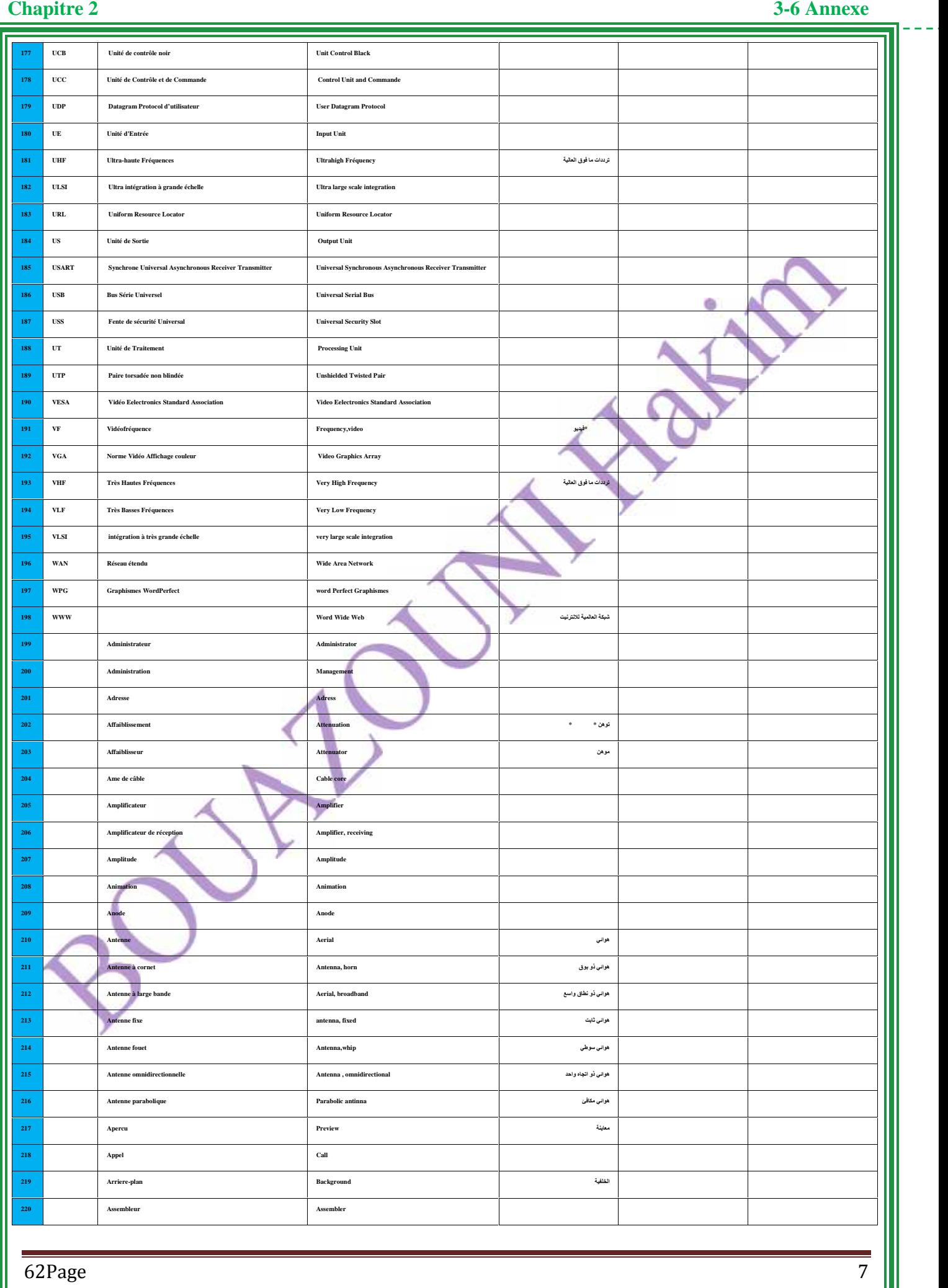

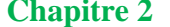

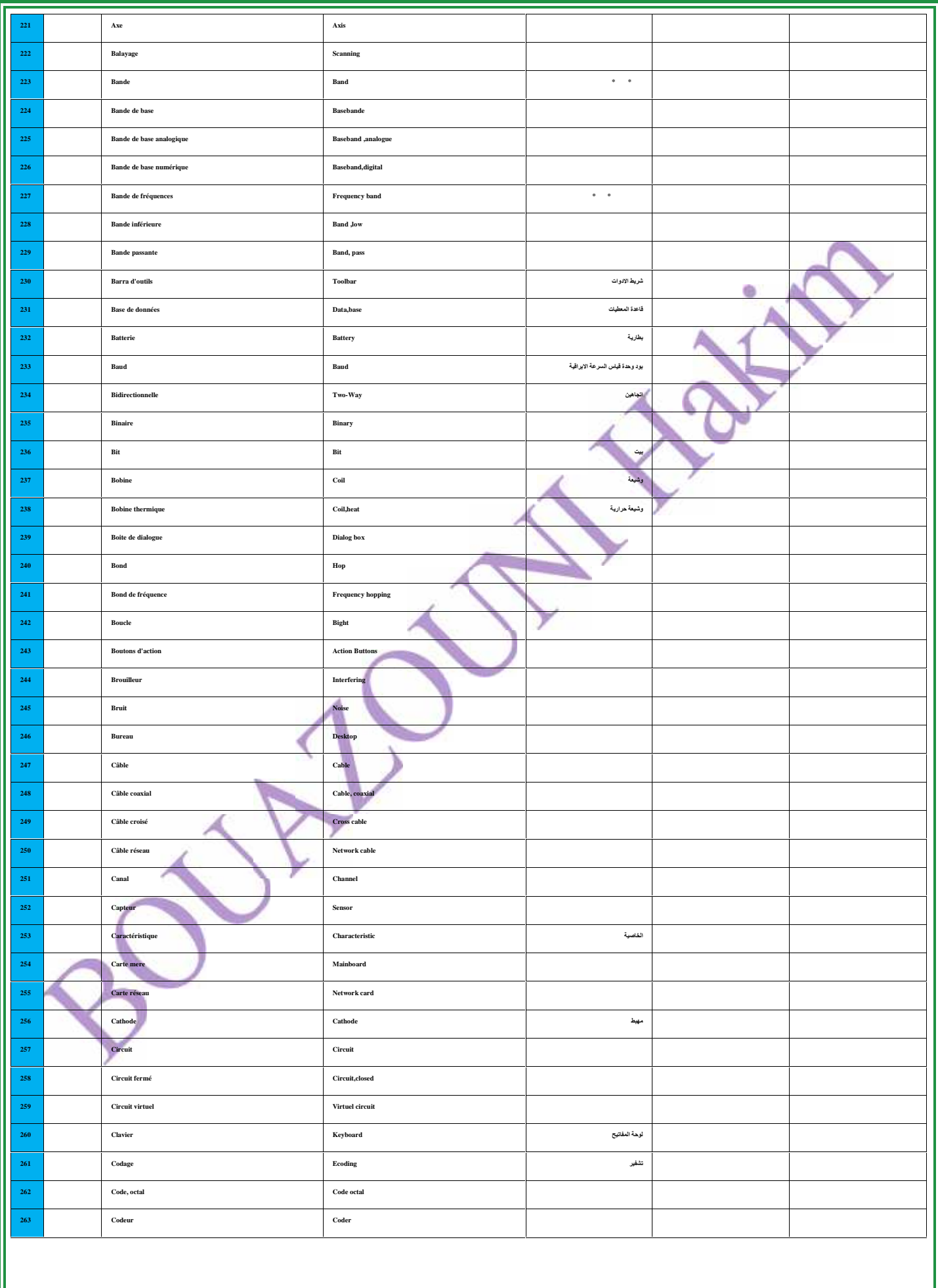

 $63Page$  7  $\|$ 

 $\frac{1}{2} \frac{1}{2} \frac{$ **Chapitre 2 3-6 Annexe**

 $\overline{a}$ 

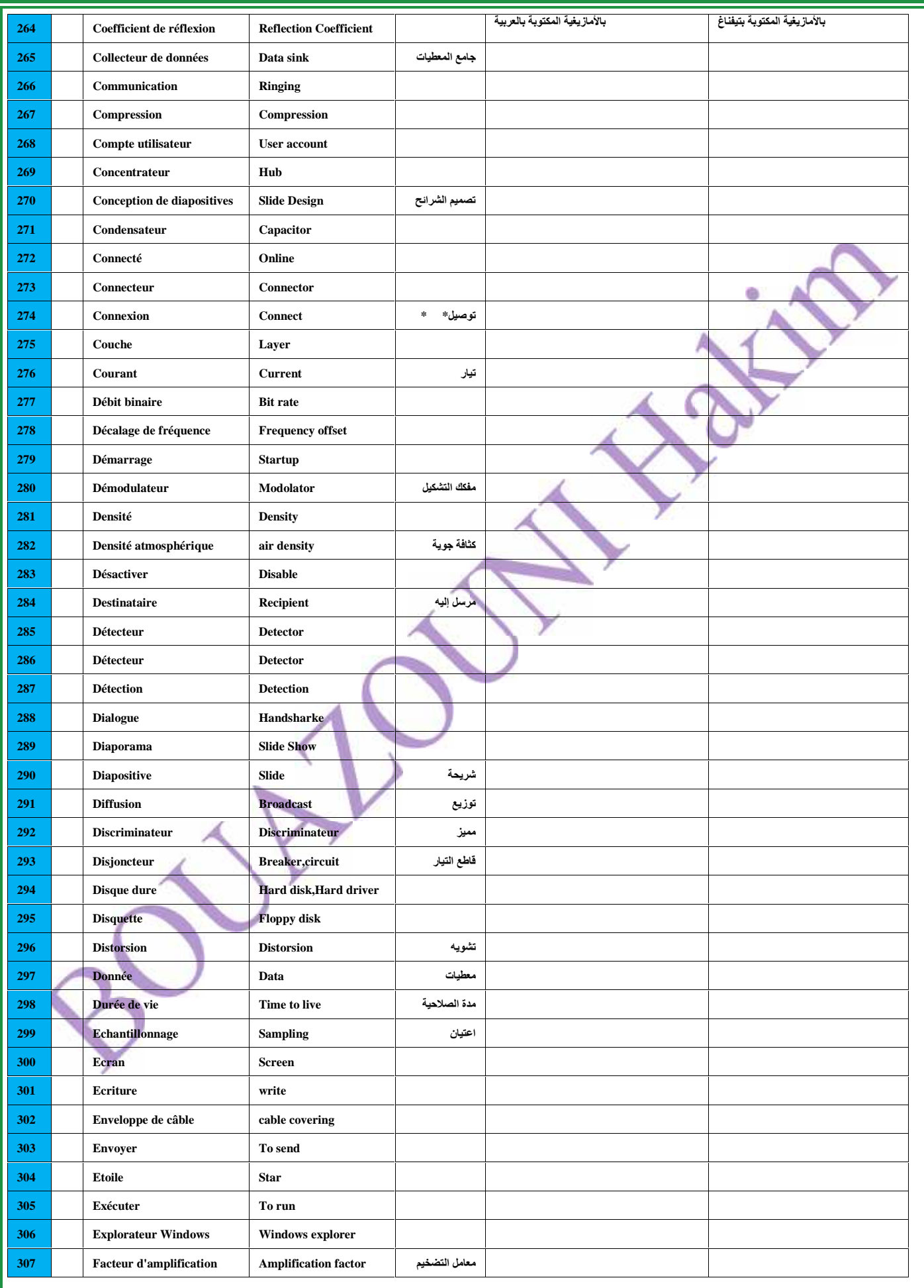

 $64Page$  2.1 and 2.1 and 2.1 and 2.1 and 2.1 and 2.1 and 2.1 and 2.1 and 2.1 and 2.1 and 2.1 and 2.1 and 2.1 and 2.1 and 2.1 and 2.1 and 2.1 and 2.1 and 2.1 and 2.1 and 2.1 and 2.1 and 2.1 and 2.1 and 2.1 and 2.1 and 2.1 an

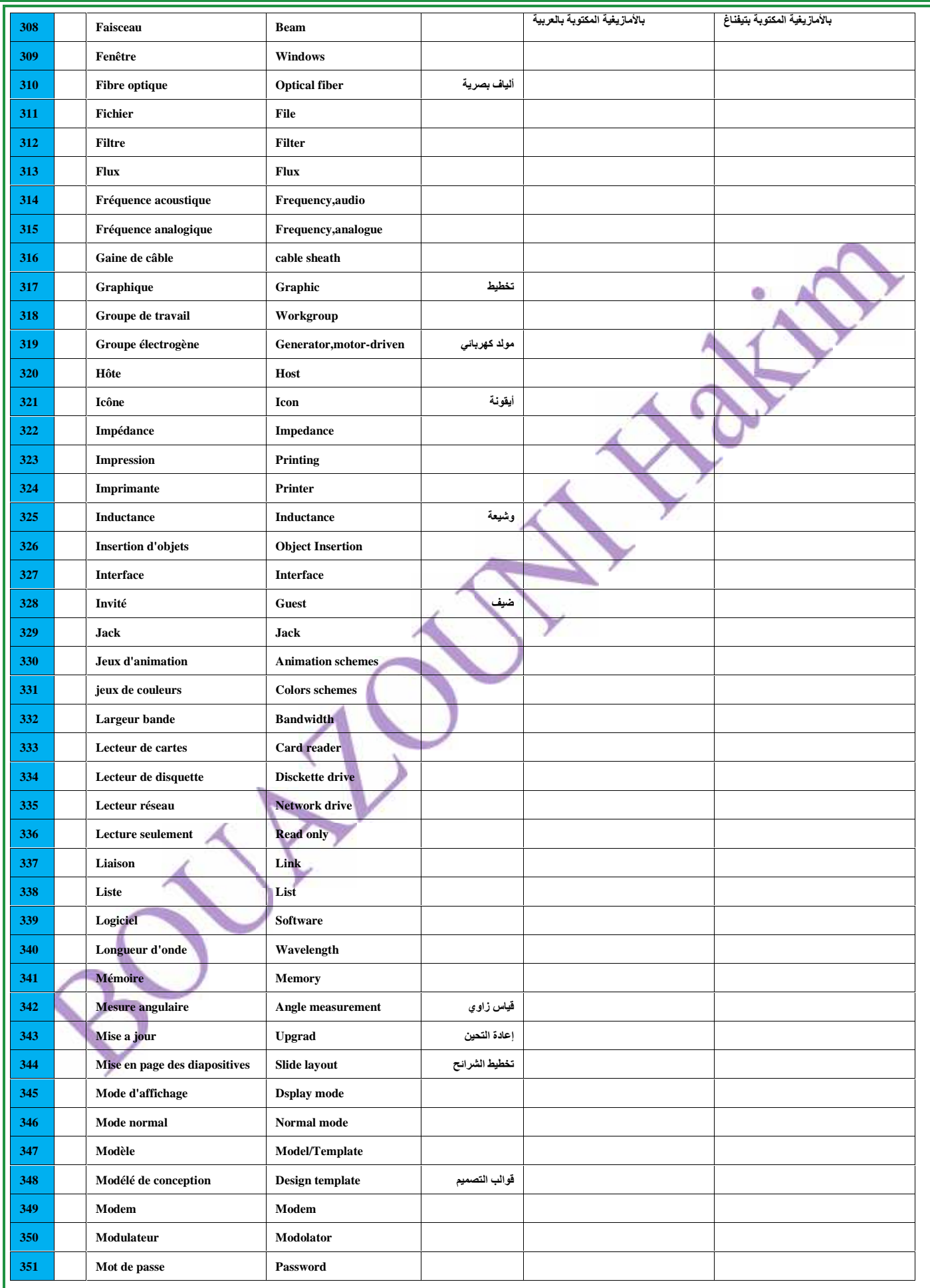

 $\sigma$  65Page 7  $\parallel$ 

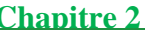

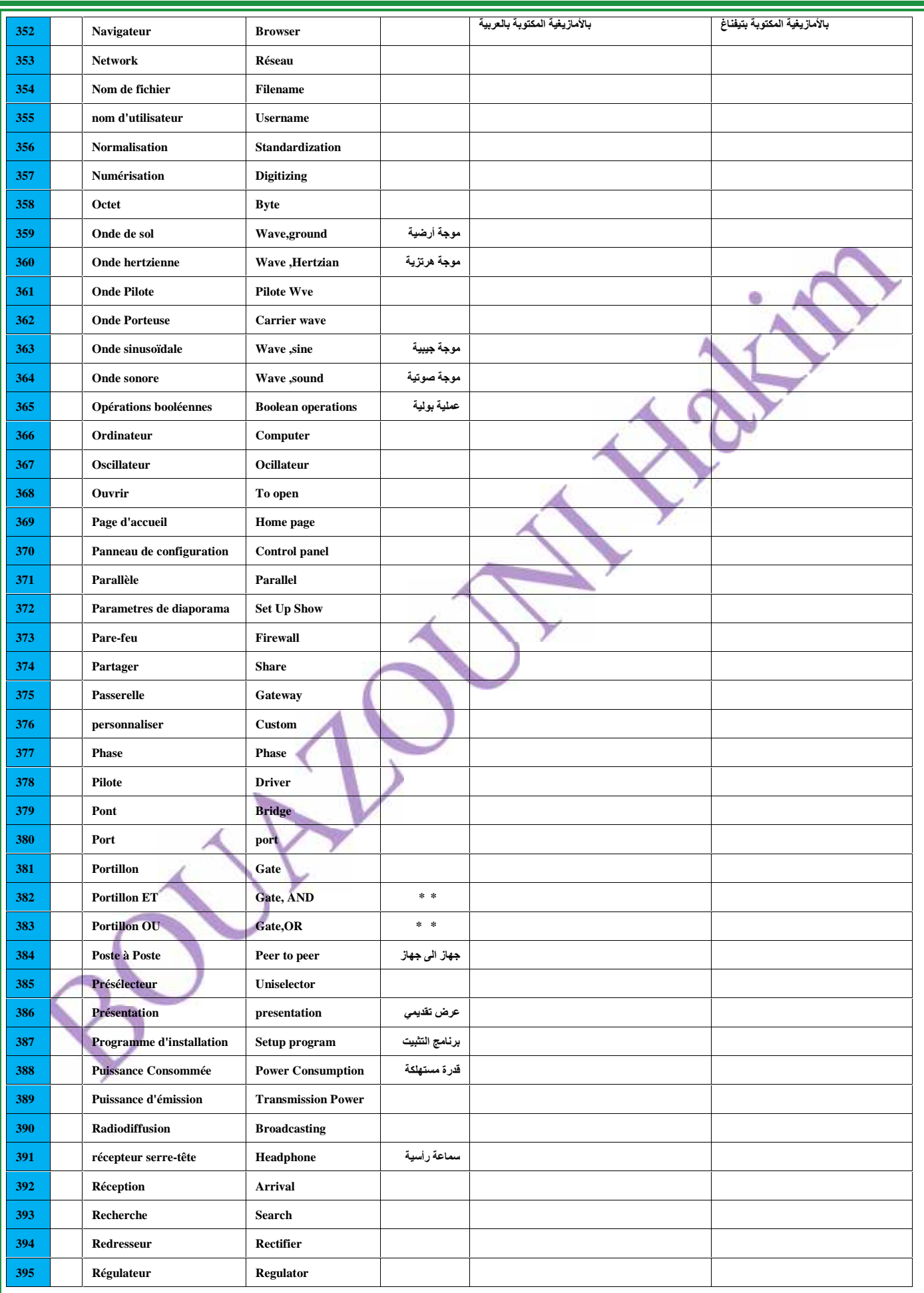

 $\sigma$ 66Page 7 and  $\sigma$  7 and  $\sigma$  7

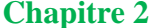

# **Chapitre 2 3-6 Annexe**

------

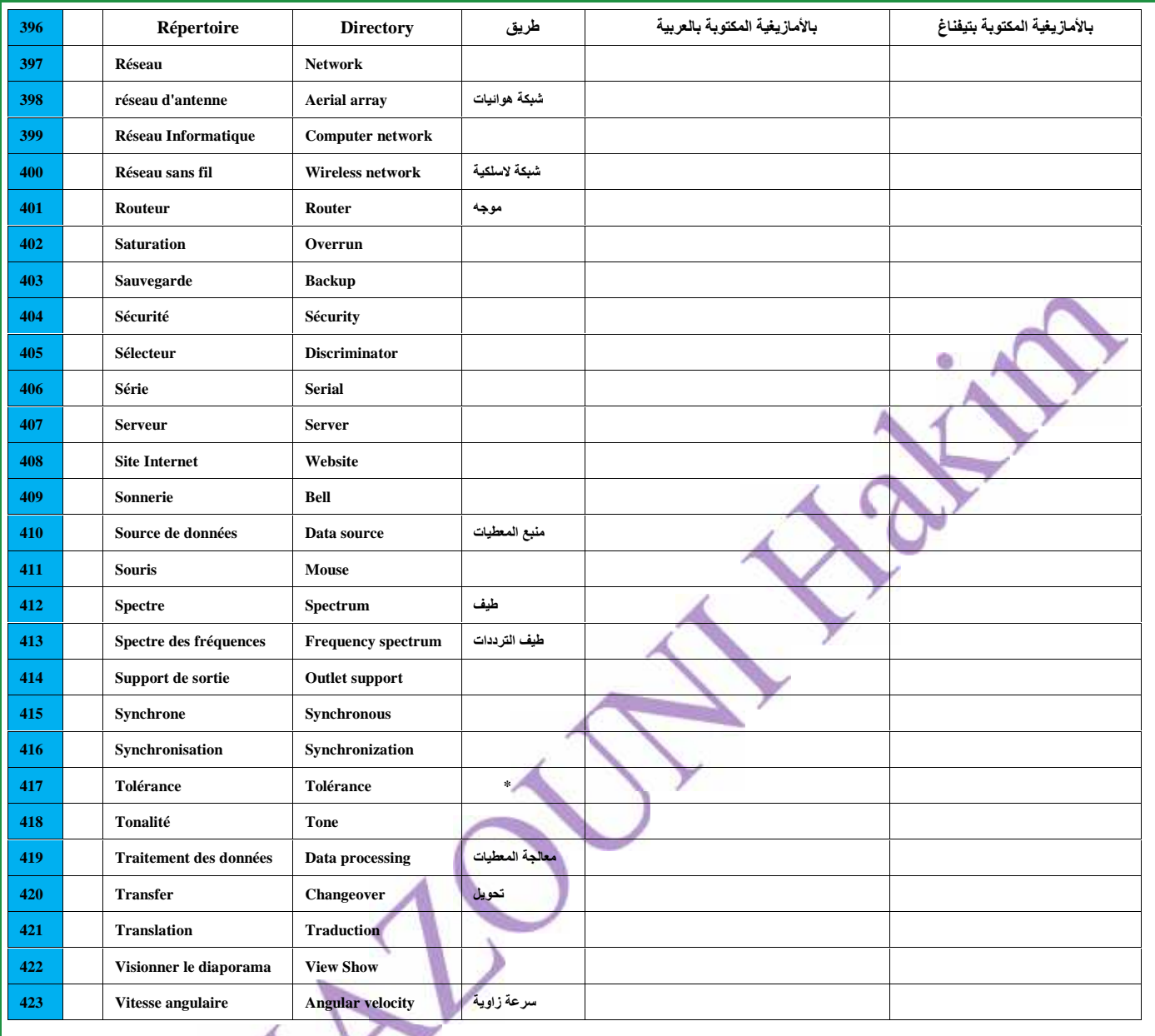

Ζ

# **3 Code ACCII : 08 bits 0 à 127**

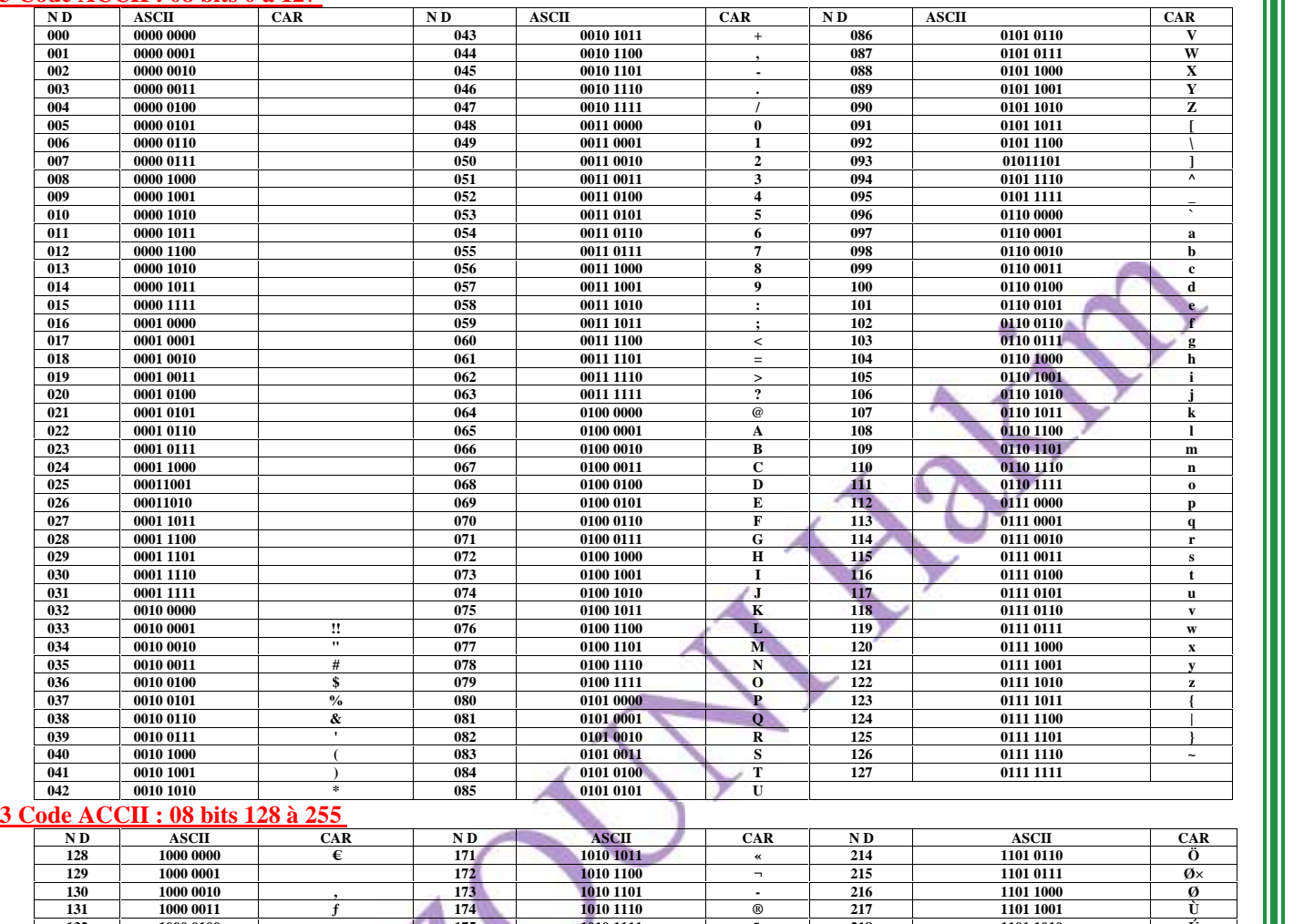

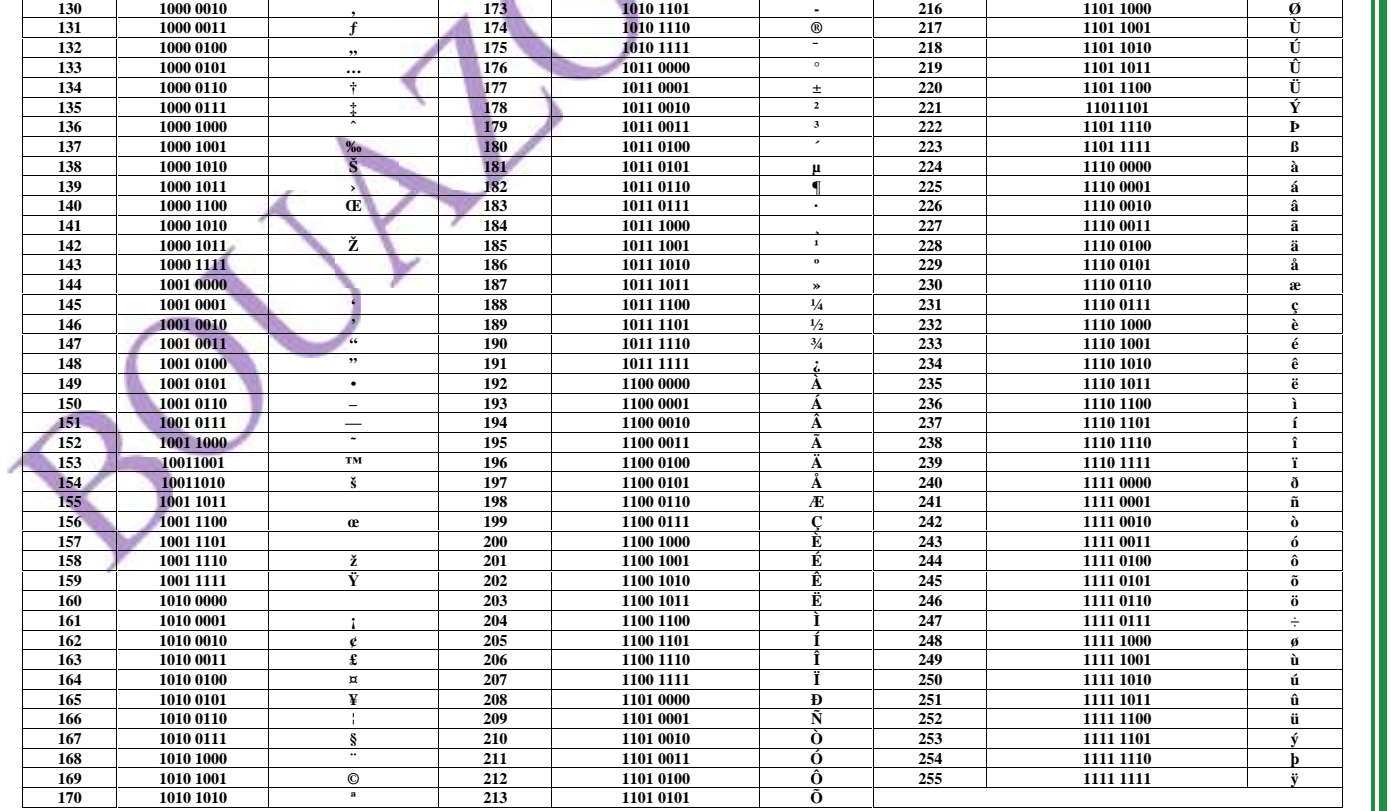

 $\alpha$  68Page 7  $\blacksquare$ 

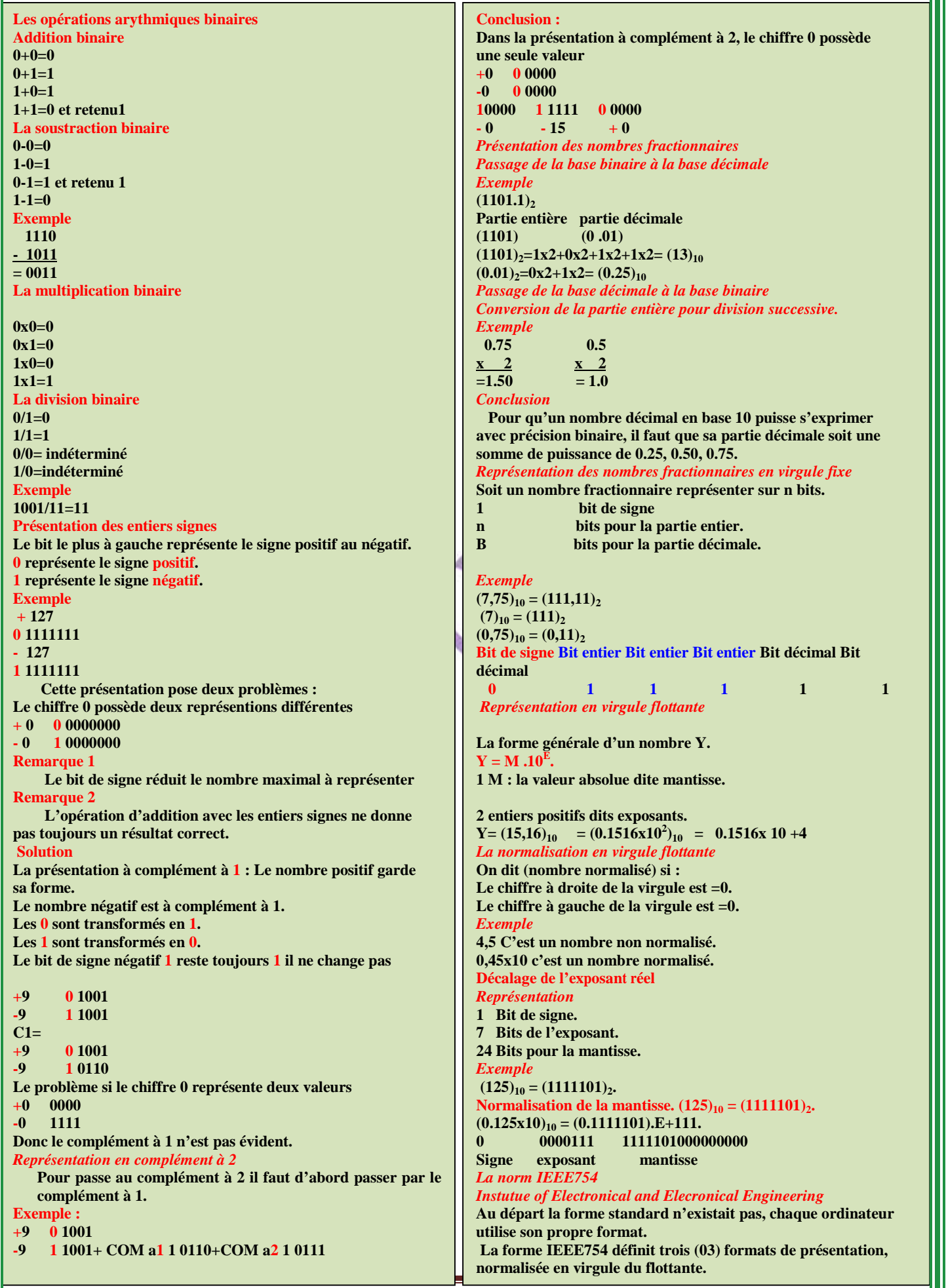

 $\alpha$  69Page 7  $\blacksquare$ 

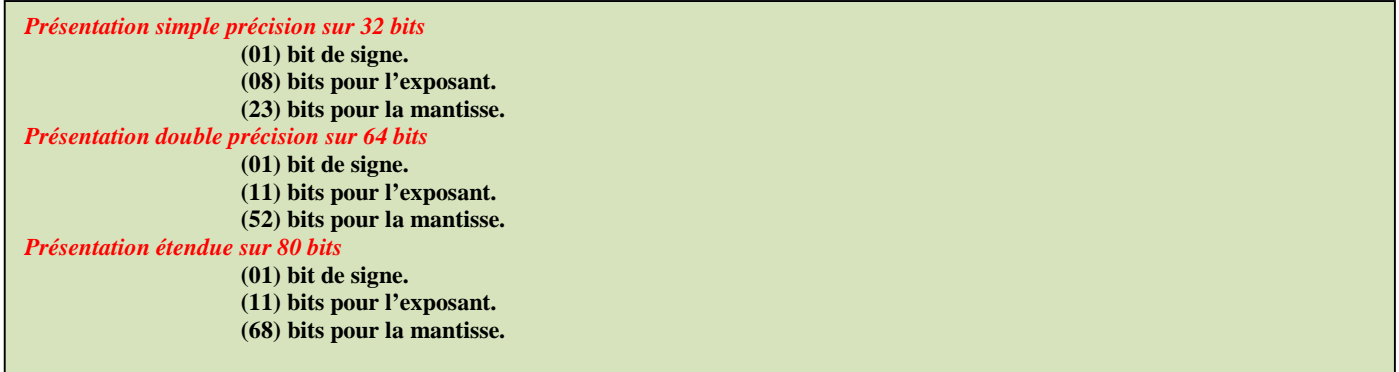

*Les principales unités de mesures*

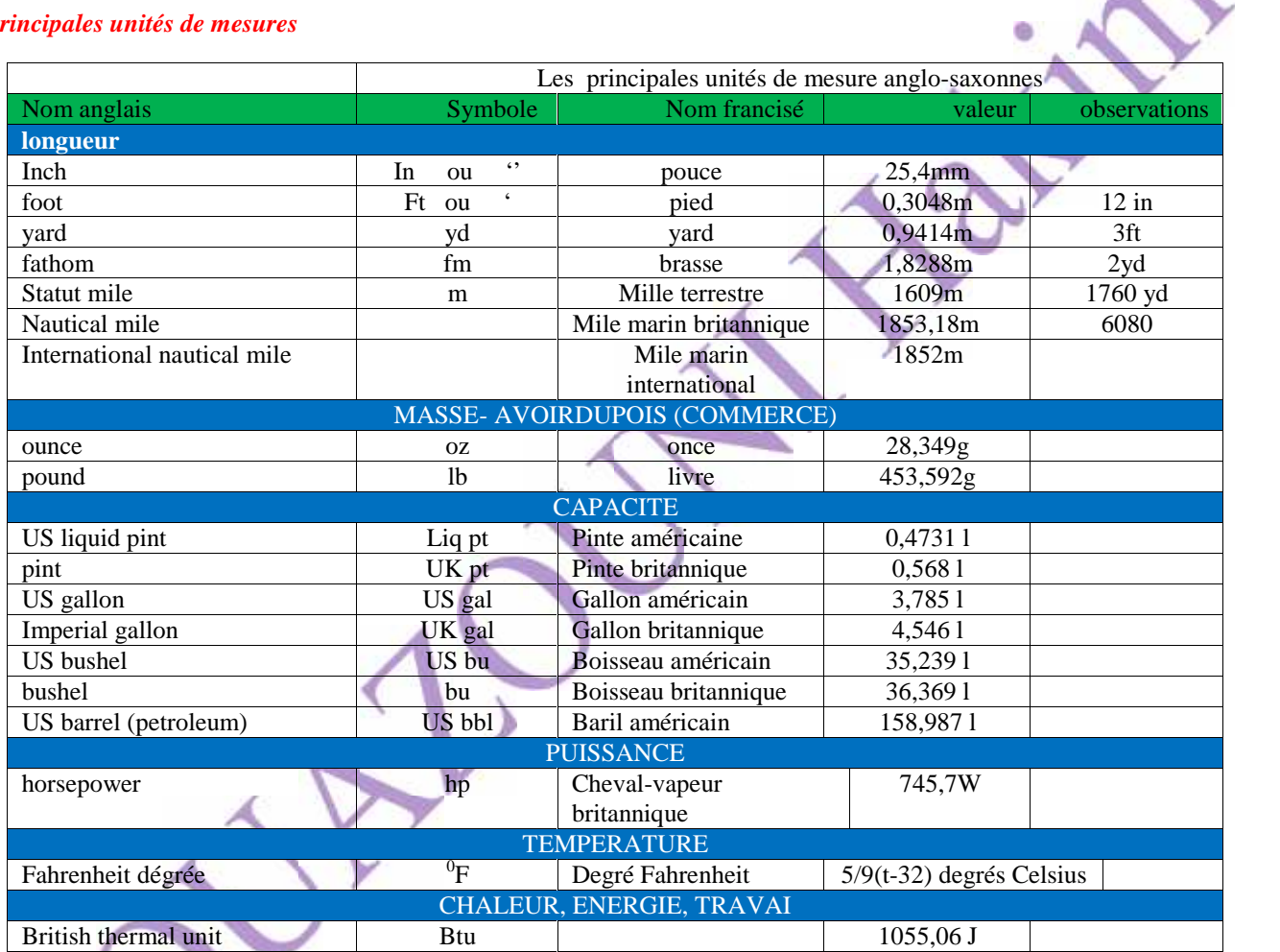

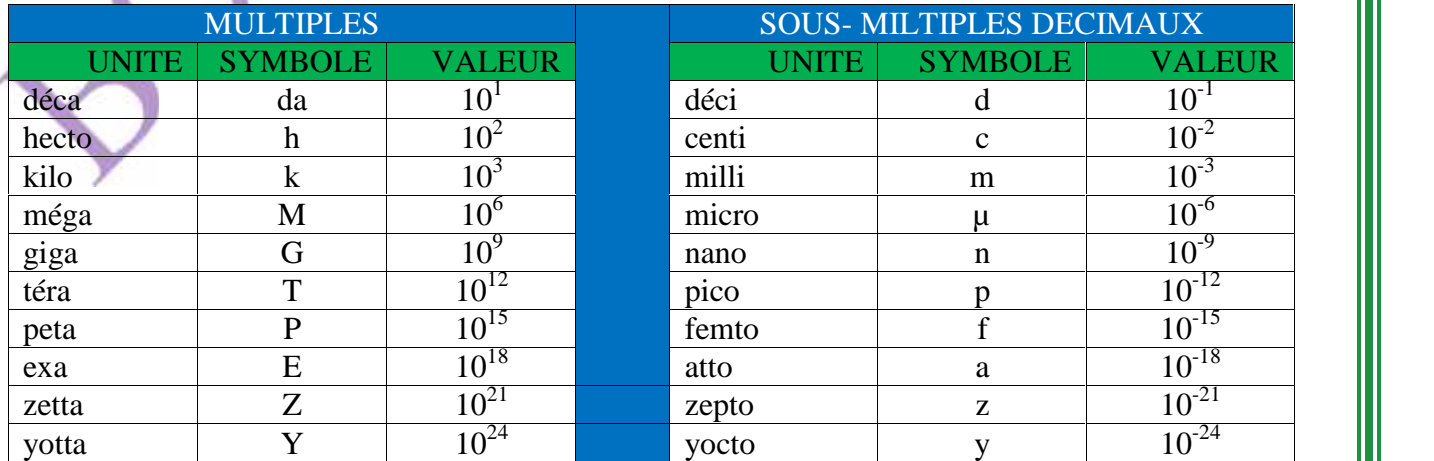

7 assume that the contract of the contract of the contract of the contract of the contract of the contract of the contract of the contract of the contract of the contract of the contract of the contract of the contract of

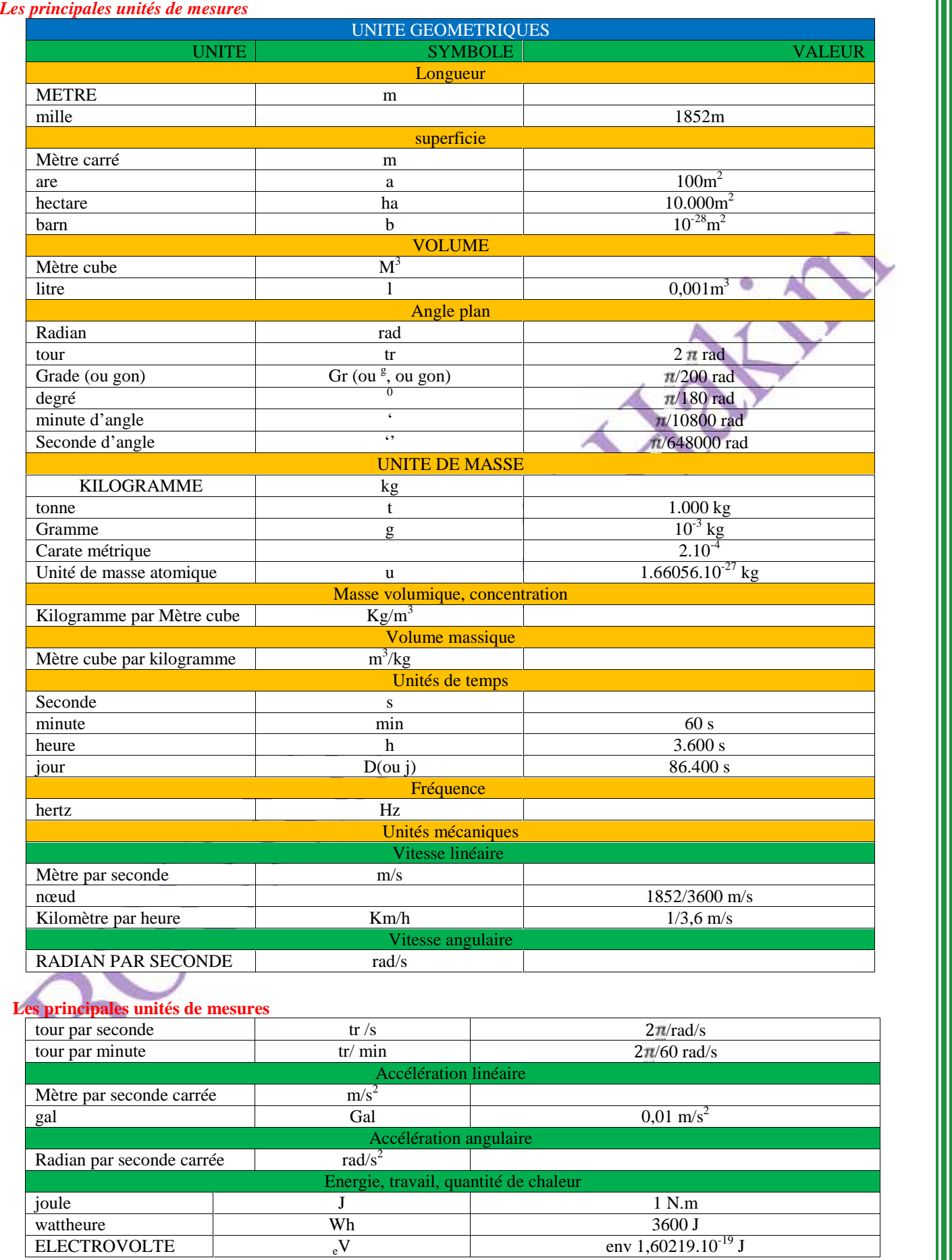

The second contract of the second contract of the second contract of the second contract of the second contract of the second contract of the second contract of the second contract of the second contract of the second cont

. . . . . . . . . .

÷

----

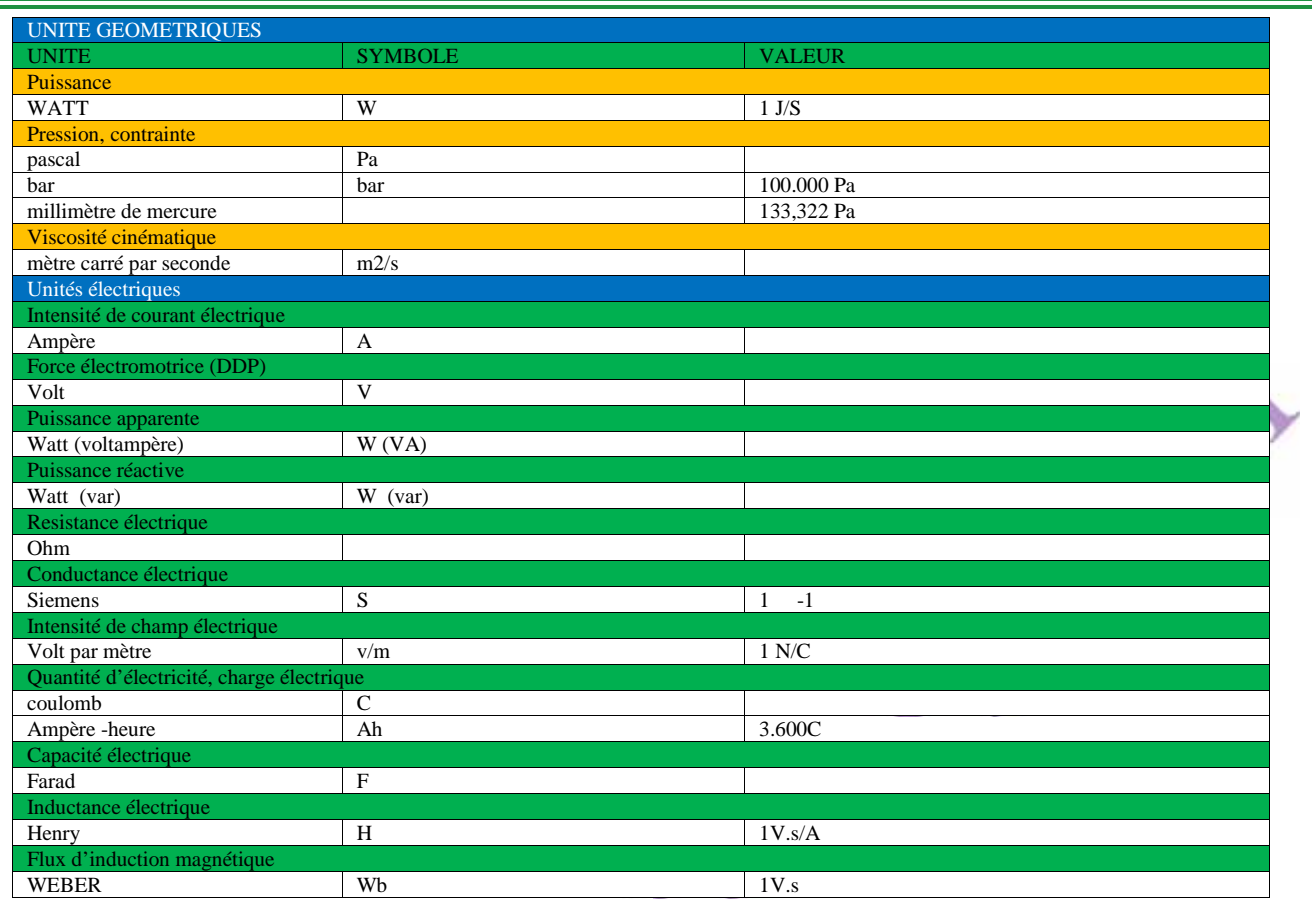

# **Les principales unités de mesures**

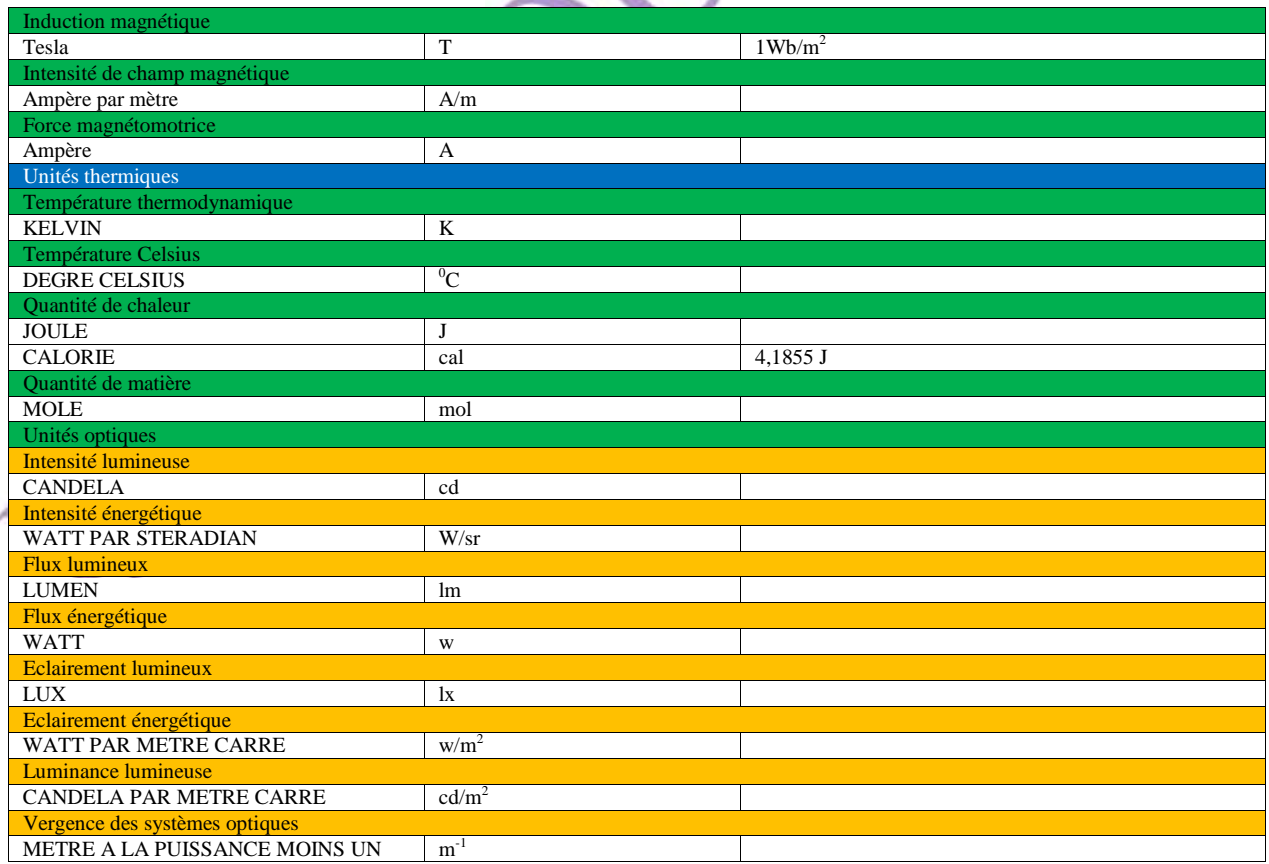

 $\leftarrow$ 

 $\rightarrow$ 

The contract of the contract of the contract of the contract of the contract of the contract of the contract of the contract of the contract of the contract of the contract of the contract of the contract of the contract o
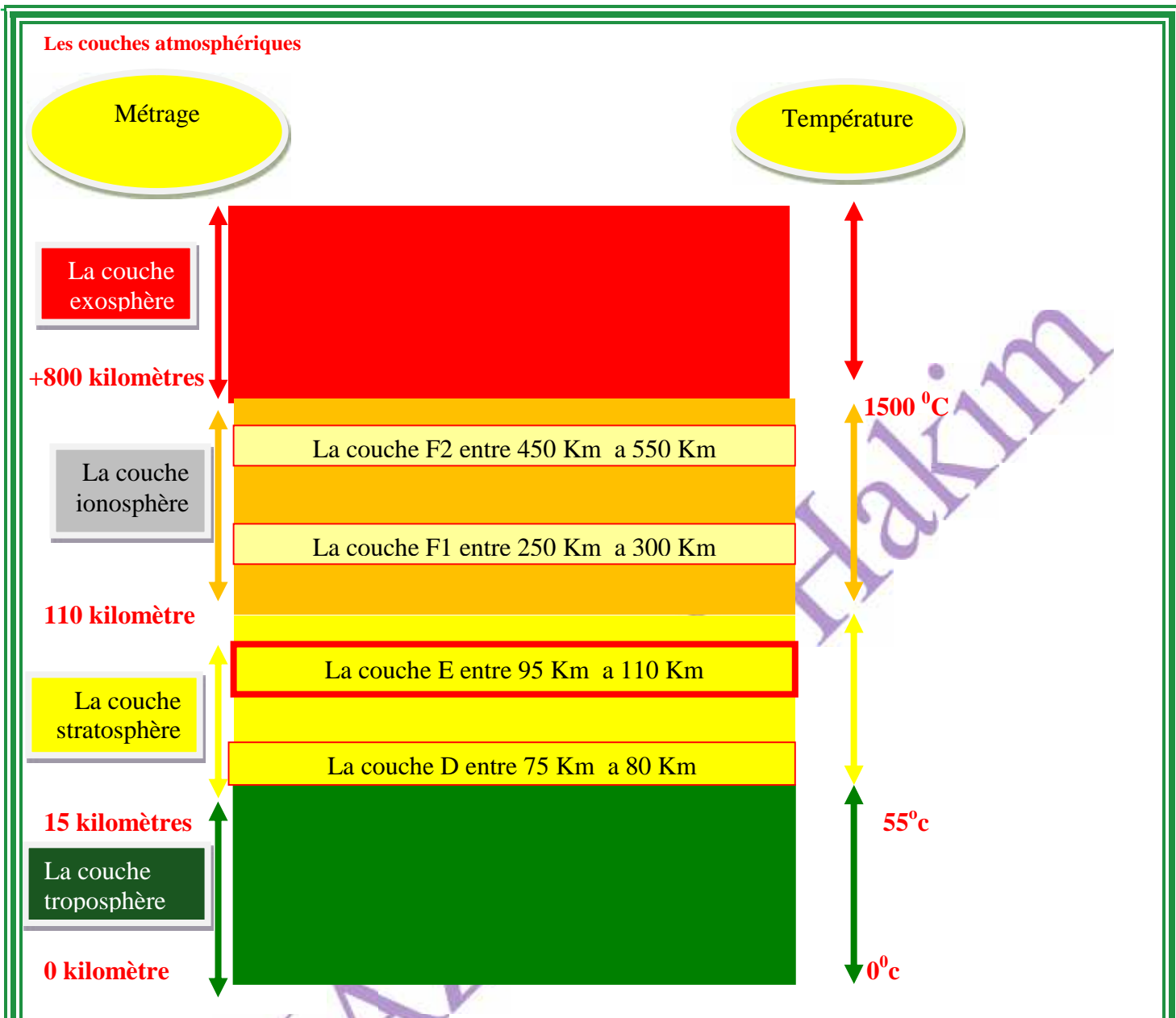

### **La couche troposphère**

**n.f .' du gr. tropos).GEOPHYS. Région de l'atmosphère la plus voisine du sol, dont l'épaisseur augments du pole (8 km) a l'équateur (17) km. Caractérisée par une décroissance verticale des températures et la pression du bas vers le haut, et ou se produisent la plupart des phénomènes météorologiques.**

## **La couche stratosphère**

**n.f .GEOPHYS. Région de l'atmosphère qui s'étend entre la troposphère et la thermosphère, de 12 km a 50 km d'altitude env. (elle renferme la quasi-totalité de l'ozone atmosphérique ; la température s'élève avec l'altitude, jus**  $qu^{\prime}a0^{0}C$ 

# La couche ionosphère

**n.f zone de la haute atmosphère d'une planète (partie supérieure de l'hétérosphère pour la terre). Caractérisée par la présence de particules chargées (électrons et ions) formées par ionisation sous l'effet du rayonnement solaire, et qui est susceptible de réfléchir certaines ondes électromagnétiques.**

### **La couche exosphère**

**Zone de l'atmosphère d'une planète (au dessue de 1000 kilomètre pour la terre) ou les atomes légers échappent a la pesanteur et s'évadent dans l'espace interplanétaire.**

# The contract of the contract of the contract of the contract of the contract of the contract of the contract of the contract of the contract of the contract of the contract of the contract of the contract of the contract o

# **Chapitre 2 3-6 Annexe Chapitre 2 3-6 Annexe**

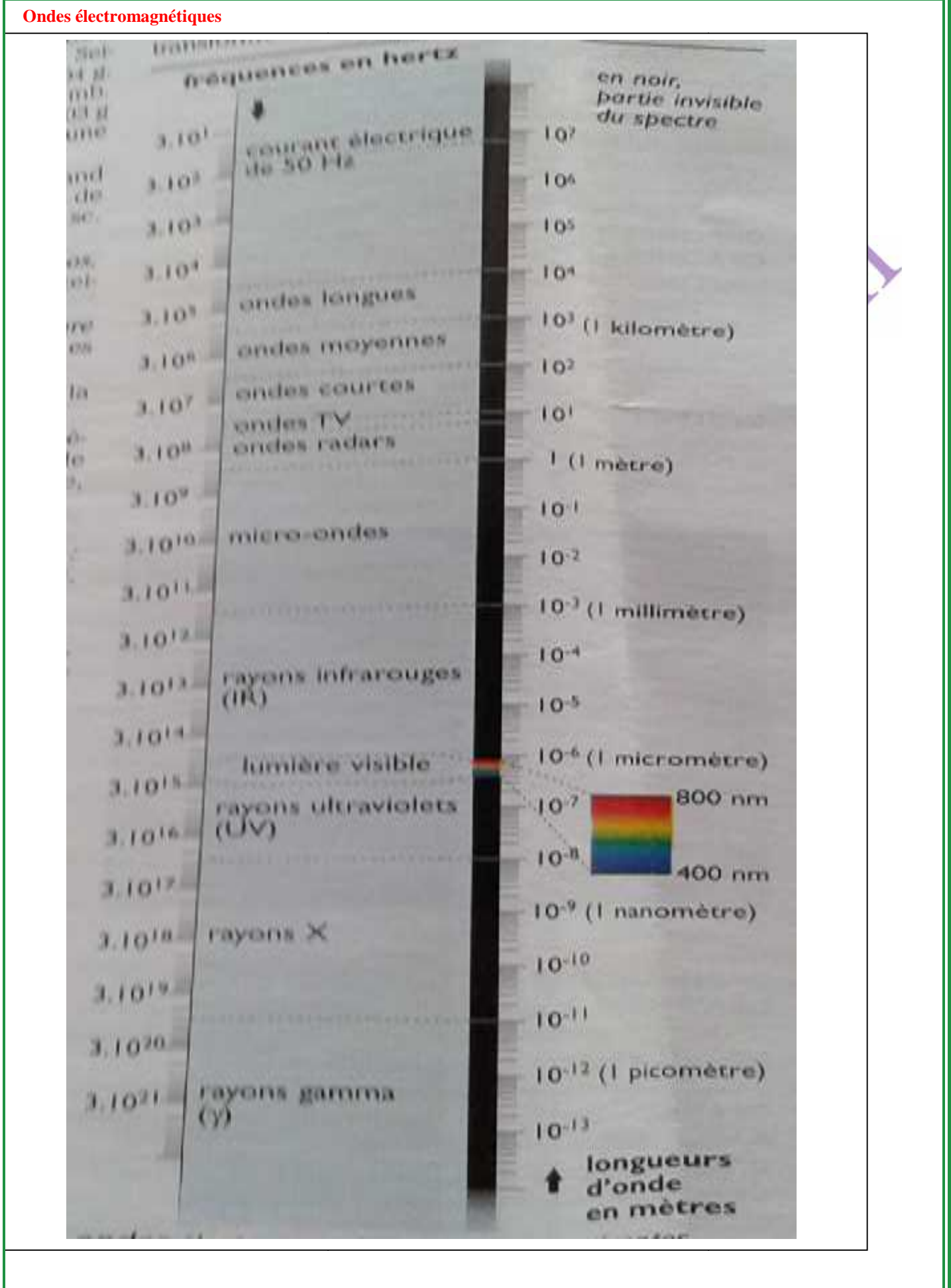

7 aproximately a series of the contract of the contract of the contract of the contract of the contract of the contract of the contract of the contract of the contract of the contract of the contract of the contract of the

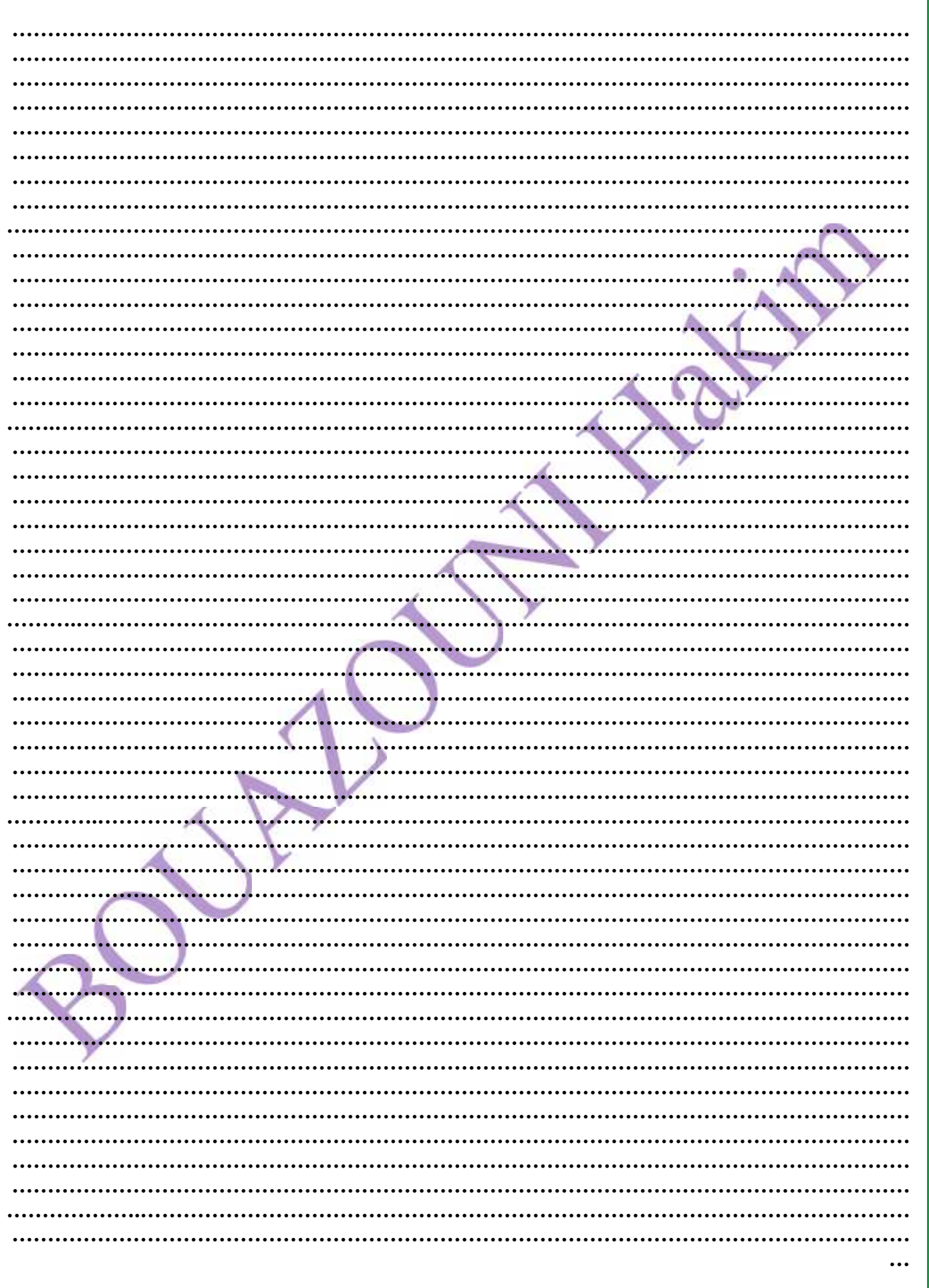

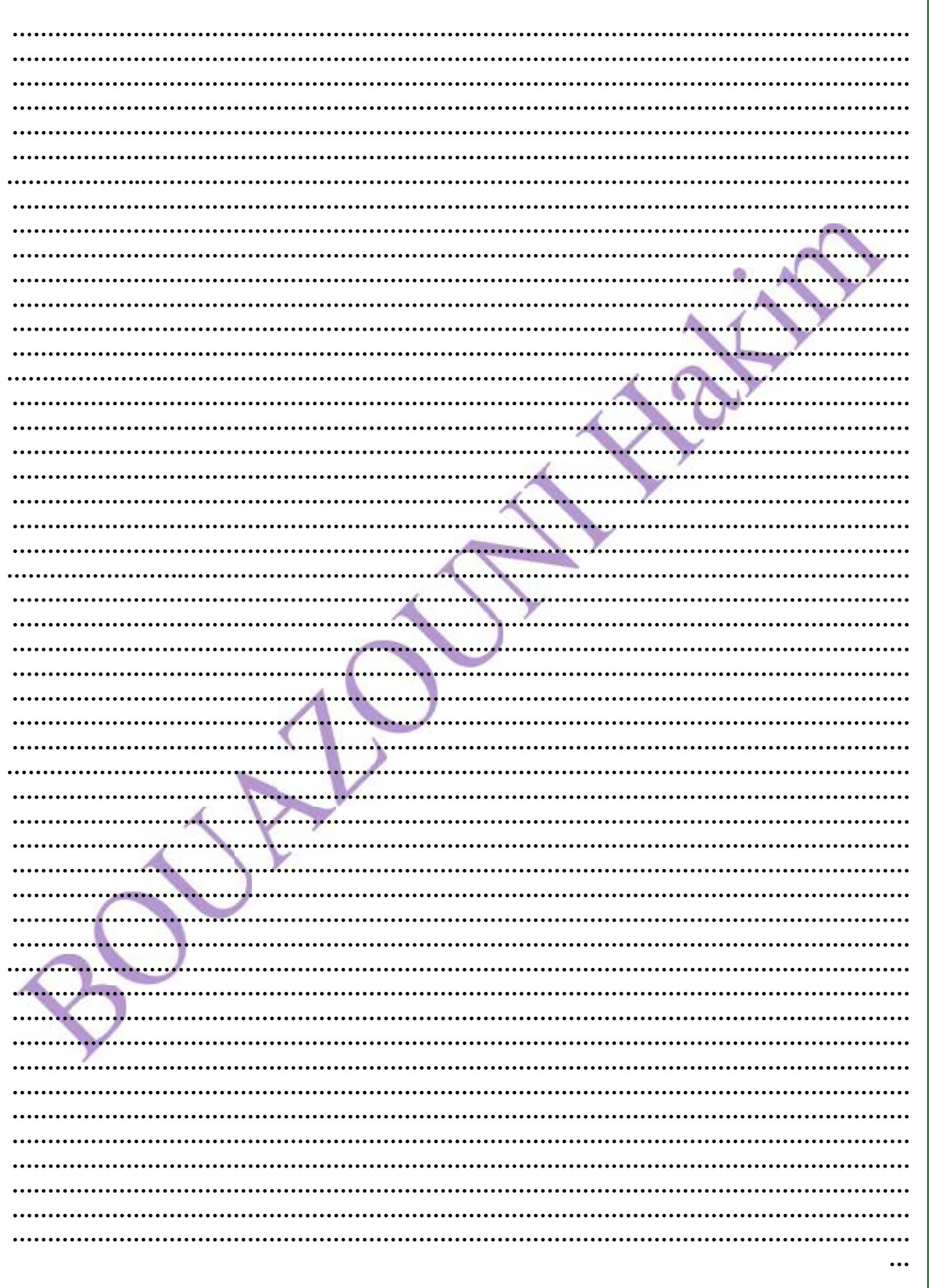

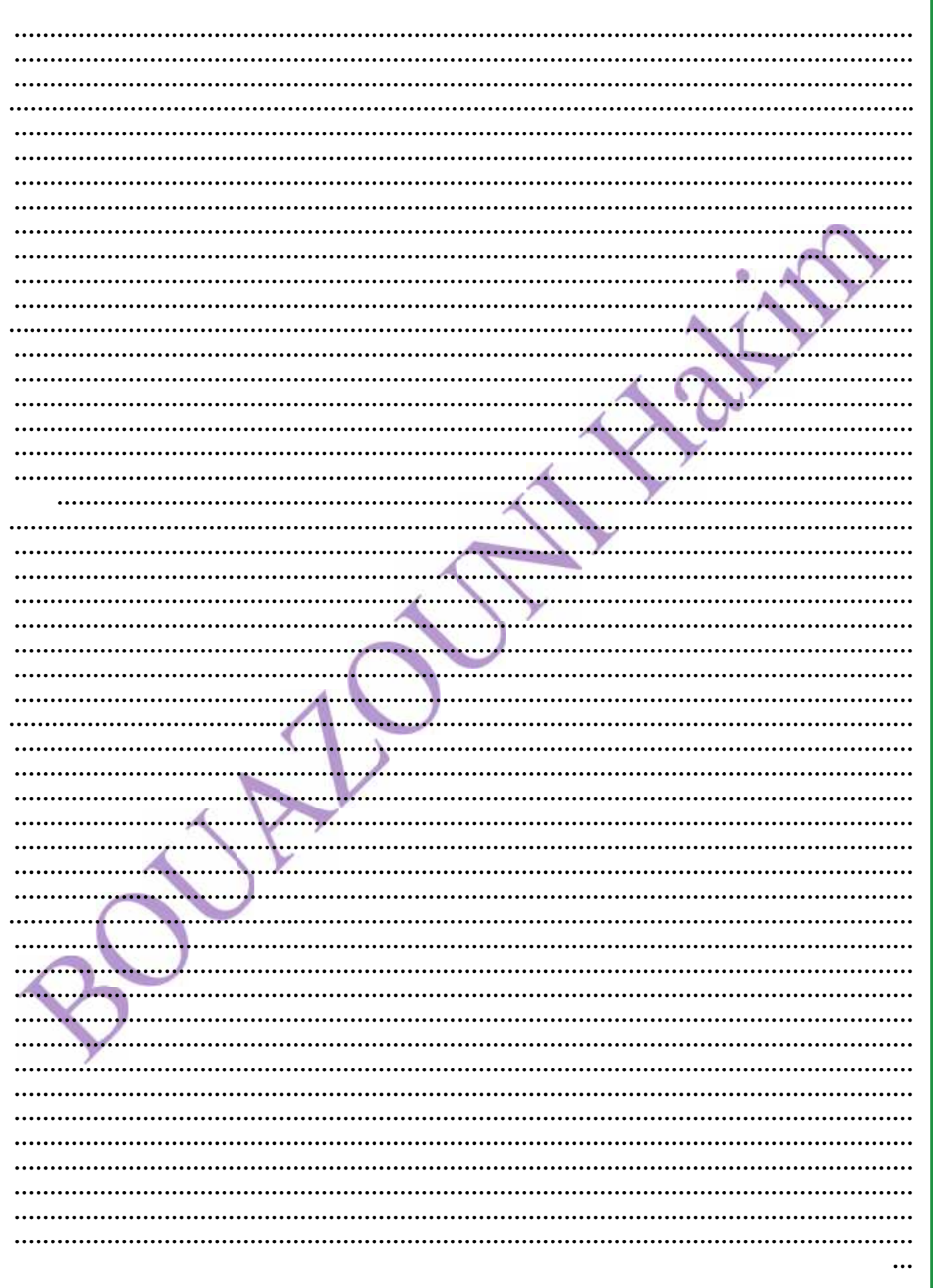

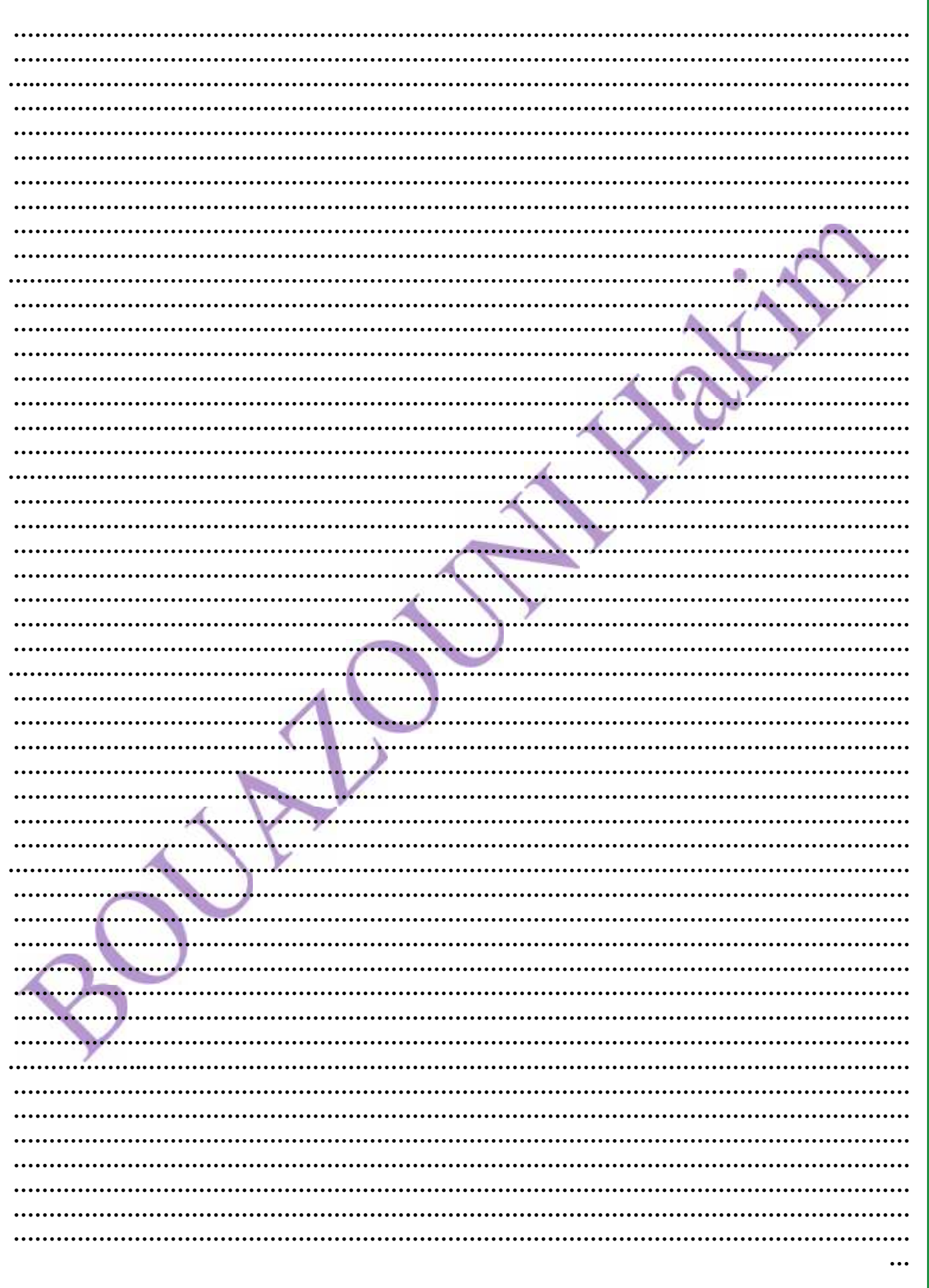

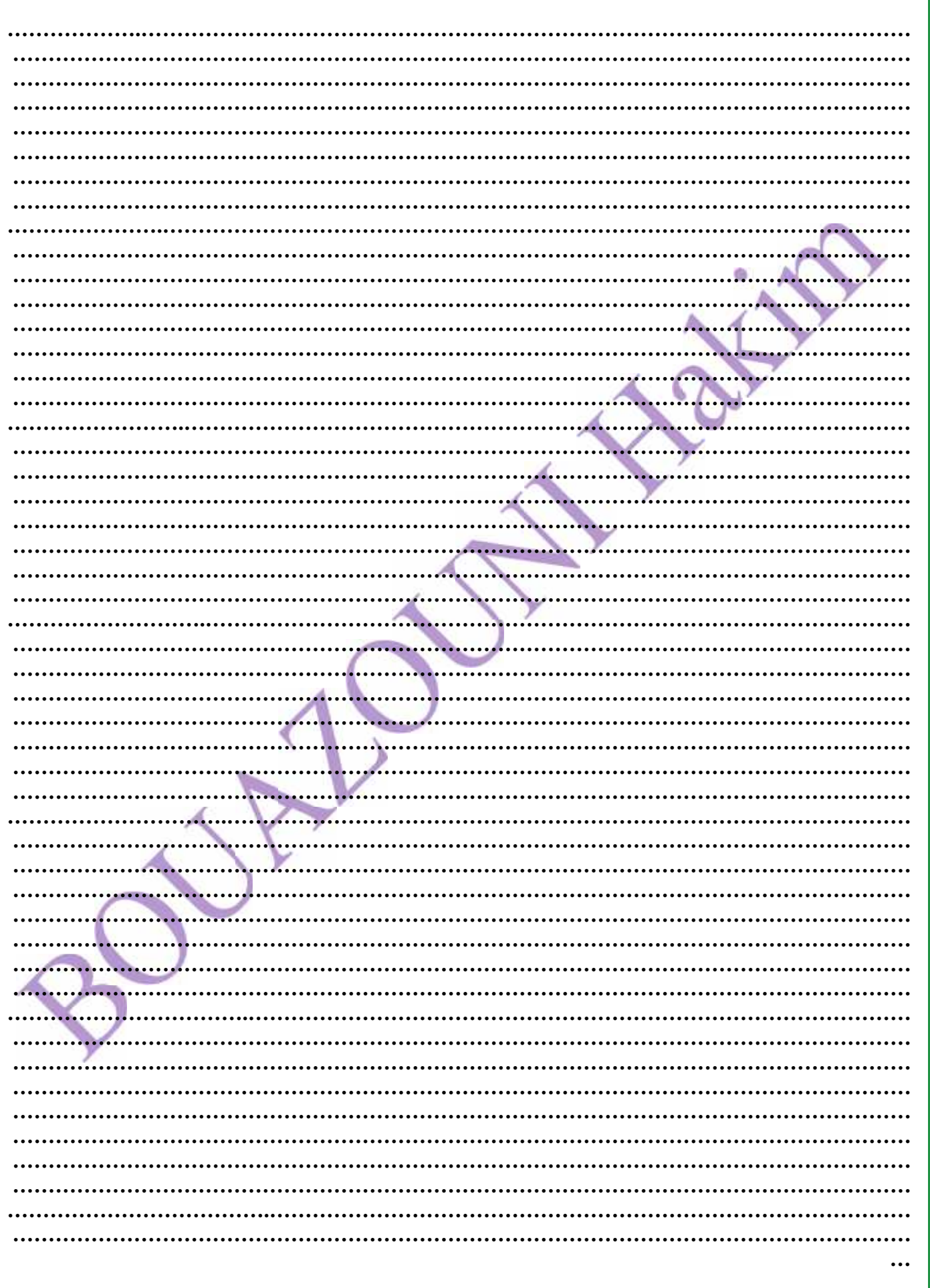

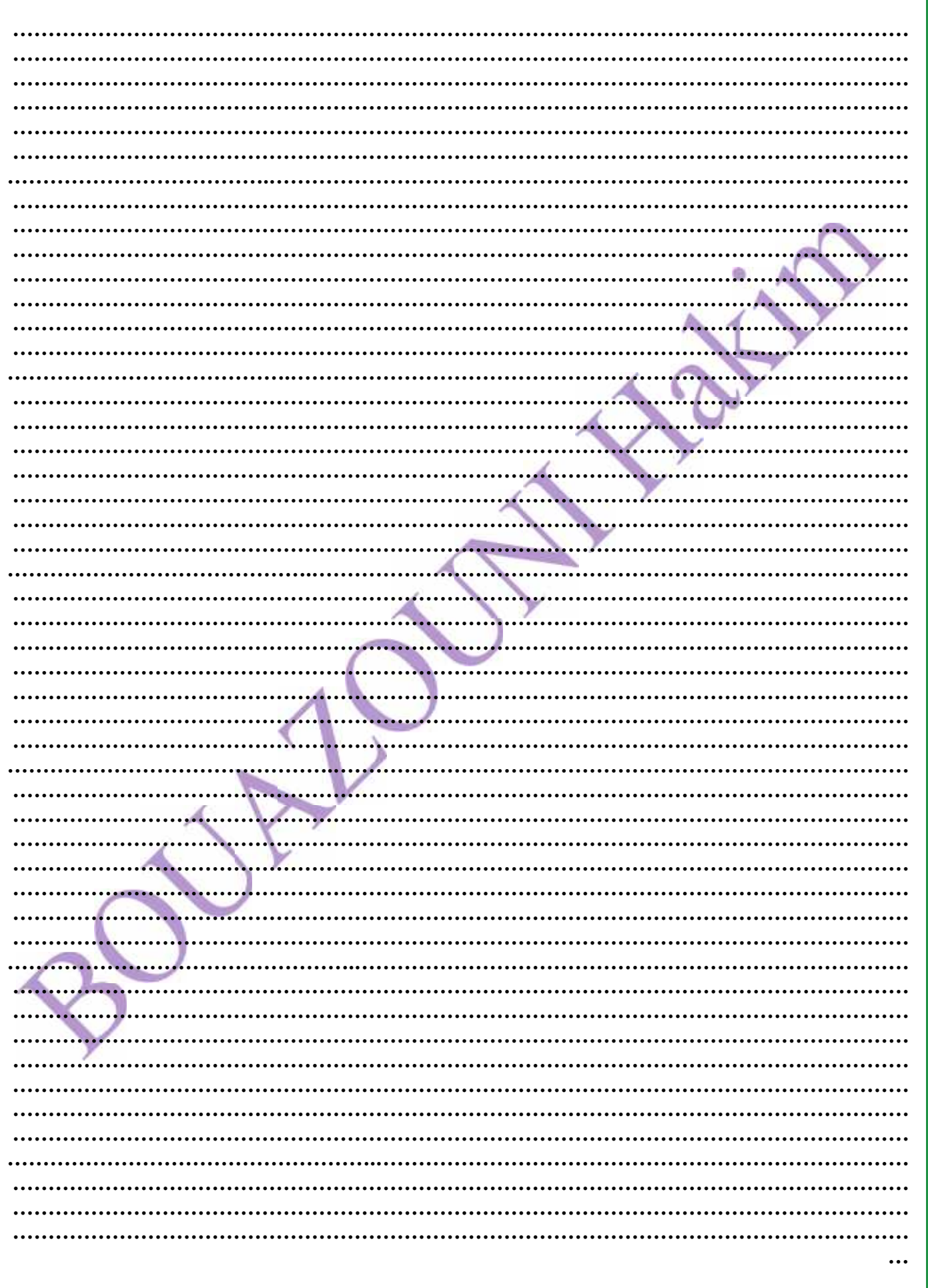